# **StorageTek Enterprise Library Software**

SMC の構成および管理

リリース 7.3 **E63446-02**

**2016 年 9 月**

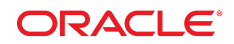

**StorageTek Enterprise Library Software**

SMC の構成および管理

**E63446-02**

Copyright © 2015, 2016, Oracle and/or its affiliates. All rights reserved.

このソフトウェアおよび関連ドキュメントの使用と開示は、ライセンス契約の制約条件に従うものとし、知的財産に関 する法律により保護されています。ライセンス契約で明示的に許諾されている場合もしくは法律によって認められている 場合を除き、形式、手段に関係なく、いかなる部分も使用、複写、複製、翻訳、放送、修正、ライセンス供与、送信、配 布、発表、実行、公開または表示することはできません。このソフトウェアのリバース・エンジニアリング、逆アセンブ ル、逆コンパイルは互換性のために法律によって規定されている場合を除き、禁止されています。

ここに記載された情報は予告なしに変更される場合があります。また、誤りが無いことの保証はいたしかねます。誤りを 見つけた場合は、オラクルまでご連絡ください。

このソフトウェアまたは関連ドキュメントを、米国政府機関もしくは米国政府機関に代わってこのソフトウェアまたは関 連ドキュメントをライセンスされた者に提供する場合は、次の通知が適用されます。

U.S. GOVERNMENT END USERS: Oracle programs, including any operating system, integrated software, any programs installed on the hardware, and/or documentation, delivered to U.S. Government end users are "commercial computer software" pursuant to the applicable Federal Acquisition Regulation and agency-specific supplemental regulations. As such, use, duplication, disclosure, modification, and adaptation of the programs, including any operating system, integrated software, any programs installed on the hardware, and/or documentation, shall be subject to license terms and license restrictions applicable to the programs. No other rights are granted to the U.S. Government.

このソフトウェアまたはハードウェアは様々な情報管理アプリケーションでの一般的な使用のために開発されたもので す。このソフトウェアまたはハードウェアは、危険が伴うアプリケーション (人的傷害を発生させる可能性があるアプリ ケーションを含む) への用途を目的として開発されていません。このソフトウェアまたはハードウェアを危険が伴うアプ リケーションで使用する際、安全に使用するために、適切な安全装置、バックアップ、冗長性 (redundancy)、その他の対 策を講じることは使用者の責任となります。このソフトウェアまたはハードウェアを危険が伴うアプリケーションで使用 したことに起因して損害が発生しても、Oracle Corporation およびその関連会社は一切の責任を負いかねます。

Oracle および Java はオラクルおよびその関連会社の登録商標です。その他の社名、商品名等は各社の商標または登録商 標である場合があります。

Intel、Intel Xeon は、Intel Corporation の商標または登録商標です。すべての SPARC の商標はライセンスをもとに使用 し、SPARC International, Inc. の商標または登録商標です。AMD、Opteron、AMD ロゴ、AMD Opteron ロゴは、Advanced Micro Devices, Inc. の商標または登録商標です。UNIX は、The Open Group の登録商標です。

このソフトウェアまたはハードウェア、そしてドキュメントは、第三者のコンテンツ、製品、サービスへのアクセス、あ るいはそれらに関する情報を提供することがあります。適用されるお客様と Oracle Corporation との間の契約に別段の定 めがある場合を除いて、Oracle Corporation およびその関連会社は、第三者のコンテンツ、製品、サービスに関して一切の 責任を負わず、いかなる保証もいたしません。適用されるお客様と Oracle Corporation との間の契約に定めがある場合を 除いて、Oracle Corporation およびその関連会社は、第三者のコンテンツ、製品、サービスへのアクセスまたは使用によっ て損失、費用、あるいは損害が発生しても一切の責任を負いかねます。

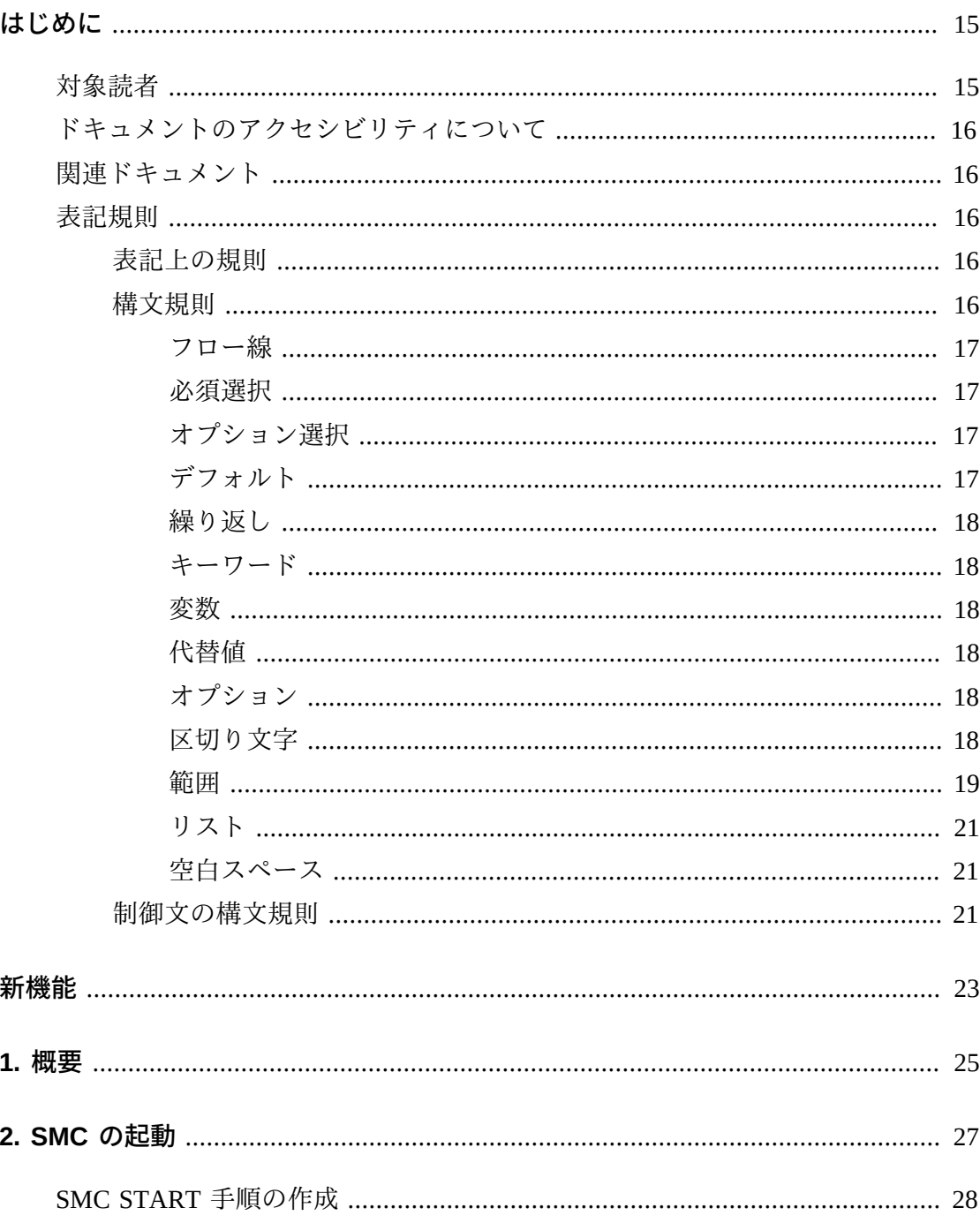

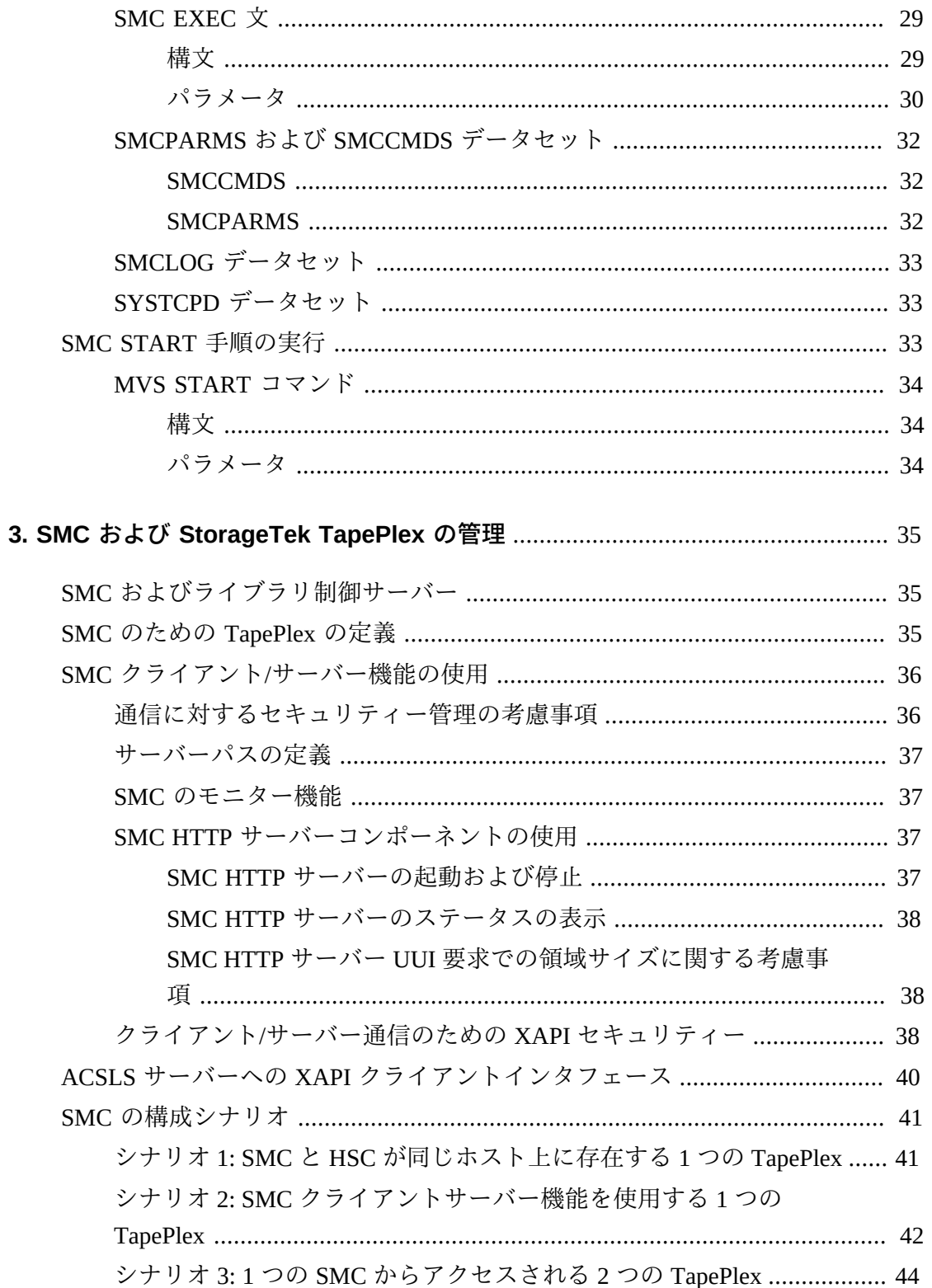

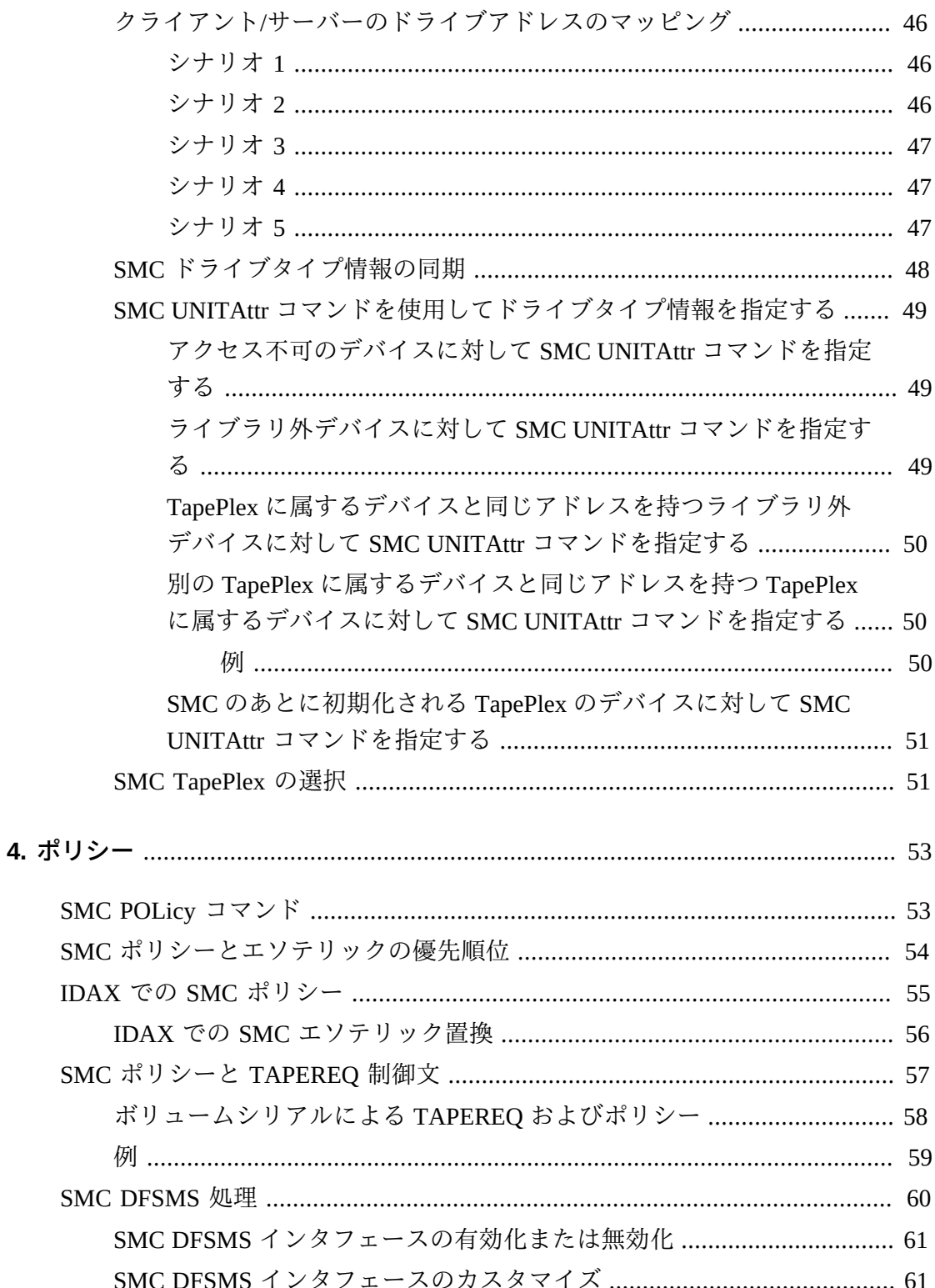

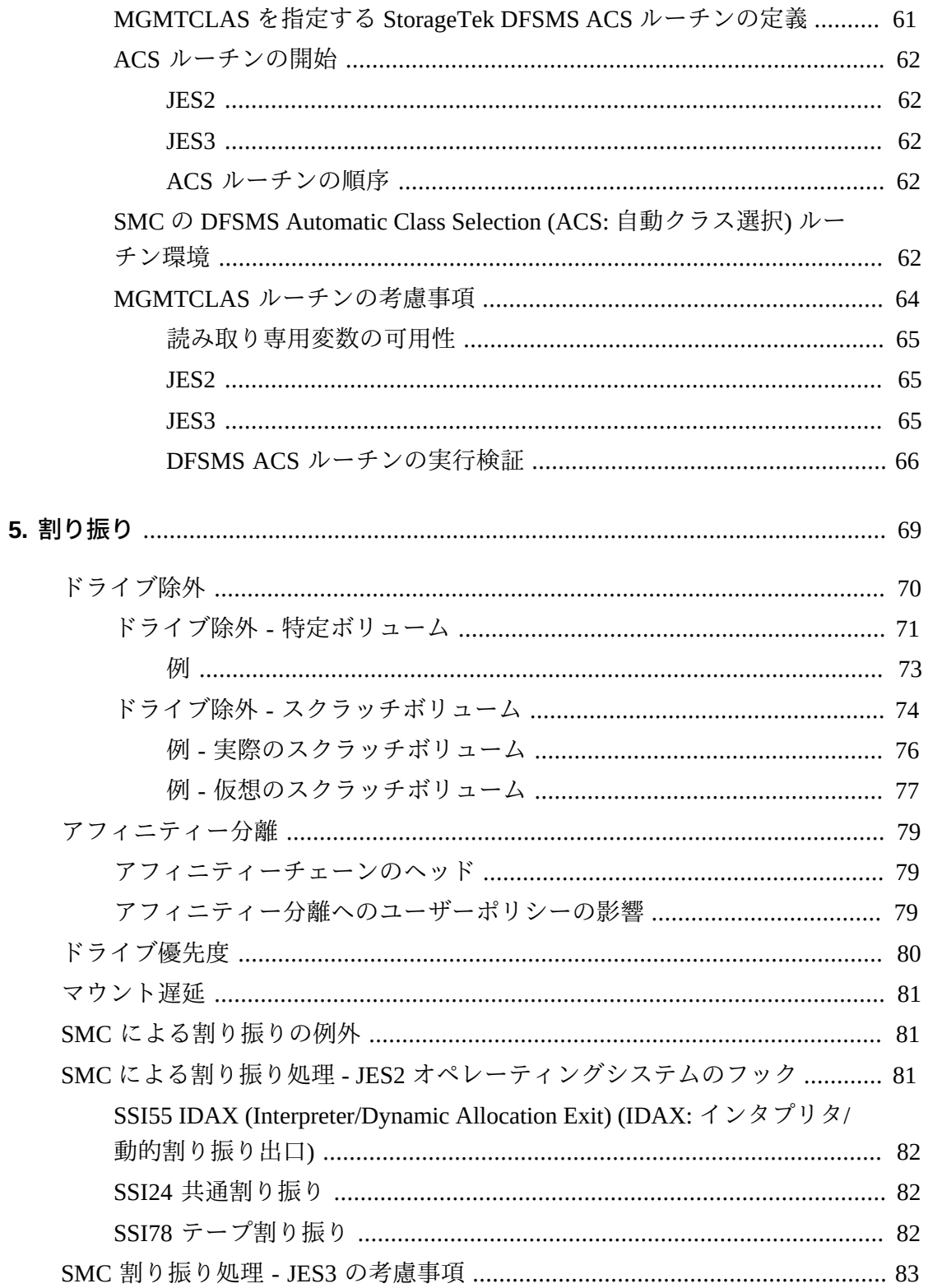

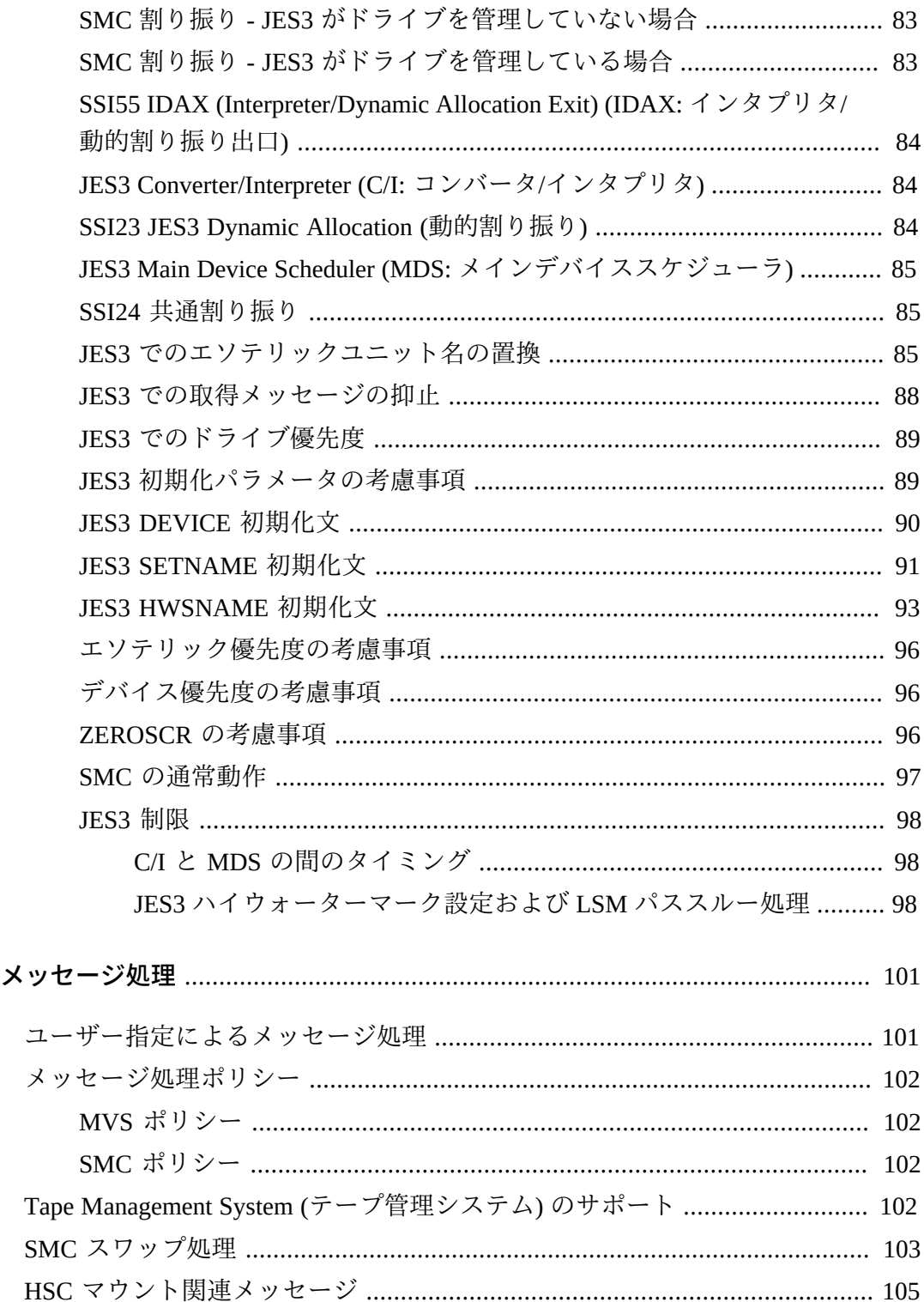

6.  $\times$ 

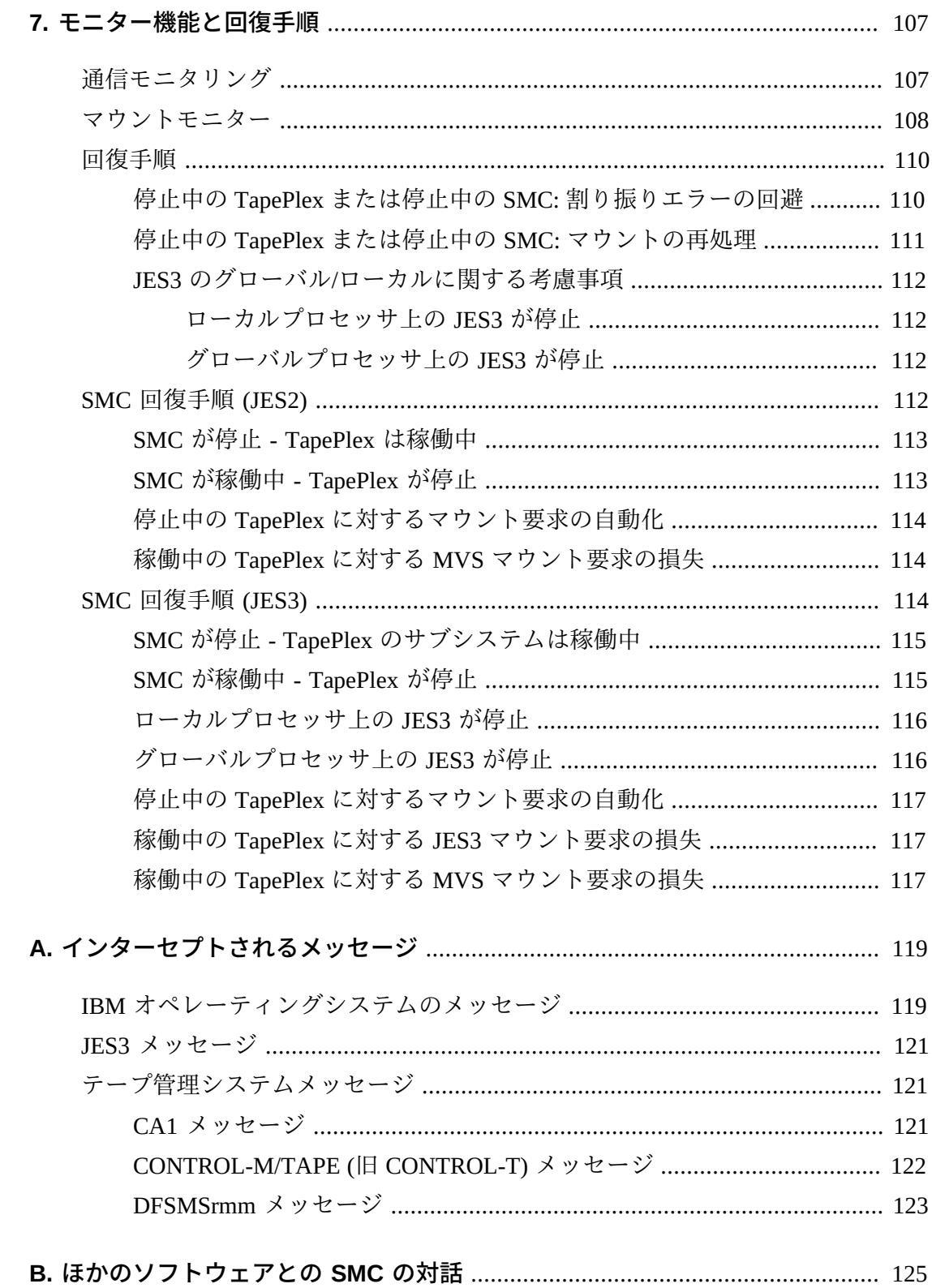

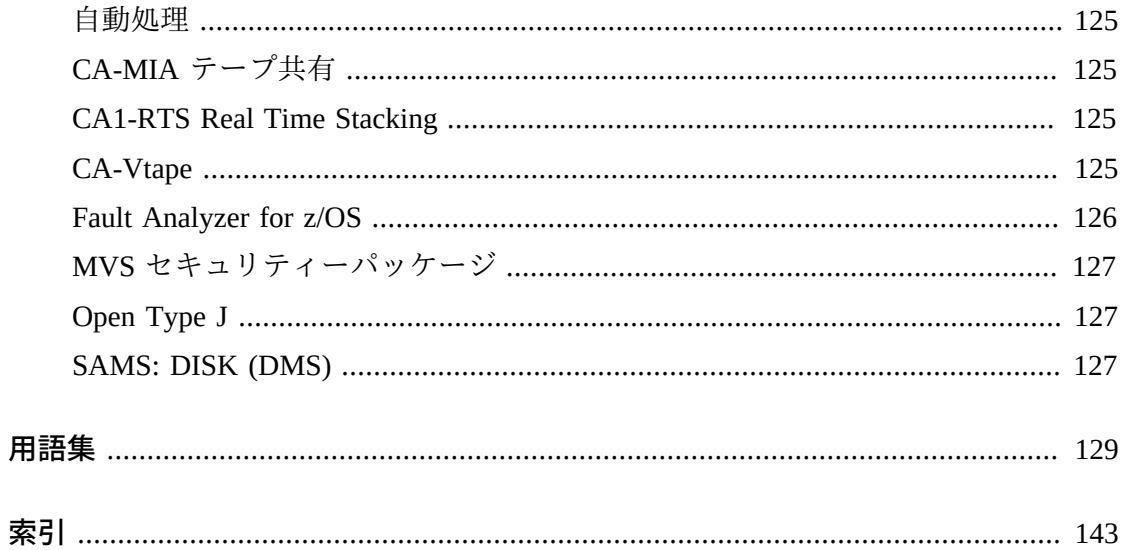

# 表の一覧

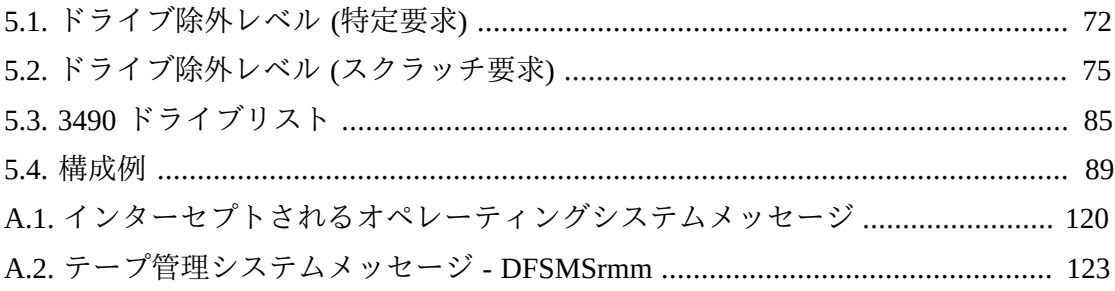

# 例の一覧

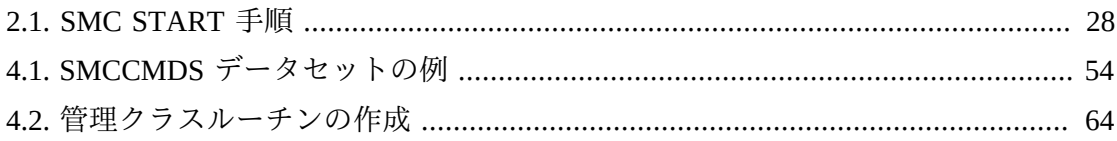

<span id="page-14-0"></span>このドキュメントは、Oracle StorageTek Enterprise Library Software (ELS) に含まれる Oracle StorageTek Storage Management Component (SMC) ソフトウェア向けの構成およ び管理情報を提供します。

このソフトウェアソリューションは次のソフトウェアで構成されます。

基本ソフトウェア:

• Oracle の StorageTek ストレージ管理コンポーネント (SMC)

(以前 StorageTek HTTP Server として知られていた製品を含みます)

- Oracle の StorageTek ホストソフトウェアコンポーネント (HSC)
- Oracle の StorageTek 仮想テープ制御ソフトウェア (VTCS)
- Oracle の StorageTek 並行障害回復テスト (CDRT)

そのほかのサポートソフトウェア:

- Oracle の StorageTek ライブラリコンテンツマネージャー (LCM)。LCM には、以前 Offsite Vault Feature として知られていた製品の拡張版が含まれます。
- Oracle の StorageTek MVS 環境用クライアントシステムコンポーネント (MVS/ CSC)
- Oracle の StorageTek LibraryStation

# <span id="page-14-1"></span>**対象読者**

このドキュメントは、SMC の構成および保守を担当するストレージ管理者、システ ムプログラマおよびオペレータを対象としています。

このドキュメントで説明しているタスクを行うには、次の事項についての知識が必 要です。

- z/OS オペレーティングシステム
- JES2 または JES3
- Enterprise Library Software (ELS)

# <span id="page-15-0"></span>**ドキュメントのアクセシビリティについて**

オラクルのアクセシビリティについての詳細情報は、Oracle Accessibility Program の Web サイト (<http://www.oracle.com/pls/topic/lookup?ctx=acc&id=docacc>) を 参照してください。

#### **Oracle Support へのアクセス**

サポートをご契約のお客様には、My Oracle Support を通して電子支援サービス を提供しています。詳細情報は ([http://www.oracle.com/pls/topic/lookup?](http://www.oracle.com/pls/topic/lookup?ctx=acc&id=info) [ctx=acc&id=info](http://www.oracle.com/pls/topic/lookup?ctx=acc&id=info)) か、聴覚に障害のあるお客様は ([http://www.oracle.com/pls/](http://www.oracle.com/pls/topic/lookup?ctx=acc&id=trs) [topic/lookup?ctx=acc&id=trs](http://www.oracle.com/pls/topic/lookup?ctx=acc&id=trs)) を参照してください。

# <span id="page-15-1"></span>**関連ドキュメント**

StorageTek ライブラリ、テープドライブ、および関連するソフトウェアやハード ウェアに関するドキュメントにアクセスするには、次の URL にある Oracle Technical Network (OTN) にアクセスしてください。

#### <http://docs.oracle.com>

# <span id="page-15-3"></span><span id="page-15-2"></span>**表記規則**

このドキュメントでは、次のテキスト表記規則を使用しています。

### **表記上の規則**

次のような表記上の規則があります。

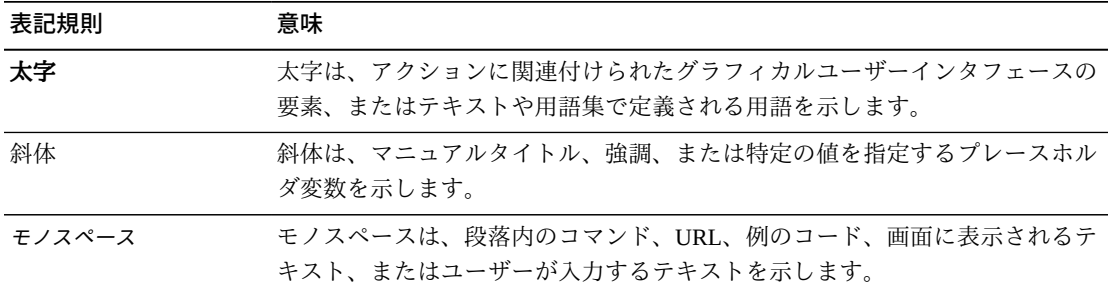

### <span id="page-15-4"></span>**構文規則**

構文フローダイアグラムでは、次の表記法を使用します。

# <span id="page-16-0"></span>**フロー線**

構文ダイアグラムは、水平の基本線と、水平/垂直の分岐線、コマンドを表すテキス ト、制御文、マクロ、またはユーティリティーで構成されます。ダイアグラムは、 左から右、上から下へ読み取ります。矢印はフローと方向を示しています。例:

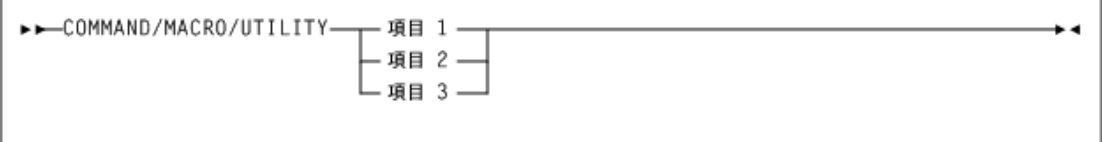

# <span id="page-16-1"></span>**必須選択**

分岐線 (矢印を繰り返し使用しないもの) は、1 つを選択する必要があることを示し ます。選択項目の 1 つが基線上にある場合は、選択項目をどれか 1 つ必ず選択して ください。例:

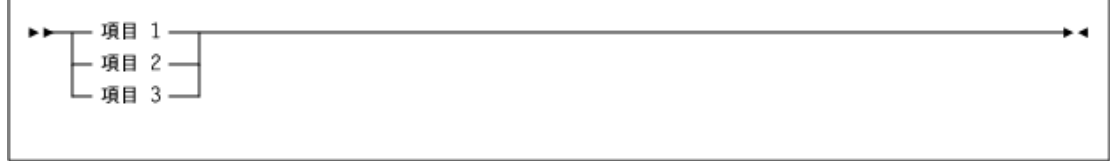

# <span id="page-16-2"></span>**オプション選択**

最初の選択項目が基線より下にある場合は、項目の 1 つをオプションとして選択で きます。例:

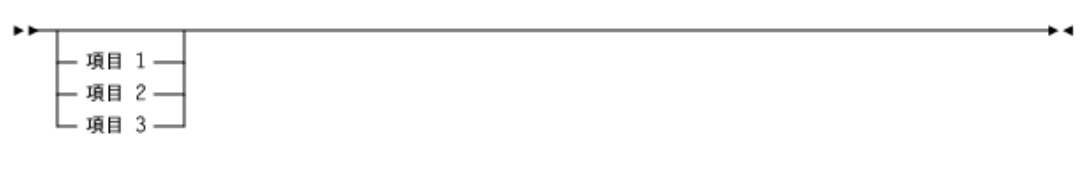

# <span id="page-16-3"></span>**デフォルト**

デフォルト値およびパラメータは、基本線より上に表示されます。例:

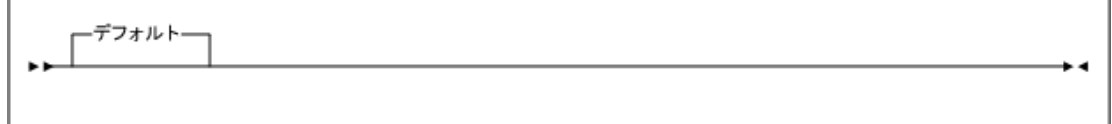

一部のキーワードパラメータには、スタックからの値を選択できます。スタックに デフォルト値が含まれている場合、選択対象のキーワードと値は基本線より下に表 示され、これらのキーワードと値がオプションであることが示されます。デフォル ト値は、キーワード線より上に表示されます。例:

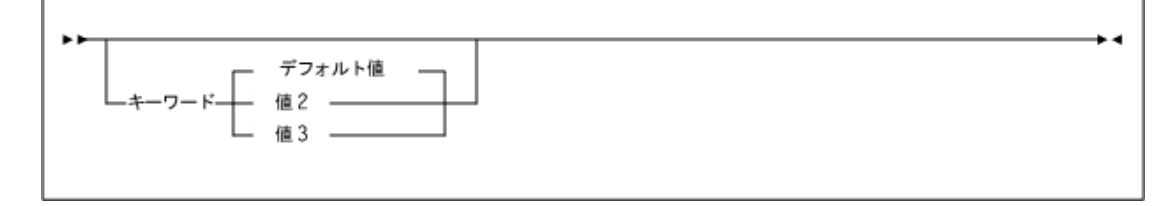

### <span id="page-17-0"></span>**繰り返し**

繰り返し記号は、複数の選択が可能であること、または 1 つの選択を 2 回以上実行 できることを示しています。次の例では、繰り返しを示す区切り文字としてカンマ を使用する必要があることが示されています。例:

⊷<del>↓</del> <sub>変数</sub>

### <span id="page-17-1"></span>**キーワード**

コマンドキーワードは、すべて大文字で表記するか、大文字小文字混合で表記しま す。コマンドの大文字/小文字が区別されていない場合は、大文字/小文字混合表記が 使用され、この場合には、小文字を省略して略字表記にできます。

### <span id="page-17-2"></span>**変数**

イタリック体は、変数を表します。

### <span id="page-17-3"></span>**代替値**

<span id="page-17-4"></span>パラメータの代替値は、垂直バー (|) で区切ります。

### **オプション**

<span id="page-17-5"></span>大括弧 [ ] は、コマンドパラメータがオプションであることを示します。

## **区切り文字**

構文図で、項目とともにカンマ (,) やセミコロン (;) などの区切り文字が示されてい る場合は、文の一部としてこれらの区切り文字を入力する必要があります。

### <span id="page-18-0"></span>**範囲**

範囲を表す場合は、同じ長さとデータタイプを有する 2 つの要素 (両要素も範囲内に 含まれる) をダッシュで結んで表します。最初の要素は、必ず 2 番目の要素より小さ くなければなりません。

16 進数の範囲は、2 つの 16 進数で表します (例: 0A2-0AD または 000-0FC)。

10 進法の範囲は、10 進の数字の組み合わせで構成されます (たとえば、1-9、または 010-094)。先行 0 は不要です。10 進数の部分は増分域です。増分部分の文字位置は 2 つの範囲要素で一致していなければなりません。増分されない部分の文字は、両 要素で一致していなければなりません。

数字の VOLSER 範囲 (vol-range) は、1 桁から 6 桁の 10 進数部分を含む一対 の VOLSER 要素で構成されます (たとえば、ABC012-ABC025 または X123CB-X277CB)。10 進数の部分は増分域です。次の制限が適用されます。

- 増分部分の文字位置は 2 つの範囲要素で一致していなければなりません。
- 増分されない部分の文字は、両要素で一致していなければなりません。
- 範囲要素の複数箇所を増分することはできません。最初の要素が 111AAA の場 合、2 番目の要素で 112AAB と指定することはできません。
- VOLSER 範囲で 10 進数が 2 か所以上使用されている場合は、あらゆる箇所が増分 域として有効です。例:
	- A00B00 指定可能な最大範囲は A00B00 A99B99。
	- A0B0CC 指定可能な最大範囲は A0B0CC A9B9CC。
	- 000XXX 指定可能な最大範囲は 000XXX 999XXX。

アルファベットによる VOLSER 範囲 (vol-range) は、増分する 1 - 6 文字のアルファ ベットを伴う 2 つの VOLSER 要素で構成されます (例: 000AAA-000ZZZ または 9AAA55-9ZZZ55)。この部分は増分域です。次の制限が適用されます。

- 増分部分の文字位置は 2 つの範囲要素で一致していなければなりません。
- 増分されない部分の文字は、両要素で一致していなければなりません。
- 範囲要素の複数箇所を増分することはできません。最初の要素が 111AAA の場 合、2番目の要素で 112AAB と指定することはできません。
- VOLSER 範囲のアルファベット部分は、A Z と定義されています。複数文字の シーケンスを増分する場合、個々の文字が Z まで増分します。たとえば、ACZ は AAA-AMM 範囲内にあります。次の例を参照してください。

◦ A00A0-A99A0

VOLSER は A00A0 - A09A0 まで増分し、そのあと、A10A0 - A99A0 まで増分し ます。

◦ 9AA9A-9ZZ9A

VOLSER は 9AA9A - 9AZ9A まで増分し、そのあと 9BA9A - 9ZZ9A まで増分し ます。

◦ 111AAA-111ZZZ

VOLSER は 111AAA - 111AAZ まで増分し、そのあと 111ABA - 111ZZZ まで増 分します

◦ 999AM8-999CM8

VOLSER は 999AM8 - 999AZ8 まで増分し、そのあと 999BA8 - 999CM8 まで増 分します

◦ A3BZZ9-A3CDE9

VOLSER は A3BZZ9 - A3CAA9 まで増分し、そのあと A3CAB9 - A3CDE9 まで 増分します

◦ AAAAAA-AAACCC

VOLSER は AAAAAA - AAAAAZ まで増分し、そのあと AAAABA - AAACCC まで増分します

◦ CCCNNN-DDDNNN

VOLSER は CCCNNN - CCCNNZ まで増分し、そのあと CCCNOA - DDDNNN ま で増分します。これは非常に広い範囲になります。

アルファベットによる VOLSER 範囲のボリューム数は、VOLSER 範囲で使用する 増分部分の要素数によって決定されます。各文字位置での A - Z 範囲のボリュー ム数は、増分対象のポジション数の 26 乗になります。

- A-Z は 26<sup>1</sup> (26) 個のボリュームと同じです。
- AA-ZZ は 26<sup>2</sup> (676) 個のボリュームと同じです。
- AAA-ZZZ は 26<sup>3</sup> (17,576) 個のボリュームと同じです。
- AAAA-ZZZZ は 26<sup>4</sup> (456,976) 個のボリュームと同じです。

。AAAAA-ZZZZZ は 26<sup>5</sup> (11,881,376) 個のボリュームと同じです。

◦ AAAAAA-ZZZZZZ は 26<sup>6</sup> (308,915,776) 個のボリュームと同じです。

### <span id="page-20-0"></span>**リスト**

リストは、1 つまたは複数の要素で構成されます。複数の要素を指定する場合は、 各要素をカンマまたは空白スペースで区切り、リスト全体を括弧で囲みます。

### <span id="page-20-1"></span>**空白スペース**

キーワードパラメータおよび値の区切りには、任意の数の空白スペースを使用でき ます。

# <span id="page-20-2"></span>**制御文の構文規則**

通常、制御文には、次の構文表記法が使用されます。

- 有効な制御文情報域は、列 1 列 72 のみです。列 73 80 は無視されます。
- パラメータの区切りには、1 つまたは複数の空白スペースまたはコンマを使用で きます。
- パラメータと値の関連は、イコール (=) 記号で示すか、値を括弧で囲み、パラ メータの直後に連結させて示します。
- 実際の制御文では、大文字/小文字は区別されません。
- 次行に続く文の場合は、プラス (+) 記号を前行の末尾に加えます。文が続かない 場合、制御文は終了します。
- ジョブストリームのコメントを囲むには、/\* および \*/ を使用します。HSC PARMLIB メンバーと定義データセットは次の形式でコメントを指定する必要が あります。
	- 任意の PARMLIB メンバーの最初の制御文としてのコメントは必要ありませ  $h_{\alpha}$
	- コメントは複数行に渡って追加できますが、入れ子にはできません。
- 制御文の最大長は 1024 文字です。

<span id="page-22-0"></span>新機能

このリビジョンには、次の更新が含まれています。

• SMC は、XAPI サービスが有効になっている ACSLS サーバー (リリース 8.4 以降) への XAPI クライアントインタフェースをサポートするようになりました。

詳細は、[「ACSLS サーバーへの XAPI クライアントインタフェース」](#page-39-0)を参照し てください。また、ELS のドキュメント *ACSLS サーバーへの XAPI Client インタ フェースのリファレンス*も参照してください。

• SMC *START* 手順の例を更新して、*REGION SIZE=0* を示しました。

[SMC START 手順の作成を](#page-27-0)参照してください。

• SMC の構成シナリオの図を更新しました。

「[SMC の構成シナリオ」](#page-40-0)を参照してください。

• マウントモニタリング情報を更新して、保留中のマウントの検出をサポートしな い条件を識別しました。

「[マウントモニター](#page-107-0)」を参照してください。

1

# **第1章 概要**

<span id="page-24-0"></span>Storage Management Component (SMC: ストレージ管理コンポーネント) は、IBM の z/ OS オペレーティングシステムと、Oracle の StorageTek 自動ライブラリ制御システム (HSC および MVS/CSC) の間のインタフェースです。

SMC は、StorageTek の実テープハードウェアおよび仮想テープハードウェアにアク セスする各 MVS ホストに常駐します。これは JES2 および JES3 システムで動作す る必須の ELS コンポーネントです。

SMC のプライマリ機能は次のとおりです。

- ハードウェア要件とお客様ポリシーに従ったテープ割り振りの制御、および適切 なテープドライブの選択
- テープ管理、オペレーティングシステムからのマウント/マウント解除、スワップ メッセージのインターセプトと解釈、および適切な ELS 自動ライブラリ制御シス テムから要求されたテープ関連のハードウェア機能の実行
- 複数の StorageTek *TapePlex* 間での要求の調整

*TapePlex* は、通常は単一の HSC 制御データセット (CDS) で表される、単一の StorageTek ハードウェア構成です。TapePlex には、複数の自動カートリッジシス テム (ACS) と仮想テープストレージサブシステム (VTSS) が含まれる場合がありま す。

同じホスト上で稼働する HSC または MVS/CSC との通信にはクロスアドレス空間機 能を使用し、ほかのホスト上で稼働する HSC システムとの通信には TCP/IP を使用 することにより、SMC は任意の数の TapePlex と通信できます。

次の点に注意してください。

• MVS/CSC 7.1 以降は、StorageTek LibraryStation と互換性がありません。MVS の みの環境では、SMC とその HTTP サーバーコンポーネントを使用して MVS ホ

スト間の通信を提供する必要があります。詳細は、3章「*SMC および StorageTek TapePlex の管理* 」を参照してください。

• このマニュアルでは、「HSC」は MVS 対応の HSC を意味します。HSC の VM 実 装は SMC ではサポートされていません。

# **第2章 SMC の起動**

<span id="page-26-0"></span>SMC は、割り振りおよびメッセージ処理のために MVS とのすべてのインタフェー スを管理するため、テープ処理が発生するすべての MVS ホストでタスクとして起 動する必要があります。

SMC は、HSC および MVS/CSC を呼び出して、ポリシーおよびドライブの情報を要 求します。したがって、HSC または MVS/CSC を SMC と同じホスト上でアクティ ブにしたり、リモートホスト上で SMC HTTP サーバーも有効になっている場合は、 ローカル SMC がそのリモートホスト上で動作している HSC と対話したりすること ができます。

HSC および SMC は次の順序で起動することをお勧めします。

- HSC を起動します。
- HSC の初期化が開始したら*ただちに* SMC を起動します。

これは、次の理由により推奨されます。

- TapePlex および関連する HSC/VTCS サーバーは、*SMCCMDS* データセットで定義 されます。初期化時に、SMC は *SMCCMDS* データセットで定義された順序で個々 の HSC/VTCS サーバーと接続することで、TapePlex ごとに 1 つのサーバーとの 通信バインドの確立を試みます。SMC は、この処理中に TapePlex ごとに検出さ れた最初のアクティブなサーバーにバインドします。アクティブなサーバーのな い TapePlex ごとに、SMC はその TapePlex 用に定義された各サーバーの永続メッ セージ *SMC0260* を表示します。SMC は、サーバーがアクティブになるとこれら のメッセージを削除し、自動的にバインドします。SMC の起動時に TapePlex 通信 バインドの遅延を回避するには:
	- SMC *SERVER* 文で参照されているホストが IPLed であり、これらのホスト上で の通信用に TCP/IP が SMC の起動前に完全に初期化されていることを確認しま す。
- SMC *SERVER* 文によって参照されるホストの場合は、*SMCPARMS* または *SMCCMDS* で、これらのホストに対する SMC 起動パラメータの一部として *HTTP START* コ マンドを発行します。
- 各 TapePlex について、その TapePlex の SMC *SERVER* 文で参照されている少な くとも 1 つのホストで、HSC/VTCS および SMC を起動します。
- 構成に VLE システムを使用する VTCS が含まれる場合、VTCS は SMC 通信サー ビスを使用して VLE と通信します。HSC 初期化の開始直後に SMC を起動する場 合、VTCS が VLE と通信しようとするときにこれらのサービスが VTCS で利用で きることを保証できます。

これらの手順を実装することで、SMC 起動処理で可能なかぎり迅速に各 TapePlex を バインドできます。

SMC を起動するには、SMC *START* 手順を作成して実行する必要があります。この 章では、これらのタスクについて説明します。

#### **注:**

- SMC のインストールおよびインストール後処理タスクについては、『*ELS のインストール*』 を参照してください。
- SMC HTTP サーバーコンポーネントは、SMC *HTTP* コマンドを使用して有効にします。この コマンドの詳細については、『*ELS コマンド、制御文、およびユーティリティーリファレン ス*』を参照してください。

# <span id="page-27-0"></span>**SMC START 手順の作成**

SMC *START* 手順では、SMC 起動パラメータ設定を指定します。この手順は、ホス トシステムの手順ライブラリで作成します。

MVS *START* コマンドは、このカタログ済みの手順を実行することにより、指定され たパラメータ設定で SMC をアクティブにします。

次の例は、*EXEC*、*STEPLIB*、*SMCPARMS*、*SMCCMDS*、*SMCLOG*、および *SYSTCPD* DD 文 を含む、サンプルの SMC *START* 手順を示しています。

### <span id="page-27-1"></span>**例2.1 SMC START 手順**

//*yourprocname* PROC PRM='WARM' //*stepname* EXEC PGM=SMCBINT,REGION=0M,TIME=1440, // PARM='&PRM'

```
//^*//STEPLIB DD DISP=SHR,DSN=your.els.exitlib
// DD DISP=SHR,DSN=your.els.sea700.sealink
//*
//* The following dataset is optional
//*//SMCPARMS DD DISP=SHR,DSN=parmlib_name(parm_member_name)
1/*
//* The following dataset is optional but recommended
//*
//SMCCMDS DD DISP=SHR,DSN=cmdlib_name(cmd_member_name)
//*
//* The following datasets are optional
//*<br>//SMCL0G
//SMCLOG DD DSN=log.file.name,UNIT=unit,RECFM=FB,
// SPACE=(CYL,(primary-qty,secondary-qty)),<br>// DISP=(NEW,CATLG,CATLG)
               DISP=(NEW, CATLG, CATLG)
//*<br>//SYSTCPD
           DD DSN=ddd.eee.fff(anyname) /* Optional TCPIP parms) */
```
*yourprocname* の最初の 4 文字は、SMC サブシステム名を指定します (*SSYS* 起動パ ラメータが指定されていない場合)。推奨される値は *SMCx* です (*x* はジョブ名で有効 な文字です)。

# <span id="page-28-0"></span>**SMC EXEC 文**

<span id="page-28-1"></span>*EXEC* 文は、一般的な SMC 起動パラメータ設定を定義します。

**構文**

次の図は、SMC *EXEC* 文の構文を示したものです。

**図2.1 SMC EXEC 文の構文**

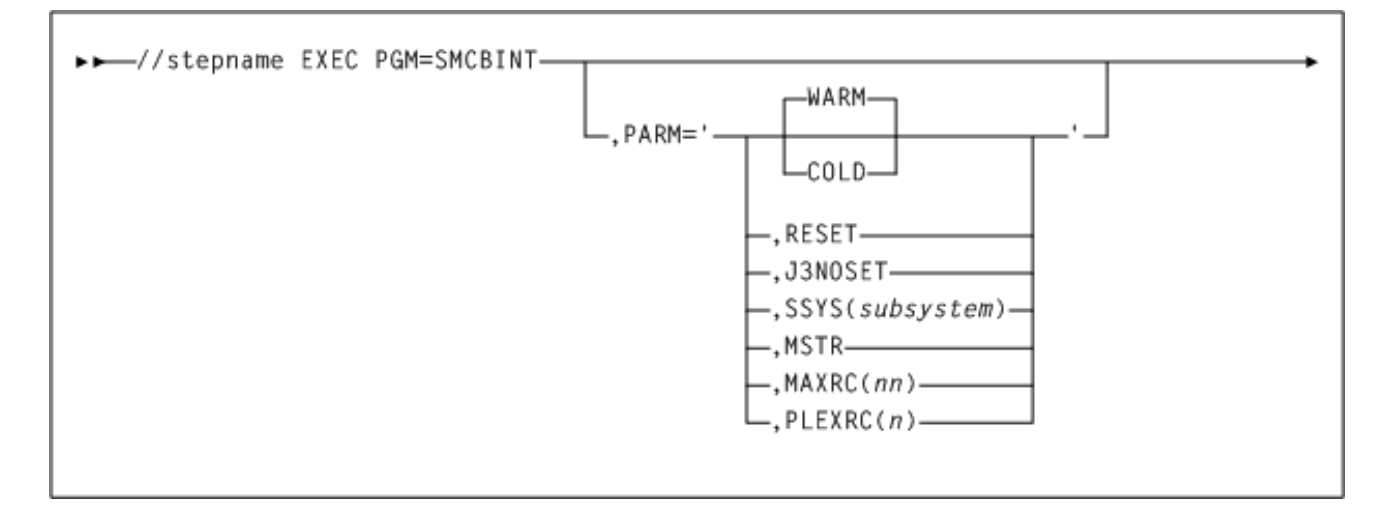

# <span id="page-29-0"></span>**パラメータ**

#### **PARM=**

SMC 初期化ルーチンに渡されるパラメータリストを定義します。

実行パラメータの区切りにはカンマを使用する必要があります。パラメータを空白 で区切ると、構文エラーが発生します。

#### **WARM**

SMC メイン制御ブロックを再構築しないことを指定します。これは、通常動作での デフォルト設定です。

#### **COLD**

すべての SMC 制御ブロックの再構築を指定します。このパラメータは、*WARM* と相 互に排他的です。

#### **注意:**

このパラメータは、SMC が異常終了したり、リスタートできない場合を除き、使用しないでく ださい。

#### **RESET**

SMC の MVS Subsystem Communications Vector Table (SSCVT: サブシステム通信ベク ターテーブル) にあるアクティブなサブシステムステータスフラグのリセットを指定 します。SMC の異常終了時、このパラメータを用いて修正できる場合があります。 これは、*WARM* または *COLD* とともに指定できます。

SMC サブシステムが正常に動作している状態で、このパラメータを使用すると、予 期しない結果が発生する場合があります。

#### **J3NOSET**

JES3 システムが JES3 テープセットアップを使用していないことを示します。この パラメータが指定されている場合、割り振りに対する影響は、JES2 の項に解説され ているとおりの動作をします。

### **SSYS**

SMC *START* 手順の先頭 4 文字とは異なるサブシステム ID を指定します。初期化 中、このシステム ID が検索されます。

*subsystem* は、1 - 4 文字の長さである必要があります。

#### **MSTR**

SMC が、JES ではなく MSTR サブシステムの下で起動するよう指定します。

このパラメータを指定する場合は、次のアクションのいずれかも実行する必要があ ります。

- MVS *Start* コマンドで *SUB=MSTR* を使用して SMC サブシステムを起動します。
- キーワード形式を用いて、SMC サブシステムを *IEFSSNxx* サブシステムテーブル に追加すること。

#### **注:**

- JES3 の SETUP 環境では、このパラメータはサポートされません。
- マスター MVS サブシステムの下で SMC を実行する場合は、SMC *START* 手順を含む *PROCLIB* がマスターアドレス空間の *PROCLIB* 連結内に存在する必要があります。この連結は *SYS1.PARMLIB(MSTJCLxx)* の DD *IEFPDSI* の下で定義されます。

#### **MAXRC**

指定されたコマンドの戻りコードが最大許容値を超えたときに SMC サブシステムの 初期化を終了するかどうかを指定します。*MAXRC* が指定されていない場合は、起動 コマンドが失敗したかどうかに関係なく、SMC サブシステムは常にその初期化を完 了しようとします。これはデフォルトの動作です。

*nn* は戻りコードの最大許容値を指定します。*SMCPARMS* または *SMCCMDS* データ セットから実行された SMC コマンドがこの値を超えた場合は、*SMC0236* および *SMC0237* メッセージが生成され、SMC は終了します。有効な値は、0、4、8、およ び 12 です。

#### **PLEXRC**

自動的に発行される *RESYNC* コマンドから返された TapePlexes のステータスに基づ いて SMC サブシステムの初期化を終了するかどうかを指定します。

*PLEXRC* が指定されていない場合は、*RESYNC* コマンドの結果に関係なく、SMC サブ システムはその初期化を完了します。これはデフォルトの動作です。

*n* は *RESYNC* コマンドからの戻りコードの最大許容値を指定します。有効な値は、0 および 4 です。

SMC *RESYNC* コマンドは、SMC がどの定義済み TapePlex とも通信できない場合は 8 の戻りコードを、SMC が (すべてではなく) 1 つまたは複数の定義済み TapePlex と通 信できる場合は 4 の戻りコードを設定します。

## <span id="page-31-0"></span>**SMCPARMS および SMCCMDS データセット**

SMC の起動時に処理されるようにしたい SMC コマンド設定を含むデータセットを 識別するには、SMC *START* 手順で *SMCCMDS* および *SMCPARMS* DD 文を指定します。

少なくとも、TapePlex を定義するには、*SMCCMDS* または *SMCPARMS* データセット*の どちらか*に SMC *TAPEPlex* コマンドを含める*必要があります*。SMC の起動時に *TAPEPlex* コマンドが見つからない場合、SMC サブシステムは終了し、エラーメッ セージが生成されます。

SMC が最初に HSC ホストと通信する場合、このホストは *SMCCMDS* または *SMCPARMS* データセットで指定された TapePlex 名を採用し、それを CDS 内に格納し ます。CDS は、あとで SMC *Set TapePlex* ユーティリティーコマンドによって変更 されないかぎり、この名前を保持します。

### <span id="page-31-1"></span>**SMCCMDS**

起動後に再処理できる SMC コマンドのための設定を指定するには、*SMCCMDS* デー タセットを使用することをお勧めします。

コンソールから SMC *READ* コマンドを発行して、いつでもこのデータセットを再処 理できます。

### <span id="page-31-2"></span>**SMCPARMS**

起動時にしか処理できない SMC コマンドのための設定を指定するには、*SMCPARMS* データセットを使用することをお勧めします。これらのコマンドは *CMDDef* と *USERMsg* です。

このデータセットに追加のコマンドを含めることができますが、これらのコマンド を SMC *READ* コマンドで再処理することはできません。

**注:**

- HSC Set *TAPEPlex* コマンドおよび SMC *READ* コマンドの詳細については、『*ELS コマンド、 制御文、およびユーティリティーリファレンス*』を参照してください。
- *POLicy* コマンドを使用するには、*POLicy* コマンド (これは、*TAPEREQ* 制御文の前に処理す る必要があります) の前に *TAPEPlex* および *SERVer* コマンドを処理する必要があります。
- *SMC がタイムアウトによって終了してしまわないよう、TIME=1440* を設定しておく必要がありま す。

## <span id="page-32-0"></span>**SMCLOG データセット**

SMC 通信やコマンドロギングに使用される *SMCLOG* データセットを定義するに は、SMC *START* 手順で *SMCLOG* DD 文を指定します。

この文は、SMC *LOG START* コマンドが入力された場合に*のみ*必要であり、SMC で ログ記録される特定のタイプのイベントを選択するために SMC *LOG TYPE* コマンド が入力された場合に*のみ*書き込まれます。

SMC ロギング機能は、簡単には再現できない特定のタイプのエラーの診断情報を 収集することを目的にしています。診断のための収集方法として、収集される情報 は少なくなりますが、消費されるリソースも SMC *TRACE* コマンドに比べてはるか に少なくなります。そのため、これは長期間にわたってすべての通信タスクの診 断情報を収集することに適しており、その後、短期間に単一のジョブまたはステッ プが指定されることを目的とした SMC *TRACE* 機能を行います。SMC *LOG* コマンド は、StorageTek サポート担当者からの指示があった場合のみ実行してください。選 択された SMC LOG TYPE の数とタイプによっては、SMC ロギング機能の使用によ り、SMC 通信やサブシステムのパフォーマンスが若干低下します。

## <span id="page-32-1"></span>**SYSTCPD データセット**

SMC ジョブの TCP/IP オプションを定義するには、SMC *START* 手順で *SYSTCPD* DD 文を指定します。

この DD 文は、IBM *TCPIP.DATA* 構成データセットで定義されたパラメータを取得 するために使用されるデータセットを識別します。詳細については、『*IBM TCP/IP Customization and Administration Guide*』を参照してください。

# <span id="page-32-2"></span>**SMC START 手順の実行**

このセクションでは、SMC *START* 手順を実行して SMC ソフトウェアを起動する方 法について説明します。

# <span id="page-33-0"></span>**MVS START コマンド**

SMC *START* 手順を実行して SMC ソフトウェアを起動するには、MVS *START* コマン ドを発行します。このコマンドは、SMC サブシステムの初期化ルーチンを呼び出し ます。このルーチンは、どのパラメータが有効かを判定し、必要なすべてのクリー ンアップを実行して、正常な SMC 処理を開始します。

SMC Start 手順の EXEC 文の *PARM=* に関連付けられたパラメータは、MVS *START* コマンドで *PARM=* を使用して指定することもできます。MVS *START* コマンドでの *PARM=* の指定によって、SMC *START* 手順での *PARM=* の指定がオーバーライドされま す。パラメータの説明については、[「パラメータ」](#page-29-0)を参照してください。

### **構文**

次の図は、MVS *START* コマンドの構文を示したものです。

#### <span id="page-33-1"></span>**図2.2 MVS START コマンドの構文**

<span id="page-33-2"></span>>>-START-smc-proc-name-

# **パラメータ**

**START** または **S**

MVS *START* コマンドを開始します

*smc-proc-name*

SMC *START* 手順メンバー名を示します。

# <span id="page-34-0"></span>**第3章 SMC および StorageTek TapePlex の管理**

SMC には、StorageTek TapePlex 環境を構成および管理するために使用されるいくつ かの機能があり、共有ホスト上、または SMC クライアント/サーバー機能を使用す る複数のホスト上で構成できます。

# <span id="page-34-1"></span>**SMC およびライブラリ制御サーバー**

SMC は、IBM の z/OS オペレーティングシステムと、StorageTek ライブラリ制御シ ステム (HSC および MVS/CSC) の間のインタフェースを提供します。SMC は、次の 方法で、これらのライブラリ制御システムと連携できます。

- SMC は、同じホスト上の HSC と直接連携するか、または TCP/IP および SMC HTTP サーバーコンポーネントを使用して、異なるホスト上の HSC とリモートで 連携することができます。
- SMC は、同じホスト上の MVS/CSC と連携して ACSLS と通信できます。

**注:**

MVS/CSC 7.1 以降は、StorageTek LibraryStation と互換性がありません。MVS のみの環境で は、StorageTek SMC とその HTTP サーバーコンポーネントを使用して MVS ホスト間の通信 を提供する必要があります。

• SMC は、XAPI サポートに対応している ACSLS サーバーと通信できます (MVS/ CSC は必要ありません)。詳細は[、「ACSLS サーバーへの XAPI クライアントイ](#page-39-0) [ンタフェース」](#page-39-0)を参照してください。

# <span id="page-34-2"></span>**SMC のための TapePlex の定義**

*TapePlex* は、通常は単一の HSC 制御データセット (CDS) で表される、単一の StorageTek ハードウェア構成です。TapePlex には、複数の自動カートリッジシス テム (ACS) と仮想テープストレージサブシステム (VTSS) が含まれる場合がありま す。

SMC *TAPEPlex* コマンドを使用して、SMC サブシステムからアクセスされるすべて の TapePlex を明示的に定義することを推奨します。

SMC *TAPEPlex* コマンドの詳細については、『*ELS コマンド、制御文、およびユー ティリティーリファレンス*』を参照してください。

# <span id="page-35-0"></span>**SMC クライアント/サーバー機能の使用**

SMC クライアントサーバー機能を使用すると、SMC が、SMC と同じホスト上にな い HSC システムと通信できるようになります。この機能では、次を実行できます。

• HSC が起動されるホストの数を減らす。

HSC は 2 台のホスト上でのみ実行し、2 台目のホストをバックアップとして使 用することを推奨します。HSC を 1 台または 2 台のホスト上でのみ実行する と、CDS の競合が軽減されるとともに、複数の MVS syslog ファイルを管理する 必要もなくなります。

- 物理的に異なるハードウェア構成を表す複数の HSC TapePlex と通信する。
- 2 番目の HSC インスタンスをフェイルオーバー用に提供することによって、テー プ処理の停止を削減する。

## <span id="page-35-1"></span>**通信に対するセキュリティー管理の考慮事項**

SMC でリモート HSC サブシステムと通信しようとするすべてのユーザーは、SMC に関連付けられたユーザー ID に対する OMVS セグメントを RACF 内に定義す る必要があります。これが実行されていないと、z/OS UNIX プロセスの初期化エ ラーが発生します。OMVS セグメントを定義するには、IBM の文献『*z/OS IBM Communications Server IP Migration Guide*』を参照してください。機能的に同等のセ キュリティー製品 (ACF2 など) を使用する場合は、その製品のドキュメントを参照 してください。

オプションで、IBM z/OS オペレーティングシステムの一部として配布されているア プリケーション AT-TLS (Application Transparent Transport Layer Security) を使用する と、通信全体をセキュリティー保護 (暗号化) できます。

AT-TLS では、ポリシーエージェントで指定されたポリシー文に基づいたデータ の暗号化および復号化が提供されます。AT-TLS の実装の詳細については、『*z/OS Communications Server: IP Configuration Guide*』で AT-TLS (Application Transparent
Transport Layer Security) の情報および『*z/OS Communications Server: IP Configuration Reference*』でポリシーエージェントの情報を参照してください。

## **サーバーパスの定義**

いずれかの HSC TapePlex が SMC とは異なるホスト上に存在する場合は、SMC *SERVer* コマンドを発行する必要があります。このコマンドは、異なる MVS ホスト 上の HSC ライブラリ制御システム (またはサーバー) への名前付きパスを定義しま す。

最初に定義したサーバーがプライマリサーバーであるとみなされます。追加のサー バーはセカンダリサーバーです。割り振りまたはマウント処理中にプライマリサー バー上で通信エラーが発生した場合、SMC は、通信を最初の使用可能なセカンダリ サーバーに自動的に切り替えます。このセカンダリサーバー上で通信エラーが発生 した場合、SMC は、次の使用可能なセカンダリサーバーに自動的に切り替えます。

SMC *SERVer* コマンドの詳細については、『*ELS コマンド、制御文、およびユー ティリティーリファレンス*』を参照してください。

### **SMC のモニター機能**

SMC には、SMC サブシステムおよびすべてのクライアント/サーバー通信が正しく 動作していることを確認するための、いくつかのモニター機能が用意されていま す。詳細は、7章「*モニター機能と回復手順* 」を参照してください。

### **SMC HTTP サーバーコンポーネントの使用**

SMC HTTP サーバーコンポーネントは、SMC (クライアント) と別のホスト (サー バー) 上の HSC の間の通信のための機能を提供します。このコンポーネント は、HSC がサーバーとして実行されているホスト上の SMC アドレス空間の下で実 行されます。SMC のみが実行されているホスト上には必要ありません。

## **SMC HTTP サーバーの起動および停止**

SMC HTTP サーバーコンポーネントは、SMC の初期化中に自動的には起動されませ  $h<sub>a</sub>$ 

SMC HTTP サーバーを起動するには、*SMCPARMS* または *SMCCMDS* データセットのど ちらかに SMC *HTTP STArt* コマンドを含める必要があります。

SMC HTTP サーバーがアクティブになったら、コンソールから SMC *HTTP* コマンド を発行して、いつでも HTTP サーバーを停止または再起動することができます。

**注:**

SMC *HTTP* コマンドの詳細については、『*ELS コマンド、制御文、ユーティリティーリファレ ンス*』を参照してください。

### **SMC HTTP サーバーのステータスの表示**

SMC HTTP サーバーのステータス情報や間隔の統計を表示するには、*LIst* パラメー タを指定した SMC *HTTP* コマンドを発行します。

I/O、エラー、受け入れと拒否の数、CGI の使用数などの追加情報を表示するに は、*DETail* パラメータを含めます。

#### **注:**

SMC HTTP サーバーメッセージの一覧については、『*ELS メッセージおよびコード*』を参照し てください。

### **SMC HTTP サーバー UUI 要求での領域サイズに関する考慮事項**

SMC クライアントが UUI 要求を SMC HTTP サーバーに送る場合、HTTP サーバー が実行中の SMC アドレス空間で要求の一部またはすべてが実行されます。複数の要 求を同時に実行しようとしている場合、SMC ストレージの不足による異常終了が発 生することがあります。

大量の仮想ストレージを消費する可能性のある UUI 機能には、VTCS *EXPORT* や、*VOLRPT*、*VTVRPT*、*MVCRPT* などの、*SORT* 機能を使用するレポートが含まれま す。

HTTP サーバーを実行している SMC には最大の領域サイズ (0M) を割り振ることを 推奨します。

### **クライアント/サーバー通信のための XAPI セキュリティー**

SMC 7.3 にはクライアント/サーバー通信のための新しい XAPI セキュリティー機能 が導入されており、SMC HTTP サーバーではデフォルトとして有効になります。

ELS クライアントアプリケーション (SMC および VM クライアント) だけをホスト している TapePlex の XAPI トランザクションをセキュリティー保護するための望ま しい方法は、『*StorageTek Enterprise Library Software セキュリティーガイド*』の説明 に従って AT/TLS 機能を使用することです。AT/TLS は、ELS にとって外部にある透 過的なトランスポートレイヤー機能です。

ELS 以外のクライアント (オープンシステムクライアント)、または ELS クライアン ト (SMC および VM クライアント) と ELS 以外のクライアントを混合でホストして いる TapePlex をセキュリティー保護するには、ELS 7.3 XAPI セキュリティー機能を 使用します。ELS 7.3 XAPI セキュリティー機能のほかに、AT-TLS もこのような環 境に使用できます。ただし、ELS 以外のクライアントの XAPI トランザクションは セキュリティー保護されません。

ELS 7.3 は、XAPI プロトコルの一部として、ELS の内部のみで使用される追加の ユーザー認証機能を提供します。ELS 7.3 では、個々の XAPI クライアント/サーバー トランザクションを認証するために、チャレンジ/レスポンスプロトコルを実装して います。このプロトコルを使用するには、新しい SMC *XUDB* コマンドを使用して、 クライアントおよびサーバーのユーザー ID とパスワードを定義する必要がありま す。このコマンドの詳細については、『*ELS コマンド、制御文、およびユーティリ ティーリファレンス*』を参照してください。操作のログインチャレンジ/レスポン スは完全に透過的であり、ユーザーやオペレータがこのほかに操作する必要はあり ません。TapePlex 操作 (マウント、マウント解除、検索、スクラッチなど) ごとに XAPI ログインが必要です。サーバーがクライアントに代わってユーザー ID とパス ワードを保存したりキャッシュしたりすることはありません。

ELS 7.3 にはデフォルトとして XAPI セキュリティーが必要です。ただし、ELS で は、クライアントごとにセキュリティーを制御できる機能を提供しています。

- SMC *XCLIENT* コマンドを使用すると、ELS 7.3 サーバーは個々のクライアントに XAPI セキュリティープロトコルの使用を「免除」できます。下位レベルの ELS クライアント (7.3 サーバーと通信する 7.2 クライアントなど) が XAPI ログイン を使用せずに ELS 7.3 サーバーにサービスを要求できるようにするには、ELS 7.3 *XCLIENT* コマンドの定義が必要です。
- *HTTP* コマンドで *XSECurity (OFF)* パラメータを使用すると、XAPI セキュリ ティープロトコルをグローバルに無効にできます。*HTTP XSECurity(OFF)* が指定 されている場合、ELS 7.3 の XAPI プロトコルの動作は ELS 7.2 の XAPI プロトコ ル (ユーザー認証なし) と同じになります。

これらのコマンドの詳細については、『*ELS コマンド、制御文、およびユーティリ ティーリファレンス*』を参照してください。

XAPI セキュリティープロトコルには、HCR7740 以上の IBM z/OS 暗号化サービス ICSF が必要です。ICSF はサーバーシステムとクライアントシステムの両方で起動 されている必要があります。ICSF の初期化については、*IBM z/OS 暗号化サービス ICSF のシステムプログラマ向けガイド (SA22-7520)* を参照してください。XAPI セ キュリティーには ICSF は必須ですが、暗号化コプロセッサは必須ではありません。

#### **警告:**

**IBM z/OS 暗号化サービス ICSF がインストールされていない場合は、SMC XAPI セキュリ ティー機能を無効にする必要があります。SMC は、ICSF がインストールされていないこと を認識した場合でも、デフォルトで XAPI セキュリティー機能を無効にすることはありませ ん。SMC HTTP コマンドを使用して XAPI セキュリティー機能を無効にする方法については、 『***ELS コマンド、制御文、およびユーティリティーリファレンス***』を参照してください。**

## **ACSLS サーバーへの XAPI クライアントインタフェース**

XML API (XAPI) は、StorageTek クライアントおよびサーバーが TCP/IP 経由で共通 のプロトコルを使用して通信できるようにする Oracle の StorageTek API です。

この XAPI の導入により、以前は実際のテープ処理に MVS ベースのサーバー (Oracle の StorageTek ホストソフトウェアコンポーネント) を使用する必要があった クライアントは、次のように (XAPI サポートが有効になった) ACSLS 8.4 以降を使用 できるようになりました。

- MVS 上の SMC クライアントは、XAPI サポートが有効になっている ACSLS サー バーに実際のテープ要求を要求できるようになりました (MVS/CSC は必要ありま せん)。
- VM クライアントは、XAPI サポートが有効になっている ACSLS サーバーに実際 のテープサービスを要求できるようになりました。

SMC または VM クライアントを使用して、XAPI サポートが有効になっている ACSLS サーバーに接続する場合は、SMC または VM クライアントの *TAPEPlex* お よび *SERVer* コマンドを使用して ACSLS アプリケーションを TapePlex として定義 し、クライアントとサーバーの間の TCP/IP 制御パスを定義する必要があります。こ れらのコマンドについては、『*ELS コマンド、制御文、およびユーティリティーリ ファレンス*』を参照してください。

SMC および VM クライアントと、XAPI を備えた ACSLS サーバーの間のクライア ントサーバー対話のほとんどは、エンドユーザーに対して透過的です。ボリューム

情報、マウント、およびマウント解除に対する要求は SMC および VM クライアン トによって自動的に生成され、オペレータの介入なしで処理されます。これらの自 動的な対話に加えて、XAPI を備えた ACSLS サーバーには、XAPI コンポーネント を管理するために使用できる追加の管理者、構成、およびオペレータコマンドが用 意されています。これらのコマンドについては、ELS のドキュメント *ACSLS サー バーへの XAPI Client インタフェースのリファレンス*を参照してください。

## **SMC の構成シナリオ**

このセクションでは、SMC の次の一般的な構成シナリオについて説明します。

- [シナリオ 1: SMC と HSC が同じホスト上に存在する 1 つの TapePlex](#page-40-0)
- [シナリオ 2: SMC クライアントサーバー機能を使用する 1 つの TapePlex](#page-41-0)
- [シナリオ 3: 1 つの SMC からアクセスされる 2 つの TapePlex](#page-43-0)

これらのシナリオは、クライアント/サーバーのシナリオを網羅することを目的にし ているわけではありません。SMC では、TapePlex の数や、定義できる通信パスの数 に制限は設けられていません。

さらに、これらのシナリオには、サーバーが ACSLS である場合に必要な SMC から MVS/CSC への通信が含まれています。

**注:**

MVS/CSC 7.1 以降は、LibraryStation と互換性がありません。MVS のみの環境では、SMC ク ライアント/サーバー機能を使用して MVS ホスト間の通信を提供する必要があります。詳細 は、[「SMC クライアント/サーバー機能の使用」](#page-35-0)を参照してください。

複数の StorageTek TapePlex を含む構成 (シナリオ 3 で示されています) では、SMC は *TAPEREQ* 文と *POLicy* コマンド、特定のボリューム位置、および使用可能なスク ラッチボリュームに基づいて、各 DD 文の割り当てを適切な TapePlex に送信しま す。

## <span id="page-40-0"></span>**シナリオ 1: SMC と HSC が同じホスト上に存在する 1 つの TapePlex**

このシナリオでは、SMC と HSC が、1 つの TapePlex (1 つの CDS で表される) に接 続された同じ MVS ホスト上で実行されます。

次の図は、この場合について示したものです。

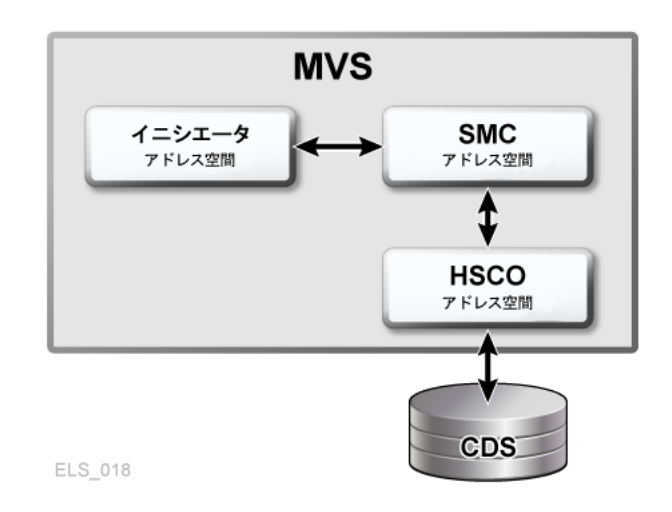

**図3.1 SMC と HSC が同じホスト上に存在する 1 つの TapePlex**

この構成では、次の 3 つのアドレス空間を使用します。

- イニシエータアドレス空間 割り振りおよびマウントイベントの発生元のアドレ ス空間
- SMC アドレス空間 発生したイベントがインターセプトされるアドレス空間
- HSC アドレス空間 SMC からのドライブとボリュームデータに関する要求、およ びマウント要求の送信先アドレス空間

次の *TAPEPlex* コマンドは、ローカル HSC TapePlex を定義します。

*TAPEPLEX NAME(PLEX1) LOCSUBSYS(HSC0)*

*PLEX1* はローカル TapePlex の名前であり、*HSC0* は HSC のローカル MVS サブシス テム名です。

## <span id="page-41-0"></span>**シナリオ 2: SMC クライアントサーバー機能を使用する 1 つの TapePlex**

このシナリオでは、SMC が、HSC を含まないクライアントホスト上で、リモート TapePlex (1 つの CDS で表される) および複数のホスト上で実行されている HSC への 複数のパスを使用して実行されます。

次の図は、この場合について示したものです。

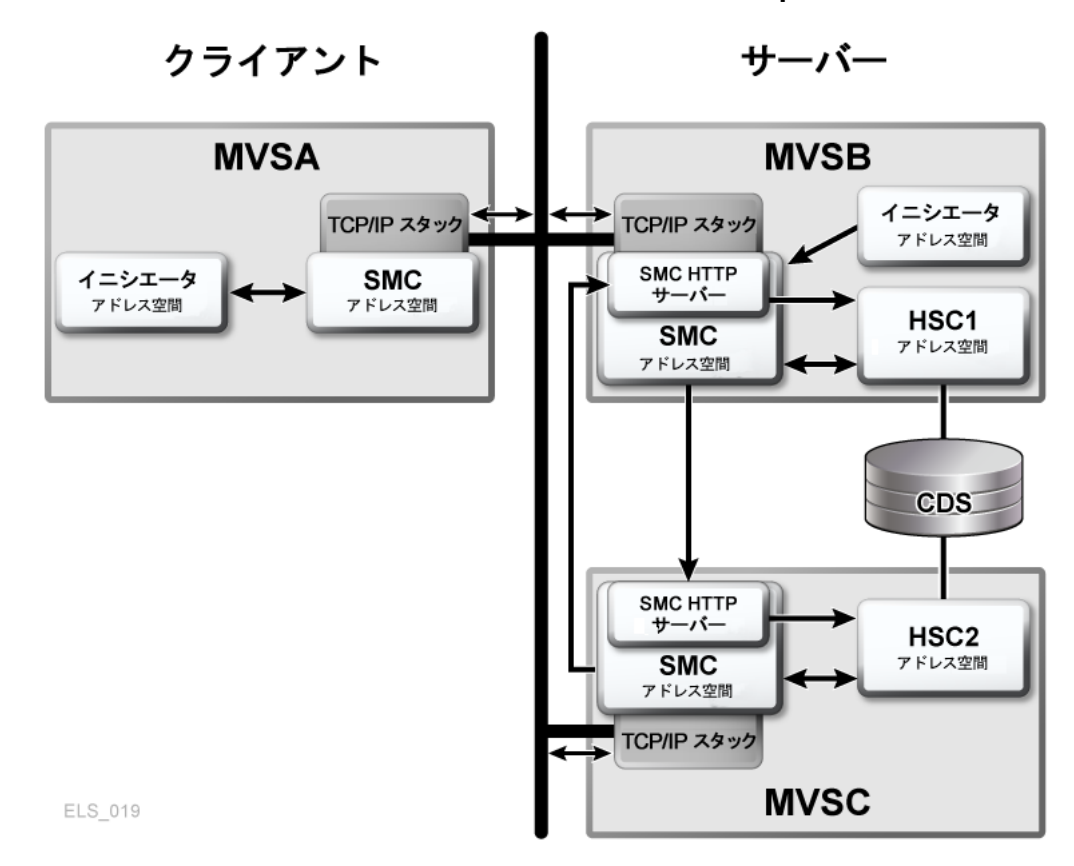

**図3.2 SMC クライアントサーバー機能を使用する 1 つの TapePlex**

MVSA 上の SMC には、次の *TAPEPlex* および *SERVer* コマンドが必要です。

TAPEPLEX NAME(PLEX1) SERVER NAME(MVSBPATH) TAPEPLEX(PLEX1) HOST(MVSB) SERVER NAME(MVSCPATH) TAPEPLEX(PLEX1) HOST(MVSC)

MVSA 上のイニシエータアドレス空間で発生した要求は、MVSA 上の SMC アドレ ス空間によってインターセプトされます。MVSA 上の SMC によって、ボリューム とドライブデータに関する要求およびマウント要求が、MVSB または MVSC 上の サーバーに送信されます。

MVSB および MVSC 上で、SMC は、ローカル HSC でのみ使用することも、次に示 すように、バックアップを行うために通信機能を使用することもできます。

MVSB 上の SMC には、次の *TAPEPlex* および *SERVer* コマンドが必要です。

TAPEPLEX NAME(PLEX1) LOCSUBSYS(HSC1) SERVER NAME(MVSCPATH) TAPEPLEX(PLEX1) HOST(MVSC) MVSB 上の SMC には、HTTP コンポーネントが定義されています。

HTTP START

MVSC 上の SMC には、次の *TAPEPlex* および *SERVer* コマンドが必要です。

TAPEPLEX NAME(PLEX1) LOCSUBSYS(HSC2) SERVER NAME(MVSBPATH) TAPEPLEX(PLEX1) HOST(MVSB)

MVSC 上の SMC には、HTTP コンポーネントが定義されています。

HTTP START

前記の *TAPEPlex* および *SERVer* コマンドを使用すると、MVSB を MVSC のバック アップライブラリサーバーとして、MVSC を MVSB のバックアップライブラリサー バーとして動作させることができます。

#### **注:**

SMC で HSC および MVS/CSC からポリシーとドライブタイプに関する情報を取得する方法に ついては、[「SMC ドライブタイプ情報の同期」を](#page-47-0)参照してください。

## <span id="page-43-0"></span>**シナリオ 3: 1 つの SMC からアクセスされる 2 つの TapePlex**

このシナリオでは、1 つの SMC が 2 つの TapePlex (2 つの CDS で表される) と通信 します。

次の図は、この場合について示したものです。

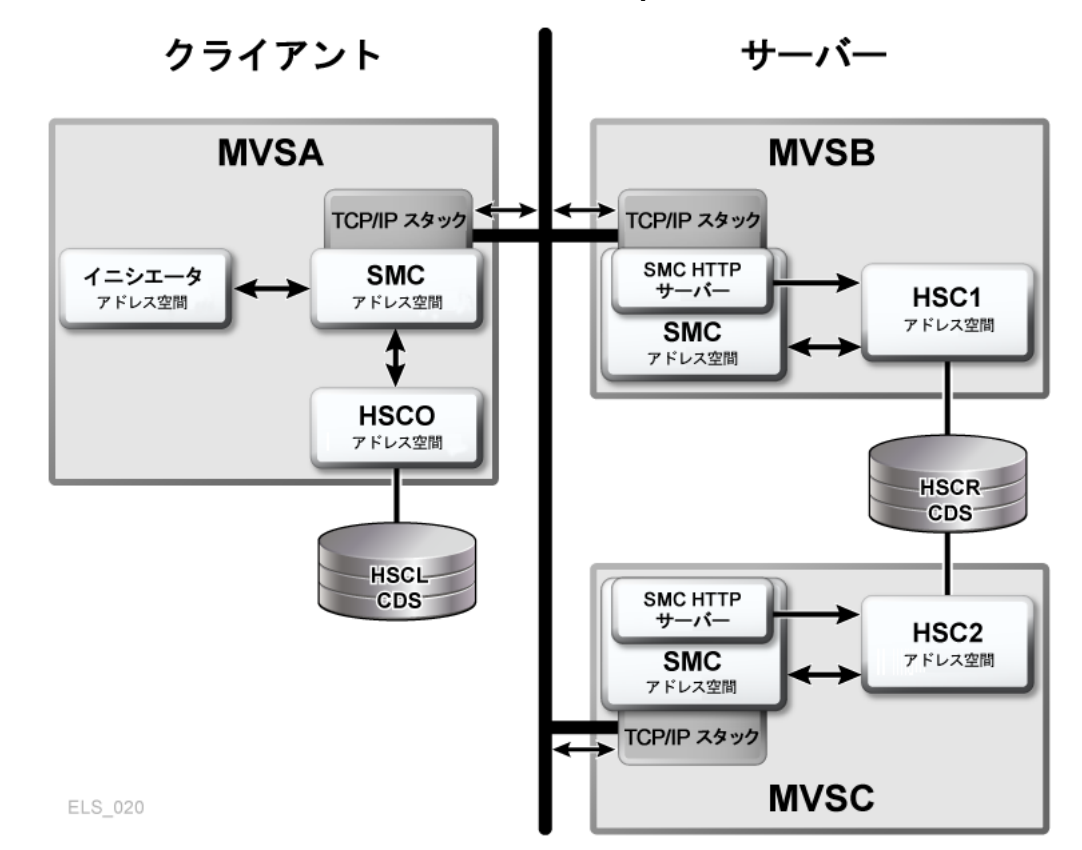

**図3.3 1 つの SMC からアクセスされる 2 つの TapePlex**

このシナリオでは、2 つの TapePlex (2 つの CDS で表される) が存在することを前提 にしています。

- SMC は、同じホスト上の HSC と直接通信します。
- SMC は、HTTP サーバーを使用して、異なるホスト (MVSB および MVSC) 上の HSC と通信します。

MVSA 上のイニシエータアドレス空間で発生した割り振りおよびマウント要求 は、MVSA 上の SMC によってインターセプトされます。次に、これらの要求は、 同じホスト上で実行されているローカル HSCL、ホスト MVSB 上で実行されている HSC1、ホスト MVSB 上で実行されている HSC2 のいずれかに送信されます。

MVSA 上の SMC には、次の *TAPEPlex* および *SERVer* コマンドが必要です。

TAPEPLEX NAME(PLEX1) LOCSUBSYS(HSC0) TAPEPLEX NAME (PLEX2) SERVER NAME(MVSBPATH) TAPEPLEX(PLEX2) HOST(MVSB) SERVER NAME(MVSCPATH) TAPEPLEX(PLEX2) HOST(MVSC)

#### **注:**

割り振り要求ごとの「所有者」を決定するために SMC が複数の TapePlex から選択する方法に ついては、[「SMC TapePlex の選択」](#page-50-0)を参照してください (ジョブステップの各 DD は異なる TapePlex によって所有されている場合があります)。

MVSB 上の SMC には、次の *TAPEPlex* および *SERVer* コマンドが必要です。

```
TAPEPLEX NAME(PLEX2) LOCSUBSYS(HSC1)
SERVER NAME(MVSCPATH) TAPEPLEX(PLEX2) HOST(MVSC)
```
MVSB 上の SMC には、HTTP コンポーネントが定義されています。

HTTP START

MVSC 上の SMC には、次の *TAPEPlex* および *SERVer* コマンドが必要です。

TAPEPLEX NAME(PLEX2) LOCSUBSYS(HSC2) SERVER NAME(MVSBPATH) TAPEPLEX(PLEX2) HOST(MVSB)

MVSC 上の SMC には、HTTP コンポーネントが定義されています。

#### HTTP START

#### **注:**

TapePlex の数と単一の SMC が構成できるサーバーパスには、あらかじめ定義された制限があ ります。

## <span id="page-45-0"></span>**クライアント/サーバーのドライブアドレスのマッピング**

SMC および HSC の機能により、クライアントホストとサーバーホストのドライブ アドレスが異なる環境を管理できます。次のシナリオをもとに、クライアント/サー バー間のドライブアドレスのマッピングが必要かどうかを決定し、どのようなアク ションや機能が必要かを見極めます。

### **シナリオ 1**

- クライアント/サーバー処理を使用していない。
- 各 MVS ホストが HSC のコピーを実行。

必要なアクション: なし

### **シナリオ 2**

• クライアント/サーバー処理を使用。

• 単一のクライアント/サーバーネットワーク内のすべてのホストで、同じ装置アド レスが定義されている。

必要なアクション: なし

### **シナリオ 3**

- クライアント/サーバー処理を使用。
- 単一のクライアント/サーバーネットワーク内のすべてのホストで、同じ装置アド レスが定義されているが、デバイスが定義されていないホストもある。

必要なアクション: ドライブアドレスのマッピングは不要です。ただし、デバイスが ホストに定義されていない場合でも、HSC SET SLIDRIVS ユーティリティーを使用 して、サーバーとして使用するホスト上のすべてのドライブアドレスを定義する必 要があります。*SET SLIDRIVS* ユーティリティーの詳細は、『*ELS コマンド、制御 文、およびユーティリティーリファレンス*』を参照してください。

### **シナリオ 4**

- クライアント/サーバー処理を使用。
- すべての HSC ホストに対して同じデバイスアドレスが定義されているが、1 つま たは複数の SMC クライアントのみのホストで、同じデバイスに異なるアドレス セットが使用されている。

必要なアクション: SMC *DRIVemap* コマンドを使用して、SMC クライアントホスト アドレスを HSC ホストアドレスにマッピングします。SMC によって、影響を及ぼ す割り振りと、サーバーからのマウント要求時、必要なアドレス変換が実行されま す。*DRIVemap* コマンドの詳細については、『*ELS コマンド、制御文、およびユー ティリティーリファレンス*』を参照してください。

### **シナリオ 5**

- クライアント/サーバー処理を使用。
- 2 台の MVS ホスト (MVS1 および MVS2)、両ホストで HSC と SMC を実行中。
- 1 台の MVS ホスト (MVS3) では SMC のみが実行されているが、サーバーとして 2 台のホストの一方と通信していると定義されている。
- 3 台のホスト間で、異なるデバイスアドレスが定義されている。例:
	- *MVS1 (AA0-AAF)*
	- *MVS2 (BA0-BAF)*

◦ *MVS3 (CA0-CAF)*

必要なアクション:

1. MVS3 上の SMC は特定のマウントイベントのために MVS1 または MVS2 ホスト のどちらとも通信できるため、HSC *SET* ユーティリティー (*SET DRVHOST*) を使 用して、これらのホストのいずれかを「デバイスホストマスター」として指定す る必要があります。たとえば、*MVS1 (AA0-AAF)* にします。

HSC CDS にデバイスホストマスターを指定すると、該当するホストマスターに 関連付けられているアドレス (AA0-AAF) が、SMC との通信時、MVS1 と MVS2 によって使用されるようになります。

必要に応じて、HSC *DRVHOST* としてダミーのホスト ID を追加し、クライアント アドレスにマップするための存在しないドライブアドレスを使用できます。たと えば、HSC *SET NEWHOST* ユーティリティーを使用してホスト名 *DRVDUMMY* を定 義し、デバイス範囲を *000-00F* として定義します。

HSC *SET DRVHOST* ユーティリティーおよび HSC *SET NEWHOST* ユーティリティー の詳細は、『*ELS コマンド、制御文、およびユーティリティーリファレンス*』を 参照してください。

2. クライアント MVS2 および MVS3 上で SMC *DRIVemap* コマンドを使用し、ドラ イブアドレス *BA0-BAF* と *CA0-CAF* を、サーバーアドレス *AA0-AAF* にマッピング します。*DRIVemap* コマンドの詳細については、『*ELS コマンド、制御文、およ びユーティリティーリファレンス*』を参照してください。

## <span id="page-47-0"></span>**SMC ドライブタイプ情報の同期**

SMC は、SMC から定義済みの各 TapePlex に送信された構成照会を使用して、ELS ライブラリ制御システム (HSC および MVS/CSC) からドライブタイプ情報を取得し ます。

- HSC サブシステムの場合、ローカルおよびリモートシステムのドライブ構成の変 更は、SMC によって自動認識されます。
- MVS/CSC サブシステムの場合、同等の MVS/CSC コマンドを発行するたび に、SMC *RESYNChronize* コマンドを発行する必要があります。*RESYNChronize* コマンドの詳細については、『*ELS コマンド、制御文、およびユーティリティー リファレンス*』を参照してください。

## **SMC UNITAttr コマンドを使用してドライブタイプ情報を指定す る**

SMC *UNITAttr* コマンドを使用すると、ローカルホストのテープデバイスの構成に よって要求された ELS ライブラリ制御システムの構成照会から返される情報を補足 したり、オーバーライドしたりすることができます。具体的には、*UNITAttr* コマン ドで次を実行できます。

- このホストで利用できないデバイスアドレスに *MODEL=IGNORE* を設定します。
- このホストのライブラリ外デバイスのモデルタイプを指定します。
- このホストのライブラリ外デバイスアドレスまたは範囲に *NOTAPEPLEX* を指定し ます。それは、ほかのホストで TapePlex に属するデバイスです。
- 複数の TapePlex に対して定義されているデバイスアドレスまたは範囲に TapePlex 所有権を指定します。このホストがない場合、接続されているデバイスは指定さ れた TapePlex に属します。
- SMC の開始後、TapePlex が初期化される前に、マウントによって参照される可能 性のあるデバイスに TapePlex 所有権とモデルを指定します。

**注:**

*UNITAttr* コマンドは必須ではなく、このセクションで説明する状況でのみ発行します。

## **アクセス不可のデバイスに対して SMC UNITAttr コマンドを指定 する**

UCB によって表されるが、このホストからアクセスできないデバイスを定義するに は、次のように、アクセス不可のデバイスごとに SMC *UNITAttr* コマンドを発行し ます。

*UNITATTR ADDR(ccuu) MODEL(IGNORE)*

*UNITAttr MOdel(IGNORE)* の処理は、以前のリリースから変わっていません。その 結果、SMC では、その処理のいずれにおいてもアクセス不可の装置は対象となりま せん。

## **ライブラリ外デバイスに対して SMC UNITAttr コマンドを指定す る**

このホストでライブラリ外デバイスタイプを定義するには、次のように、ライブラ リ外デバイスごとに SMC *UNITAttr* コマンドを発行します。

*UNITATTR ADDR(ccuu) MODEL(model)*

ライブラリ外デバイスは、類似の UCB 特性を持つほかのライブラリ外デバイスと区 別するために、追加のモデル情報を定義する必要のある StorageTek デバイスです。

## **TapePlex に属するデバイスと同じアドレスを持つライブラリ外 デバイスに対して SMC UNITAttr コマンドを指定する**

ホストのデバイスアドレスが TapePlex によって所有されるデバイスのデバイスアド レスと重複し、このホストから TapePlex によって所有されるデバイスにアクセスで きない場合は、*NOTAPEPlex* パラメータを指定した SMC *UNITAttr* コマンドを次の ように発行します。

*UNITATTR ADDR(ccuu) MODEL(model) NOTAPEPLEX*

その結果、HSC などの TapePlex が構成照会から返されたデータを使用して所有権を 要求した場合は、*NOTAPEPlex* によってその TapePlex がオーバーライドされます。 構成情報は無視され、デバイスはライブラリ外デバイスのままになります。

*NOTAPEPlex* の指定に失敗した場合は、TapePlex 構成情報によって *NOTAPEPlex* パラ メータなしで指定された *UNITAttr* がオーバーライドされ、デバイス定義はライブ ラリ外から TapePlex によって所有されるデバイスに変更されます。

## **別の TapePlex に属するデバイスと同じアドレスを持つ TapePlex に属するデバイスに対して SMC UNITAttr コマンドを 指定する**

構成にデバイスアドレスまたは範囲が重複する複数の TapePlex が含まれ、SMC に 対して両方の TapePlex を定義する場合は、*UNITAttr* コマンドを *TAPEPlex* パラ メータとともに入力し、指定したデバイスまたはこのホスト上の範囲がどちらの TapePlex に属するかを設定します。次のように、重複するデバイスアドレスのそれ ぞれに対して *UNITAttr* コマンドを入力します。

*UNITATTR ADDR(ccuu) MODEL(model) TAPEPLEX(name)*

#### **例**

次を想定します。

• ホスト MVSA には HSC1 と HSC2 の 2 つの TapePlex が含まれる。

- HSC1 には 9840 のデバイス範囲 2900 2903 が含まれる。
- HSC2 には 4480 のデバイス範囲 2900 2903 が含まれる。
- ただし、MVSA では、2900 2903 のデバイスが HSC1 に接続される。MVSA は HSC2 のデバイス範囲に接続されない。

このシナリオを前提として、次のように、SMC *UNITATTR* コマンドを発行します。

*UNITATTR ADDR(2900-2903) MODEL(9840) TAPEPLEX(HSC1)*

このコマンドは、指定された TapePlex 以外の任意の TapePlex からの指定されたデバ イスに対する任意の構成情報を無視するように SMC に指示します。

**注:**

MVSA が HSC2 に対して定義されたアドレス範囲 2900 - 2903 を異なるアドレス範囲 (4900 - 4903 など) として認識すると、MVSA は *SET DRVHOST* 機能を使用して、任意のクライアント構 成照会に対するアドレス範囲 4900 - 4903 として HSC2 上でアドレス範囲 2900 - 2903 を定義し ます。詳細は、[「クライアント/サーバーのドライブアドレスのマッピング」を](#page-45-0)参照してくださ い。

## **SMC のあとに初期化される TapePlex のデバイスに対して SMC UNITAttr コマンドを指定する**

SMC の開始後、TapePlex の初期化前にテープジョブを実行するときに TapePlex に 属するデバイスを定義するには、次のように、TapePlex に属するすべてのデバイス に対して、SMC *UNITAttr* コマンドを入力します。

UNITATTR ADDR(2900-2903) MODEL(9840) TAPEPLEX(HSC1) ... UNITATTR ADDR(9000-903F) MODEL(VIRTUAL) TAPEPLEX(HSC1)

これは、SMC に保留中のマウントのためのすべてのテープポリシー (VTCS *MGMTCLAS* を含む) を追跡するよう指示します。

### <span id="page-50-0"></span>**SMC TapePlex の選択**

SMC が特定またはスクラッチの割り振り要求をインターセプトする際には、要求処 理の所有権を持つ TapePlex が選択されます。割り振り要求を制御する TapePlex の決 定には、次の条件が、記載されている順序で評価されます。

1. TapePlex は、定義されている順序で照会されます。*TAPEPlex* コマンドが SMC に対して定義されている場合は、*TAPEPlex* コマンドの順序が使用されま す。*TAPEPlex* コマンドが SMC に対して定義されていない場合は、MVS *SSCVT* テーブルに記述されている順序が使用されます。

- 2. 要求の Eligible Device List (EDL: 適格デバイスリスト) に、特定の TapePlex に よって所有されているドライブが含まれていない場合、その TapePlex は要求を 所有することはできません。
- 3. 適用可能な SMC *POLicy* によって特定の TapePlex が要求された場合は、その TapePlex が要求の所有者とみなされます。
- 4. SMC *POLicy* エソテリックに 1 つの TapePlex 内のドライブしか含まれていない 場合は、その TapePlex が要求の所有者として選択されます。
- 5. 要求された特定のボリュームシリアルが *TAPEREQ* 文で指定されている場合は、 その *TAPEREQ* に関連付けられた *POLicy* によって所有者が決定されます。
- 6. 要求された特定ボリュームが TapePlex で見つかった場合は、明示的なエソテ リックまたは TapePlex 選択によって置き換えないかぎり、その TapePlex が 要求の所有者とみなされます。そのボリュームが TapePlex 内に見つからない が、TapePlex にそのボリュームの *VOLPARM* 定義が含まれている場合は、その 特定のボリュームがほかのいずれかの TapePlex 内に見つからなければ、その TapePlex が所有者とみなされます。
- 7. 要求されたスクラッチボリュームが TapePlex に存在することが判明した場合、 明示的なエソテリックまたは TapePlex 選択によって置き換えないかぎり、その TapePlex が要求の所有者とみなされます。要求されたスクラッチボリュームが TapePlex に存在しないが、指定されたサブプール名がその TapePlex で認識で きる場合、スクラッチボリュームが別の TapePlex で見つからないかぎり、その TapePlex が要求の所有者とみなされます。

複数のライブラリの中から TapePlex 所有者を選択するには、SMC *POLicy* コマ ンドの *TAPEPlex* パラメータを使用して TapePlex 名を指定します。このコマン ドについては、『*ELS コマンド、制御文、およびユーティリティーリファレン ス*』を参照してください。

# **第4章 ポリシー**

SMC の 2 つのプライマリ機能は、MVS 割り振りに影響を及ぼしテープボリュー ムに適合するデバイスを選択することと、テープマウントとマウント解除の MVS メッセージをインターセプトして、ライブラリドライブおよび仮想ドライブのこれ らの動作を自動化することです。

特定のボリュームの場合、SMC 割り振りは主にボリュームのメディアと場所に基づ きます。

スクラッチボリュームの場合、SMC 割り振りとマウント処理は主にユーザーポリ シーに基づきます。スクラッチの割り振りとマウントを制御するためのポリシー は、StorageTek DFSMS ACS インタフェースまたは SMC *TAPEREQ* 制御文のどちらか を使用して選択できます。

ユーザー出口を使用するとポリシーを選択できます。詳細については、『*ELS レガ シーインタフェースリファレンス*』を参照してください。

DFSMS によって指定されたポリシーは *TAPEREQ* によって指定されたポリシーより 優先され、後者のポリシーがさらに、ユーザー出口で指定されたポリシーより優先 されます。

## **SMC POLicy コマンド**

テープの割り振りおよびマウント要求のためのポリシーを指定するには、SMC *POLicy* コマンドを使用します。このコマンドを使用すると、*MEDia*、*RECtech* また は *MODel*、*SUBPool*、*ESOTeric*、VTCS *MGMTclas*、*TAPEPlex* などの、割り当てま たはマウントイベントに関連付けられたすべての属性を含む名前付きポリシーを作 成できます。

*POLicy* コマンドを *TAPEREQ* 文または StorageTek DFSMS インタフェースと組み合わ せて使用すると、名前付きポリシーを割り振りおよびマウント要求に関連付けるこ とができます。

また、*POLicy* コマンドは、IDAX (MVS インタプリタ/動的割り振り出口) 処理中に 割り振り変数に影響を及ぼす機能も提供します。*POLicy* IDAX パラメータは、通常 は JCL によって提供される変数を変更するために、StorageTek DFSMS インタフェー スと *TAPEREQ* のどちらのユーザーでも使用できます。

SMC ポリシーは通常、1 つのデータセットまたは PDS メンバーの中で定義さ れ、SMC *READ* コマンドを使用して SMC の起動時にロードされます。また、*POLicy* コマンドは、新しいポリシーを追加したり既存の内容を置き換えたりするために、 いつでも発行できます。

次の *SMCCMDS* データセットの例では、*READ* コマンドが、SMC ポリシーを含む *CNTL .PDS(POLMEM)* データセットをロードします。

#### <span id="page-53-0"></span>**例4.1 SMCCMDS データセットの例**

ALLOCDEF ZEROSCR(ON,INSIDE) MSGDEF CASE(MIXED) TAPEPLEX NAME(HSCPLEX) LOCSUB(HSC0) READ DSN('CNTL.PDS(POLMEM)') TREQDEF DSN('CNTL.PDS(TREQMEM)')

#### **注:**

- *TAPEREQ* 文がポリシーを名前で参照している場合、*TREQDEF* コマンドの*前に POLicy* コマン ドを処理する必要があります。
- *POLicy* コマンドが TAPEPlex を参照している場合、*POLicy* コマンドを処理する*前 に*、*TAPEPlex* コマンドを使用して TapePlex 名を定義する必要があります。
- SMC *POLicy* コマンド、*SMSDef* コマンド、および *TAPEREQ* 制御文の詳細については、『*ELS コマンド、制御文、およびユーティリティーリファレンス*』を参照してください。

## **SMC ポリシーとエソテリックの優先順位**

SMC *POLicy* コマンドを使用すると、割り振り処理中にデバイスの優先順位を付け ることができます。*ESOTeric* パラメータは、最大 8 つのエソテリックを含むリスト を指定できます。ドライブ除外中、リスト内の任意のエソテリックのデバイスが追 加されます。ドライブ優先度中、エソテリックリストの位置に従ってデバイスの順 序が示されます。この機能では、次を実行できます。

- 同等のドライブの速いモデルまたは遅いモデルを優先します。
- ドライブが使用できる場合は特定のデバイスタイプ (9940 など) を優先します。優 先ドライブが使用中の場合は、ほかのデバイスタイプを選択します

デフォルトでは、SMC は次の基準に順番に従って、ドライブを優先付けします。

- 1. 特定のボリューム LSM 位置
- 2. エソテリックリスト
- 3. LSM スクラッチカウント

相対的な重要度は *POLicy PREFer* パラメータを使用して変更できます。詳細につい ては、『*ELS コマンド、制御文、およびユーティリティーリファレンス*』を参照し てください。

## **IDAX での SMC ポリシー**

IDAX (MVS インタプリタ/動的割り振り出口) での SMC 処理は、SMC *IDAX* コマン ド設定と、個々の SMC *POLicy* コマンドで指定したテープポリシーに基づいて、追 加ユーザーポリシーを指定できます。

SMCIDAX処理を利用すると、指定 SMC ポリシーオブジェクトで指定したポリシー に基づいて、エソテリック、ボリュームカウント、有効期限または保存期間、サブ システムおよびプログラム名の JCL パラメータを変更できます。

これら IDAX ポリシー機能は SMC *IDAX* コマンドによって有効化されます。これを 使用すると、次のことができます。

- IDAX ポリシーが *TAPEREQ* に基づいて適用されるように指定します。IBM DFSMS インタフェース処理が実行される前に SMC IDAX 処理を実行する必要があるよう に指定します。*IDAX* コマンドパラメータ *SEQUENCE(FIRST)* は、SMC IDAX 処理 を StorageTek DFSMS 処理の前に行うように指定します。
- *MOD* データセットが新しい *(MOD(ON))* として処理されるように指定します。

SMC *POLicy* コマンドを使用すると、IDAX 処理中に適用するポリシーを設定できま す。「IDAX」の文字で始まるすべてのポリシーパラメータは、SMC *IDAX* コマンド パラメータ *POLICY(ON)* が指定されている場合にのみ適用されます。次のようなパ ラメータがあります。

• *IDAXESOTERIC*

このパラメータは JCL エソテリックの代替エソテリック名を指定します。*ま た、IDAXESOTERIC* は JCL 文にユニット情報が含まれていない場合にも適用され ます。デバイスを JCL エソテリックのサブセットとして指定するために使用で きる *POLICY ESOTERIC* パラメータとは異なり、*IDAXESOTERIC* は「真の」エソテ リック置換を実行します。

• *IDAXEXPDT* および *IDAXRETPD*

これらのパラメータはいずれか一方しか指定できません。保存期間または有効期 限を DD 文に指定し、JCL で指定されている値を置き換えます。

• *IDAXVOLCNT*

このパラメータを使用すると、JCL で指定されるボリュームカウントパラメータ をオーバーライドできます。

• *IDAXSUBSYS* および *IDAXPROGRAM*

これらのパラメータを使用すると、Oracle の StorageTek ExHPDM (Extended High-Performance Data Mover) を使用するように割り振りに指示できます。

### <span id="page-55-0"></span>**IDAX での SMC エソテリック置換**

SMC は、*POLicy* コマンドの *IDAXESOTERIC* パラメータを使用して IDAX でエソテ リック置換を実行できます。SMC が IDAX でエソテリック置換を実行する場合、元 のユニットは別のユニット (エソテリック) に置き換えられます。有効な任意のエソ テリックを置換できます。たとえば、ディスクエソテリックでテープエソテリック を置換できます。

• SMC IDAX 処理で、オプションのディスクであったユニットを変更するか、またはテープユ ニットをディスクに変更する場合は、*IDAX* コマンドパラメータ *SEQUENCE(FIRST)* を指定し て、SMC DFSMS 処理を IBM DFSMS 処理の前に行えるようにすることを推奨します。これ により、テープおよびディスクのデータセットを想定どおりに管理できます。

- DFSMS が管理する新しい割り振りは、SMC IDAX エソテリック置換の対象ではありませ ん。
- すべての *DISP=NEW* データセットに対して、エソテリック置換が実行されます。
- デフォルトでは、SMC は *DISP=MOD* データセットを既存のデータセットとして処理し、エ ソテリック置換を実行しません。SMC は、*IDAX* コマンドの *MOD(ON)* パラメータが指定さ れ、*かつ*ジョブの JCL 内のそのデータセットへの最初の参照で *DISP=MOD* または *DISP=NEW* のどちらかが指定されている場合に*のみ DISP=MOD* データセットのエソテリック置換を実行 します。
- チェーンの異なるメンバーが、異なる *IDAXESOTERIC* パラメータを指定した *POLICY* を選択 すると、ユニットのアフィニティーチェーンは分離されます。
- *ボリュームリファレンスが確実に適用されるよう、必要な場合は、チェーンヘッドであるエソテリック を用いて、ジョブ内の VOL=REF* チェーンを検証/更新できます。
- 一時データセットに対して IDAX エソテリック置換を実行できるようにするには、その前に *SMSDef TEMPdsn(ON)* を指定する必要があります。
- *IDAX* および *SMSDef* コマンドの詳細については、『*ELS コマンド、制御文、およびユーティ リティーリファレンス*』を参照してください。

## **SMC ポリシーと TAPEREQ 制御文**

**注:**

SMC *TAPEREQ* 制御文は、割り振りおよびマウント要求に関連付けられたテープポリ シーなどの、テープ要求属性を識別します。選択されたポリシーは、データセット 名やジョブ名などの *TAPEREQ* 選択基準に基づいています。

*TAPEREQ POLicy* パラメータは、SMC に SMC *POLicy* コマンドで定義されている関 連付けられた SMC ポリシーを参照するよう指示します。

*TAPEREQ* 制御文は、*TREQDEF* オペレータコマンドが指定する定義データセット内に あります。*TAPEREQ* 文はこの定義データセット内に配置する必要があります。これ をオペレータコマンドとして発行することはできません。

#### **注:**

- SMC *TAPEREQ* 制御文および *POLicy* コマンドの詳細については、『*ELS コマンド、制御文、 およびユーティリティーリファレンス*』を参照してください。
- *TAPEREQ* 文がポリシーを名前で参照している場合、*TREQDEF* コマンドの*前に POLicy* コマン ドを処理する必要があります。詳細は[、「SMCCMDS データセットの例」を](#page-53-0)参照してくださ い。
- インストールで *POLICY* なしの *TAPEREQ* 文 (つまり、ユーザー出口) が使用されている場合 は、*POLICY* とその他の *TAPEREQ* の間の対話やユーザー出口ポリシーの指定について『*ELS レガシーインタフェースリファレンス*』を参照してください。

## **ボリュームシリアルによる TAPEREQ およびポリシー**

SMC では、*TAPEREQ* 文と *POLicy* コマンドの組み合わせを使用して、特定のボ リュームシリアル番号に基づいて割り当てポリシーを指定できます。場合によって は、この機能を使用して、HSC ライブラリ外 *VOLATTR* を SMC *TAPEREQ* 制御文と *POLicy* コマンドで置き換えることができます。

#### **注:**

*TAPEREQ* 文で *VOLSER* キーワードが許可されるのは、*POLicy* キーワードも指定され、それが キーワード *VOLTYPE(SPECIFIC)* で以前に定義された SMC ポリシーを参照している場合だけで す。

ボリュームシリアルに関連付けられたポリシーを使用すると、次のことができま す。

• 異なるクライアントに向けて、同じボリュームシリアルに異なるボリューム特性 を定義できます。

たとえば、volser *AAAAAA* が *STK1R* のメディアを備えた HSC サーバー上の TapePlex 内に存在するが、特定のクライアント上で、ボリューム *AAAAAA* がライ ブラリ外の標準カートリッジであるとします。*POLicy* コマンドと *TAPEREQ* 文を 次のように組み合わせると、SMC はボリューム *AAAAAA* に対するボリューム検索 をバイパスし、指定されたポリシー情報を使用します。

POLICY NAME(MANVOL) VOLTYPE(SPECIFIC) MEDIA(STANDARD) NOTAPEPLEX TAPEREQ VOLSER(AAAAAA) POLICY(MANVOL)

• ボリュームシリアルに基づいて、ボリューム検索を 1 つの TapePlex に制限できま す。

たとえば、クライアントホスト上の SMC に、重複したボリュームシリアル範 囲 (*AAA000-AAA999* と *BBB000-BBB999*) を含む 2 つの定義済み TapePlex である *PLEX1* と *PLEX2* が存在するとします。デフォルトでは、SMC は TapePlexes を定 義されている順番で照会し、ボリュームシリアルを認識する最初の TapePlex から の情報を使用します。*POLicy* コマンドと *TAPEREQ* 文を次のように組み合わせる と、SMC はクライアントホストに対して正しいバージョンのボリュームを選択で きます。

POLICY NAME(PLEX1VOL) VOLTYPE(SPECIFIC) TAPEPLEX(PLEX1) POLICY NAME(PLEX2VOL) VOLTYPE(SPECIFIC) TAPEPLEX(PLEX2) TAPEREQ VOLSER(AAA000-AAA999) POLICY(PLEX1VOL) TAPEREQ VOLSER(BBB000-BBB999) POLICY(PLEX2VOL)

• ライブラリ外のボリュームを特定 TapePlex に割り振るように指示できます。

*POLicy* コマンドと *TAPEREQ* 文を次のように組み合わせると、SMC はライブラリ ボリュームの検索をバイパスし、選択されたライブラリ外ボリュームを標準カー トリッジと互換性のあるライブラリドライブに割り振ります。

POLICY NAME(INLIB) VOLTYPE(SPECIFIC) ESOTERIC(LIB1ESOT) MEDIA(STANDARD) NOTAPEPLEX TAPEREQ VOLSER(AAA000-AAA999) POLICY(INLIB)

#### **注:**

上の例では、*POLicy* コマンドの *NOTAPEPLEX* パラメータが、SMC システムに TapePlex のボ リューム検索ロジックをバイパスするよう指示します。

### **例**

次の例は、SMC *Policy* コマンド、*TREQDEF* コマンド、および *TAPEREQ* 制御文を指 定するときの推奨方法を示したものです。

1. SMC Start 手順に次のエントリを含めます。

//SMCCMDS DD DSN=MY.PARMLIB(MYSMCCMD),DISP=SHR

2. *SMCCMDS* メンバー *MYSMCCMD* に次のエントリを含めます。

```
READ DSN('MY.PARMLIB(SMCPOL)')
TREQDEF DSN('MY.PARMLIB(SMCTREQ)')
```
#### **注:**

*TAPEREQ* 文に *POLicy* パラメータが含まれている場合は、*TAPEREQ* 文内のポリシー名は定 義されたポリシー定義に対して検証されるため、*TREQDEF* コマンド*の前に POLicy* コマン ドを処理する必要があります。

3. メンバー *SMCPOL* に SMC *POLicy* コマンドを追加します。例を次に示します。

POLICY NAME(POL1) SUBPOOL(SP1) MEDIA(STK1R) RECTECH(STK1RC) TAPEPLEX(HSC) POLICY NAME(POL2) SUBPOOL(SP2) MEDIA(VIRTUAL) MGMTCLAS(ABC)

4. 指定ポリシーを指し示すようにメンバー *SMCTREQ* 内の *TAPEREQ* 制御文を変更し ます。例を次に示します。

TAPEREQ DSN(A.B.\*) POLICY(POL1)TAPEREQ DSN(A.C.\*) POLICY(POL2)

これらの *TAPEREQ* 文は、ステップ 3 で定義した SMC ポリシー名を指し示しま す。

SMC *READ* コマンドの *HOST* パラメータを使用すると、異なるホストに対して異なる ポリシー定義を指できます。例:

READ DSN(MY.PARMLIB(PRODPOLS)) HOST=PRODREAD DSN(MY.PARMLIB(TESTPOLS)) HOST=TEST

ホスト名が *PROD* である場合は、メンバー *PRODPOLS* がロードされます。ホスト名が *TEST* である場合は、メンバー *TESTPOLS* がロードされます。

## <span id="page-59-0"></span>**SMC DFSMS 処理**

DFSMS への SMC インタフェースにより、StorageTek DFSMS ACS ルーチンから *MGMTCLAS* 名を返すことによって SMC *POLICY* を選択する機能が提供されます。

#### **注:**

SMC DFSMS インタフェースを使用するための代わりの方法は、『*ELS レガシーインタフェー スリファレンス*』で説明されています。

## **SMC DFSMS インタフェースの有効化または無効化**

SMC DFSMS インタフェースを有効化するには、*ALLOCDef* コマンドの *SMS* パラメー タを次のように指定します。

ALLOCDEF SMS=ON

SMC DFSMS インタフェースを無効化するには、*ALLOCDef* コマンドの *SMS* パラメー タを次のように指定します。

ALLOCDEF SMS=OFF

## **SMC DFSMS インタフェースのカスタマイズ**

*SMSDef* コマンドを使用すると、使用しているインストール要件に応じてデフォルト の SMC DFSMS サポートをカスタマイズできます。SMSDef コマンドによって、特 定の SMC DFSMS 機能をインクルードまたはバイパスすることができます。*SMSDef* コマンドの詳細については、『*ELS コマンド、制御文、およびユーティリティーリ ファレンス*』を参照してください。

## **MGMTCLAS を指定する StorageTek DFSMS ACS ルーチンの定 義**

*STORCLAS* および *MGMTCLAS* は、Automatic Class Selection (ACS: 自動クラス選択) ルー チンを実行することによって指定できます。

#### **注:**

SMC DFSMS インタフェースでは、*STORCLAS* および *MGMTCLAS* JCL パラメータはサポートさ れません (IBM MVS DFSMS と競合するため)。*STORCLAS* JCL パラメータを使用すると、デー タセットが IBM DFSMS で管理されるようになり、*MGMTCLAS* JCL パラメータには IBM DFSMS で管理されるデータセットが必要になります。同様に、DFSMS ルーチンで *&ACSENVIR=' STKTAP1'* 変数をテストしないとデータセットが IBM DFSMS で管理されるようになり、SMC DFSMS インタフェースでは使用できなくなります。

SMC に DFSMS によって返されたすべての管理クラス名をポリシー名として処理す るよう指示するために、*SMSDef MGMTPol (ALL)* を指定することをお勧めします。

SMC *SMSDef* コマンドを使用すると、特定の SMC DFSMS 機能をインクルードした りバイパスしたりして、デフォルトの SMC DFSMS サポートをカスタマイズできま す。このコマンドの詳細については、『*ELS コマンド、制御文、およびユーティリ ティーリファレンス*』を参照してください。

## **ACS ルーチンの開始**

変数 *&ACSENVIR* が *STKTAP1* に設定された状態で SMC が ACS ルーチンを呼び出す 前に、IBM DFSMS は、変数 *&ACSENVIR* が *ALLOC* に設定された状態で ACS ルーチ ンを呼び出します。

SMC は処理の次の時点で ACS ルーチンを開始します。

### **JES2**

- SSI55 Interpreter/Dynamic Allocation Exit (IDAX: インタプリタ/動的割り振り出口)
- SSI24 共通割り振り
- マウントメッセージインターセプト

### **JES3**

- SSI55 Interpreter/Dynamic Allocation Exit (IDAX: インタプリタ/動的割り振り出口)
- JES3 Converter/Interpreter (C/I: コンバータ/インタプリタ)
- SSI23 JES3 Dynamic Allocation (動的割り振り)
- JES3 Main Device Scheduler (MDS: メインデバイススケジューラ)
- マウントメッセージインターセプト

## **ACS ルーチンの順序**

ACS ルーチンは次の順で開始されます。

- 1. データクラス
- 2. ストレージクラス
- 3. 管理クラス
- 4. ストレージグループ。

管理クラスおよびストレージグループ ACS ルーチンを呼び出すには、ストレージク ラスの割り当てが終了していなければなりません。

## **SMC の DFSMS Automatic Class Selection (ACS: 自動クラス選 択) ルーチン環境**

SMC は、該当情報を取得すると、次の読み取り専用変数を DFSMS に渡します。す べての変数が ACS ルーチンへの各呼び出しで利用可能であるとは限りません。特

に、JES3 アドレス空間で実行される処理 (MDS など) の場合、SMC は、これらの フィールド値を有する MVS 制御ブロックにはアクセスできません。例外について は、各 DFSMS インタフェースの解説を参照してください。

- *&ACSENVIR* (SMC インタフェースの *STKTAP1* と同等)
- *&ALLVOL*
- *&ANYVOL*
- *&DATACLAS*
- *&DD*
- *&DSORG*
- *&DSN*
- *&DSTYPE*
- *&EXPDT*
- *&FILENUM*
- *&JOB*
- *&LABEL*
- *&LIBNAME*
- *&NVOL*
- *&PGM*
- *&RETPD*
- *&SYSNAME*
- *&SYSPLEX*
- *&UNIT*

*STKTAP1* 環境では、*&ANYVOL* 変数は特定の *VOLSER* に一致させるためにのみ使用さ れ、*VOL=REF* 割り当てのための *REF=xx* 値は含んでいません。

*&DATACLAS* フィールドは、JCL DD 文でこのパラメータが指定されたときに設定さ れます。

*SMSDef TEMPdsn(ON)* が指定されており、処理されている現在のデータセットが一 時データセットである場合、*&LIBNAME* は文字 *3* に設定されます。

インストールで、DFSMS ACS ルーチン呼び出しの前に *IGDACSXT* ルーチンを使用し て読み取り専用変数を変更している場合は、*&ACSENVIR* が *STKTAP1* に設定されてい

ると、次の変数は (初期化されていても) DFSMS ACS ルーチンに渡されないことに 注意してください。

- *&ACCT\_JOB*
- *&ACCT\_STEP*
- *&GROUP*
- *&MSGVP*
- *&USER*
- *&XMODE*

読み取り専用変数を使用する場合の制約の詳細については、IBM の文献『*DFSMSdfp Storage Administration Reference*』を参照してください。

### **MGMTCLAS ルーチンの考慮事項**

管理クラスルーチンを記述する場合は、次の点を考慮してください。

- 管理クラスルーチンを開始するには、ストレージクラスが割り当てられていなけ ればなりません。
- 管理クラスルーチンは、*&ACSENVIR='STKTAP1'* 読み取り専用変数値をテストす る必要があります。DFSMS ルーチンで *&ACSENVIR='STKTAP1'* 変数をテストしな いとデータセットが IBM DFSMS で管理されるようになり、SMC DFSMS インタ フェースでは使用できなくなります。
- ボリュームマウントメッセージ *IEC501A* のインターセプト中に、*&UNIT* 読み取り 専用変数には一般ユニットタイプ (3490 など) が含まれます。そのため、*&UNIT* 読 み取り専用変数を使用する ACS ルーチンをコーディングする場合は慎重に検討す る必要があります。
- DFSMS によって発行された JES3 静的割り振り用メッセージは、SMC GTF トレー スファイルにルーティングされます。

次の図に、管理クラスルーチンの例を示します。

#### **例4.2 管理クラスルーチンの作成**

PROC STORCLAS

```
IF &ACSENVIR = 'STKTAP1' THEN
    SET &STORCLAS = 'STKSTORC'
   END
END
```

```
======================================================================
PROC MGMTCLAS
FILTLIST LOCAL INCLUDE(BACKUP*.**
                        PROD.BKP*.**)
FILTLIST REMOTE INCLUDE(PROD.OFFSITE.**)
   IF &ACSENVIR = 'STKTAP1' THEN
     SELECT
     WHEN (&DSN = &LOCAL)
       SET &MGMTCLAS = 'INVTAPE'
     WHEN (&DSN = &REMOTE)
       SET &MGMTCLAS = 'OFFVTAPE'
     END
END
```
#### **注:**

この例では、*STORCLAS* ルーチンはすべての呼び出しにストレージクラスを割り当てます。こ れにより、マウント時には *MGMTCLAS* ルーチンも確実に開始されます。

## **読み取り専用変数の可用性**

すべての読み取り専用変数の値は、DFSMS ACS ルーチン処理中、SMC が該当す る情報を取得した時点で設定されます。SMC による ACS ルーチンの呼び出し処理 で、すべての情報が利用可能であるとは限りません。

### **JES2**

メッセージ *IEF233A* の割り当て時およびマウント時の処理で、*&UNIT* 読み取り専用 変数は SMC によって、DD 文の *UNIT=* パラメータで指定された値に設定されます。 メッセージ *IEC501A* のマウント時の処理で、SMC は *&UNIT* 読み取り専用変数を一 般ユニットタイプ (3490 など) に設定します。

動的割り当て中に、*DADACL* テキストユニットをコーディングすることによって *&DATACLAS* 値を指定できます。ただし、マウントメッセージ *IEF233A* の処理中、こ の値は SMC から使用できません。

#### **JES3**

JES3 C/I POSTSCAN 処理中、SMC では、次の読み取り専用変数を使用できません。

- *&DATACLAS* (JCL で指定されている場合)
- *&EXPDT*
- *&PGM*

• *&RETPD*

SSI23 動的割り振り処理中は、ACS ルーチンですべての読み取り専用変数を使用で きます。

JES3 MDS 処理中、SMC では、次の読み取り専用変数を使用できません。

- *&DATACLAS* (JCL で指定されている場合)
- *&EXPDT*
- *&PGM*
- *&RETPD*

*IAT5210* マウントメッセージの処理中、次の読み取り専用変数は SMC から使用で きません。

- *&DATACLAS* (JCL で指定されている場合)
- *&EXPDT*
- *&PGM*
- *&RETPD*
- *&UNIT* (元のエソテリックは含まれませんが、*0A10* などの選択されたデバイス番 号は含まれます)

動的割り当てのためのマウントメッセージ *IEF233A* の処理中に、*SVC99* テキストユ ニット *DADACL* で指定された *&DATACLAS* 値は使用できません。

マウントメッセージ *IEC501A* の処理中に、SMC は *&UNIT* 読み取り専用変数を一般 ユニットタイプ (3490 など) に設定します。

#### **注:**

SMC が DFSMS と対話するたび、あらゆるレベルの ACS ルーチンが開始されます。上記の変 数可用性は、すべての ACS ルーチンに適用されます。

### **DFSMS ACS ルーチンの実行検証**

DFSMS の次の機能を用いて、正しい ACS ルーチンが実行されていることを検証で きます。

• ACS ルーチン内の DFSMS *WRITE* 文

• DFSMS *ISMF* テスト機能

SMC トレーシングが有効になっている場合、SMC が DFSMS ACS ルーチンを開始 すると、DFSMS *WRITE* 文によって発行されたすべてのメッセージが GTF トレース ファイルにルーティングされます。

**注:**

- DFSMS *WRITE* 文は、SSI55 インタプリタ/動的割り当て出口 (IDAX) エソテリック置換フェー ズの *SYSMSG* データセットに*のみ*送信ます。
- DFSMS *WRITE* 文は、SSI55 インタプリタ/動的割り当て出口 (IDAX) エソテリック置換フェー ズの *SYSMSG* データセットに*のみ*送信ます。

# **第5章 割り振り**

SMC のプライマリ機能は、割り振り中にオペレーティングシステムのテープドライ ブの選択に影響を及ぼすことです。これにより、利用可能なデバイスが StorageTek TapePlex および仮想環境で確実に選択されます。さらに、SMC は、特定のボリュー ム位置、スクラッチロードバランシング、およびユーザーポリシーに基づいて、利 用可能なデバイスの優先リストを作成します。割り振りに影響を与えるメカニズム は、JES2 (または SETUP なしの JES3) とテープ設定有りの JES3 とで異なりますが、 利用可能な優先デバイスを選択するロジックはどのシステムでも同じです。

通常、SMC による割り振りは、ジョブの JCL から作成された元のリストにデバイ スを追加できません。利用できないデバイスを除外し、残りの利用可能なデバイス に優先順位を付けることができるだけです。しかし、SMC IDAX インタフェース ([「IDAX での SMC エソテリック置換」を](#page-55-0)参照) または SMC DFSMS インタフェース (「[SMC DFSMS 処理](#page-59-0)」を参照) を使用することで、JCL 内にある元のエソテリック を、別のデバイスやデバイスタイプを持つほかのエソテリックに置き換えることが できます。

SMC は、一連の条件 (「除外レベル」と呼ぶ) を最初のデバイスセットに適用し、そ の条件を満たさないドライブを除外することによって、各テープ割り振りで利用可 能なドライブのリストを確定します。この処理を*ドライブ除外*と呼びます。

SMC が特定の除外条件を適用しようとした結果、残りすべての適格ドライブが除外 された場合は、メッセージ *SMC0045* と *SMC0046* が表示され、特定の除外条件を適用 できなかったことが示されます。ただし、除外処理は続行され、可能な場合、次の 条件が適用されます。

SMC による割り振りは、利用可能なリストにあるいずれかのドライブへのマウン トが失敗しそうなときは、割り振り時のジョブを意図的に失敗させる場合がありま す。たとえば、メディア形式が STK1R のボリュームは物理的に 9490 ドライブにマ ウントできず、ラベルなしのテープを仮想テープにすることはできません。

さらに、望まないスクラッチメディアを使用したり、特定のボリュームを別の ACS に移すことを要求したりするよりは、割り振り時のジョブを失敗させたいという顧 客もいます。SMC *ALLOCDEF* (または *ALLOCJOB*) *MINLVL* パラメータを使用すると、 割り振り時のジョブを失敗させたり、逆に、割り振り時のジョブを失敗させる SMC のデフォルトの動作をオーバーライドすることができます。

- *MINLVL=0* の設定は、SMC が割り当てでジョブを失敗させることがないように指 定します。
- デフォルトの *MINLVL, 2*, は、互換性のないメディアまたは仮想ラベルタイプに対 してのみ、割り振り時のジョブを失敗させることを示します。

顧客は、必要に応じて *MINLVL* を高い値に設定する可能性があります。特定のボ リュームやスクラッチボリュームでの SMC の除外レベルについては、[「ドライブ除](#page-69-0) [外」](#page-69-0)を参照してください。

すべての除外条件が適用されると、残りのドライブは、ポリシー、ボリューム位置 またはスクラッチカウント、および最終マウント時間に基づいて、適正度の順に並 べ替えられます。この処理を*ドライブ優先度*と呼びます。このプロセス中、SMC は また、ポリシーでマウントを遅延させように指定されていないかぎり、マウントを *OPEN* まで遅延させるようにすることを示す MVS 制御ブロック内のフラグも設定し ます。

#### **注:**

割り振り要求に対して適格なドライブが選択されていると、SMC による割り振りはドライブの ステータス (オフライン、ビジーなど) を考慮しません。SMC によって選択されたドライブが すべて利用できない場合、ジョブは割り振り回復に進みます。

## <span id="page-69-0"></span>**ドライブ除外**

ドライブ除外処理は、次の手順で行われます。

- 1. SMC は、各ジョブステップ (または動的割り当て) でテープ DD ごとの適格デバ イスの初期のリストを検査し、DFSMS ACS ルーチン、SMC *POLicy* コマンドと *TAPEREQ* 制御文の組み合わせ、およびユーザー出口を含むさまざまなソースから ポリシー情報を収集します。
- 2. SMC は、ポリシー情報を使用して、各テープ割り振りのための「所有している TapePlex」を選択します。*POLICY* で TapePlex 名が指定されているか、または 1 つの TapePlex によって制御されるデバイスを含むエソテリックが指定されてい る場合は、その TapePlex が割り当てのための所有者として選択されます。

複数の TapePlex がアプリケーションの所有者としての資格を持っている場合 は、正常なステータスを返す最初の TapePlex が所有者として選択されます。特 定のボリューム要求の場合、正常な応答は、そのボリュームがライブラリ内に 存在するか、または仮想ボリュームとして定義されていることを示します。ス クラッチ要求の場合、正常な応答は、要求されたメディアやスクラッチサブプー ルに使用可能なスクラッチボリュームがその TapePlex に存在することを示しま す。

- 3. SMC は、1 つまたは複数の TapePlex と通信し、利用可能なスクラッチボリュー ムに加えて特定のボリュームの特性と位置に関する情報を収集することによっ て、「ボリューム検索」を実行します。SMC が TapePlex からこれらの情報を取 得できない場合は、割り当てでジョブが失敗することを許可するか、または使用 可能なポリシーのみに基づいて処理を続行させるかを制御するために *ALLOCDef FAILnoinfo* パラメータを使用できます。
- 4. SMC は、順序が示されたレベルのセットを使用して、ボリューム検索で取得し た情報とポリシーを適用します。1 番目 (番号が最小) のレベルが最初に適用さ れ、重要度がもっとも低いレベルはあとで適用されます。たとえば、レベル 2 は より重要とみなされ、レベル 3 の前に適用されます。

特定の除外の適用によってすべてのドライブが除外されると、SMC はその条件を無 視し、次の除外レベルを続行します。

#### **注:**

- SMC ポリシーの指定については、4章「*ポリシー* 」を参照してください。
- ユーザー出口の詳細については、『*ELS Legacy Interfaces Reference*』を参照してください。

### **ドライブ除外 - 特定ボリューム**

特定ボリュームの割り振りでは、次の表の条件に基づき、最小除外レベルから最大 除外レベルの順にドライブが除外されます。レベル番号が小さいほど、除外条件は 重要とみなされます。

各除外レベルに関連付けられたキーワードは、メッセージ *SMC0043* および *SMC0046* に表示される除外条件で指定されます。

**表5.1 ドライブ除外レベル (特定要求)**

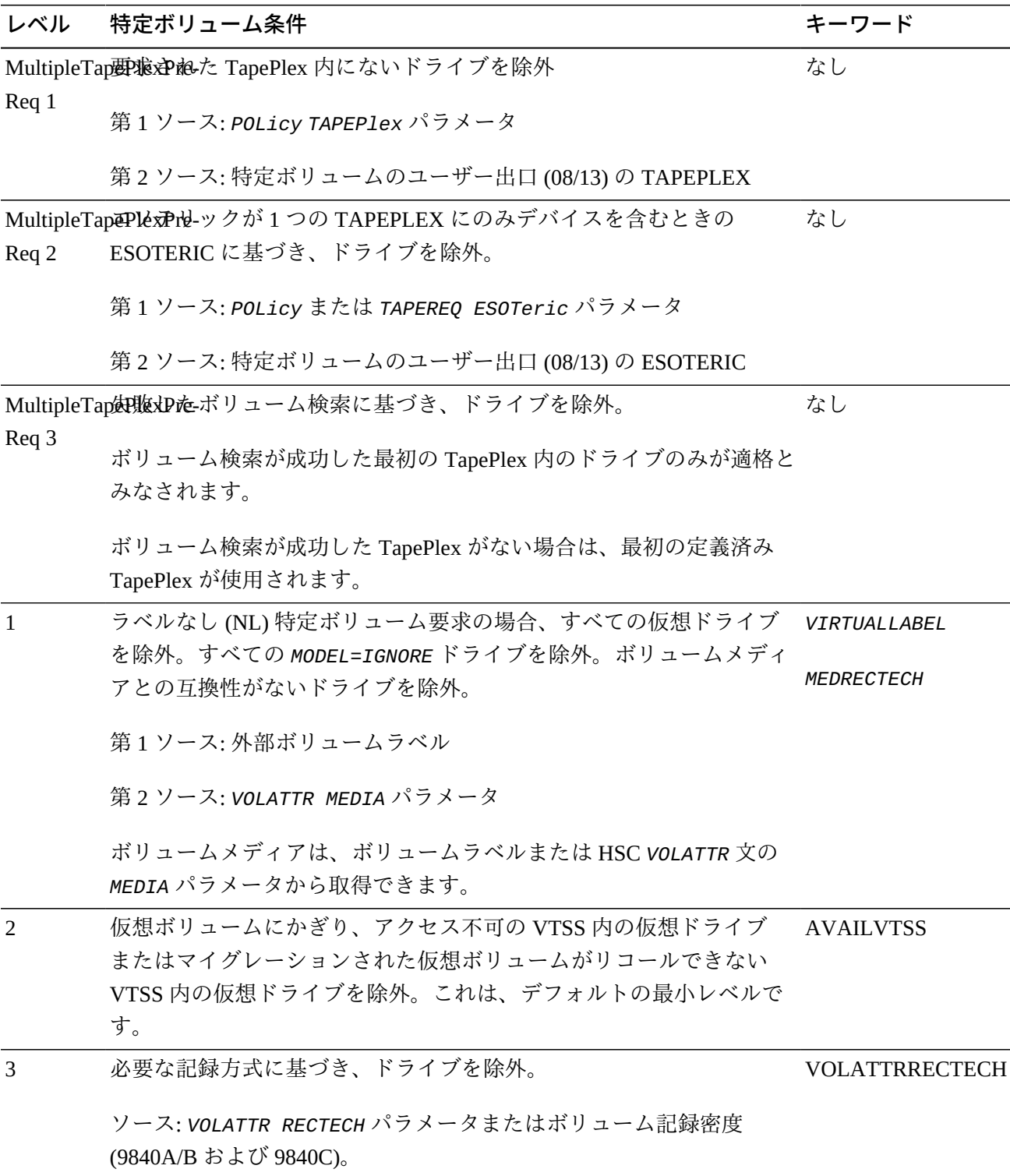
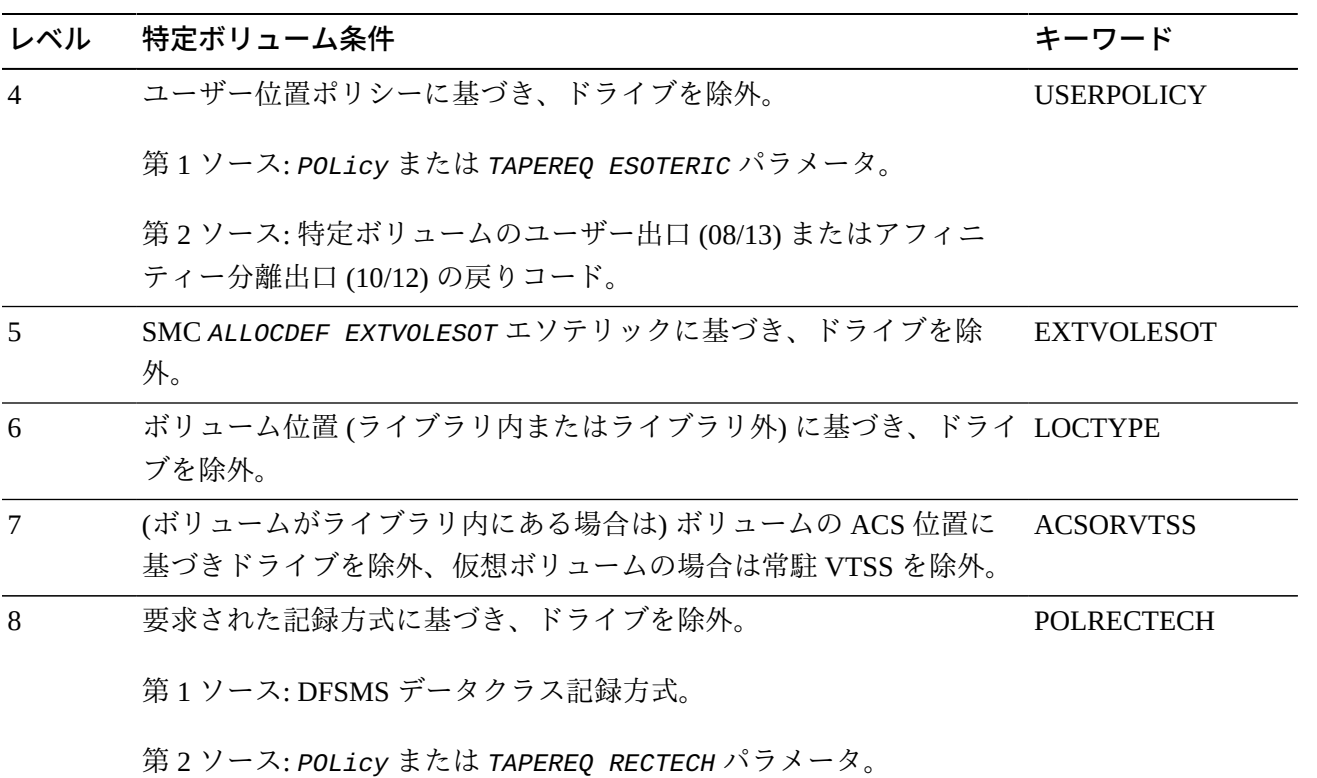

### **例**

次の例は、SMC が特定ボリュームの割り振りに影響を及ぼすためにどのように除外 レベルを適用するかを示したものです。

JCL:

*//DDNAME DD DSN=ABC.DEF,DISP=OLD*

ポリシーの指定:

POLICY NAME(POL1) VOLTYPE(SPECIFIC) ESOTERIC(A19840B, A19840A) RECTECH(STK1RB)

TAPEREQ DSN(ABC.\*) POLICY(POL1)

ボリューム検索による情報:

• 特定のボリューム *VOL123*

• SMC ボリューム検索は、*VOL123* が TapePlex *HSCLIB* ACS *0* 内で *STK1R* 単一密度 のメディアタイプを持っていることを示します。

割り振り除外処理:

- 1. 除外レベル 1 に始まり、9840 以外のすべてのデバイス (ボリュームメディアとの 互換性なし) が除外されます。
- 2. レベル 2 は影響を与えません。
- 3. ボリュームを単一の密度ドライブに限定する HSC *VOLATTR* がないため、レベル 3 のデバイスはどれも除外されません。
- 4. SMC は、エソテリック *A19840B* または *A19840A* にないすべてのドライブを除外 します。
- 5. ボリュームが TapePlex にあるため、レベル 5 のデバイスはどれも除外されませ  $h_{\alpha}$
- 6. ライブラリ外のドライブが残っている場合は、すべて除外されます。
- 7. SMC は ACS 0 にないドライブをすべて除外しようとします。ただし、この時 点での残りのデバイスには (エソテリック *A19840B* および *A19840A* に基づいて) ACS1 内の 9840 ドライブのみが含まれているため、この除外のあと EDL に残っ ているドライブは存在しません。

SMC は次に、レベル 7 除外の前の状態の EDL に「バックアップ」し、競合条件 として *ACSORVTSS* を指定するメッセージ *SMC0045* または *SMC0046* を発行しま す。

除外レベル 4 に基づき、エソテリック *A19840B* および *A19840A* のドライブのみ が適格とみなされます。

8. レベル 8 は影響を与えません。

割り振り優先処理:

ドライブ優先度処理中、SMC はエソテリック *A19840B* 内のドライブにより高い優 先値を、*A19840A* 内のドライブにより低い優先値を割り当てます。

### **ドライブ除外 - スクラッチボリューム**

スクラッチボリュームの割り振りでは、[表5.2「ドライブ除外レベル \(スクラッチ要](#page-74-0) [求\)」](#page-74-0) の条件に基づき、最小除外レベルから最大除外レベルの順にドライブが除外さ れます。レベル番号が小さいほど、除外条件は重要とみなされます。

各除外レベルに関連付けられたキーワードは、メッセージ *SMC0043* および *SMC0046* に表示される除外条件で指定されます。

### <span id="page-74-0"></span>**表5.2 ドライブ除外レベル (スクラッチ要求)**

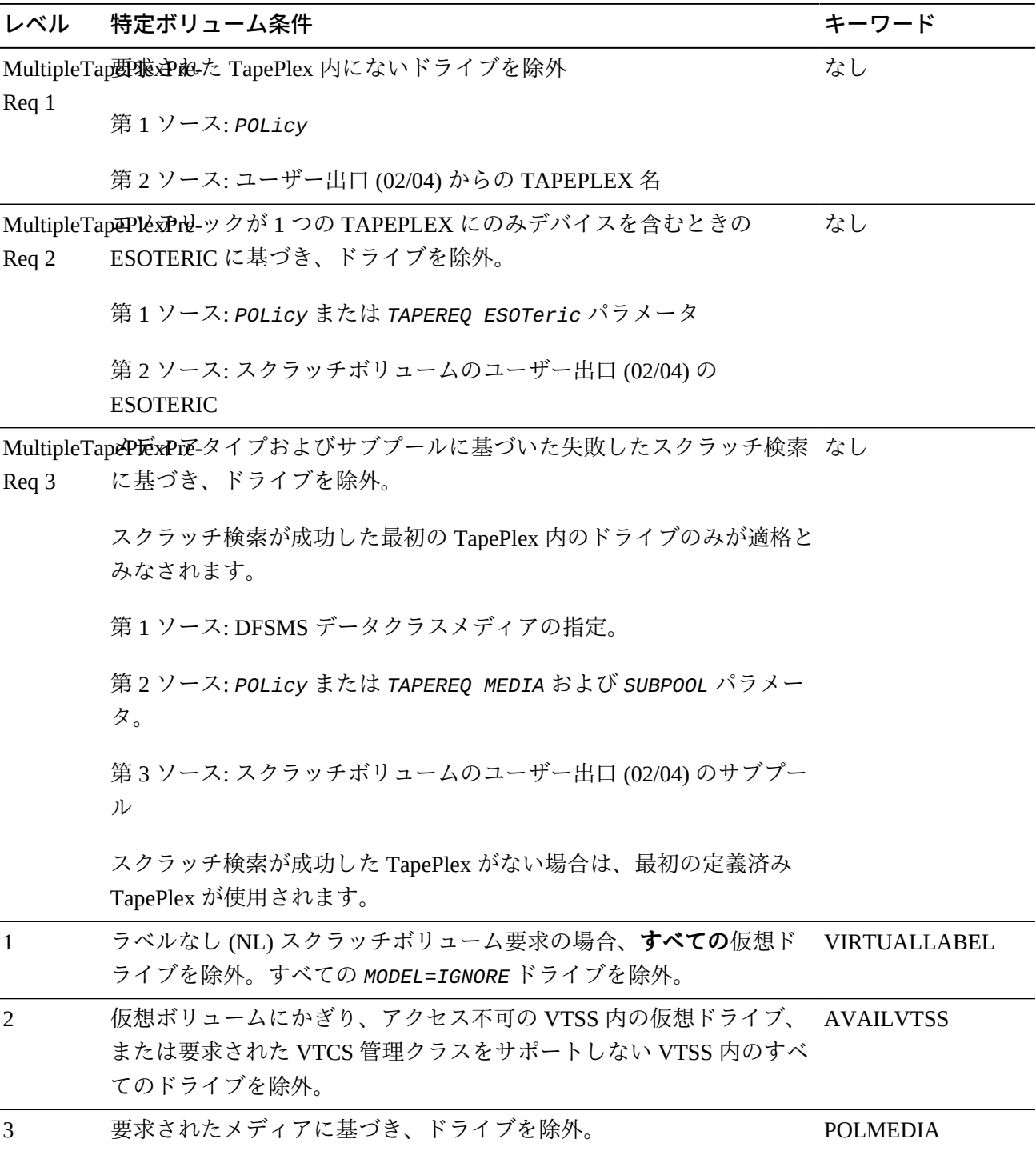

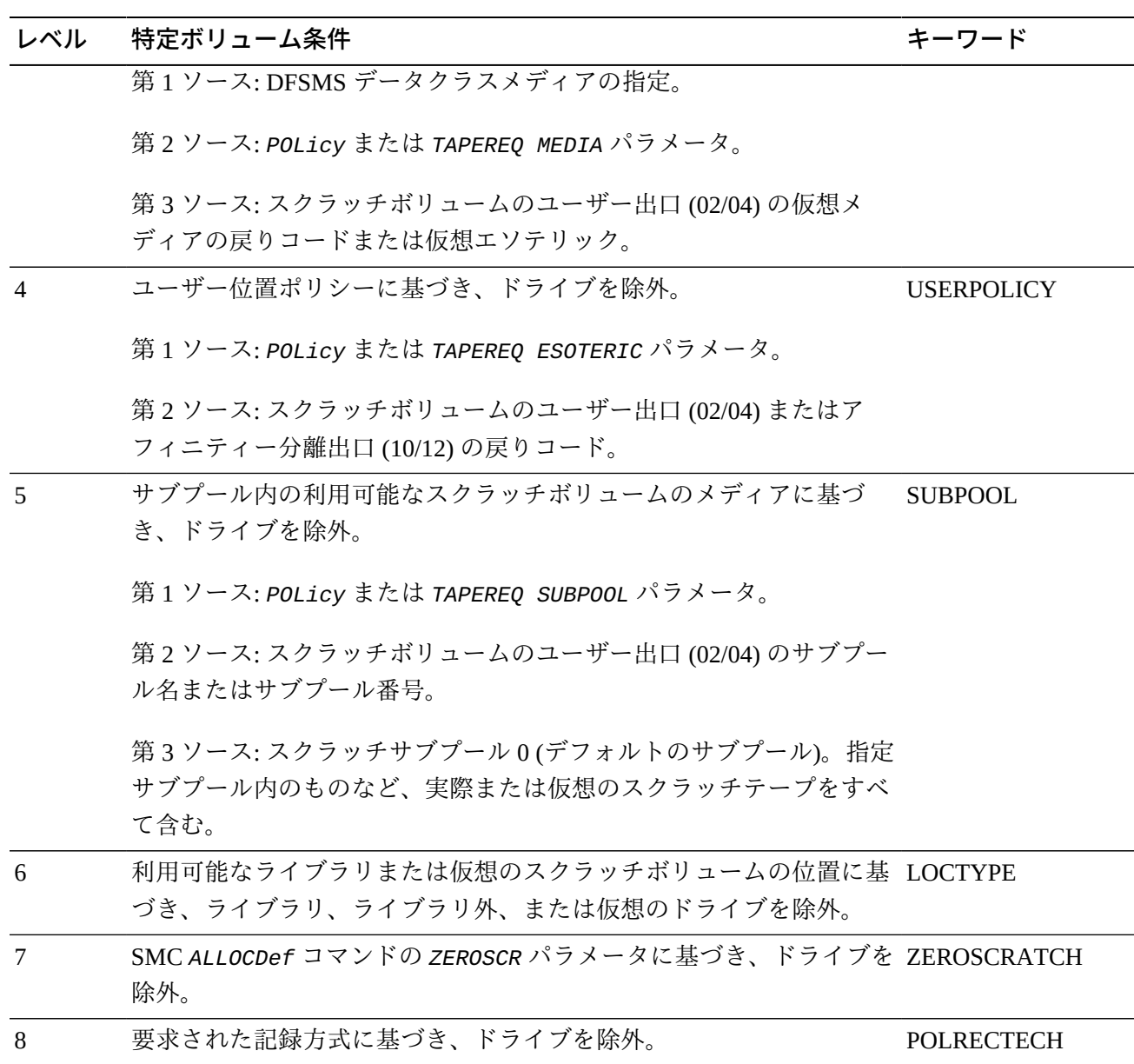

第 1 ソース: DFSMS データクラス記録方式。

第 2 ソース: *POLicy* または *TAPEREQ RECTECH* パラメータ

## **例 - 実際のスクラッチボリューム**

次の例は、SMC がスクラッチボリュームの割り振りに影響を及ぼすためにどのよう に除外レベルを適用するかを示したものです。

JCL:

*//DDNAME DD DSN=DEF.GHI,DISP=NEW*

ポリシーの指定:

POLICY NAME(POL2) VOLTYPE(SCRATCH) SUBPOOL(SP1) MEDIA(ECART) MODEL(9490)

TAPEREQ DSN(DEF.\*) POLICY(POL2)

SMC ALLOCDEF ZEROSCR(ON)

スクラッチのユーザー出口の戻り値は、*SUBPOOL(SP2)* および *ESOTERIC(XYZ)* を使 用します。

ボリューム検索による情報:

SMC ボリューム検索は、TapePlex *HSCLIB* にサブプール *SP1* 内のスクラッチボ リュームが含まれていることを報告します。

割り振り除外処理:

- 1. 除外レベル 1 から始めて、SMC は、*MODEL=IGNORE* を指定する SMC *UNITATTR* コマンドを持つドライブを除外します。
- 2. レベル 2 は影響を与えません。
- 3. SMC は、メディア *ECART* をサポートしないすべてのデバイスを除外します。
- 4. *POLicy* が指定されているため、ユーザー出口エソテリック *XYZ* は無視され、レ ベル 4 は影響を与えません。これを示すために、メッセージ *SMC0197* が発行さ れます。
- 5. サブプール *SP1* 内のスクラッチボリュームと互換性のないドライブはすべて除 外されます (*TAPEREQ* ポリシーはユーザー出口ポリシーをオーバーライドしま す)。
- 6. ライブラリ外のドライブはすべて除外されます。
- 7. *SP1* のスクラッチボリュームが単一の ACS にのみ存在する場合、ほかの ACS の ドライブは除外されます。
- 8. 9490 の *MODEL* を持たない残りのドライブはすべて除外されます。

#### **例 - 仮想のスクラッチボリューム**

次の例は、SMC が仮想スクラッチボリュームの割り振りに影響を及ぼすためにどの ように除外レベルを適用するかを示したものです。

JCL:

*//DDNAME DD DSN=GHI.JKL,DISP=NEW*

ポリシーの指定:

POLICY NAME(POL3) VOLTYPE(SCRATCH) ESOTERIC(VTSS1) SUBPOOL(VIRT1) MGMTCLAS(MGMT1) TAPEREQ DSN(GHI.\*) POLICY(POL3)

SMC ALLOCDEF SMS(ON)

SMC SMSDEF MGMTPOL(ALL) VTVMGMT(ON)

DFSMS ルーチンは、管理クラス *MGMT2* を返します。

*MGMT2* は有効なポリシー名でないため無視され、*TAPEREQ POL3* のポリシーが使用 されます。

ボリューム検索による情報:

SMC によるボリューム検索により、スクラッチ割り振り対象の適格 VTSS のリスト が戻されます。この例では、返されるリストは、ACS にアクセスできるオンライン VTSS および *MGMT1* と互換性がある RTD 記録技法に基づいた *VTSS2* および *VTSS3* です。

割り振り除外処理:

- 1. 除外レベル 1 から始めて、SMC は、*MODEL=IGNORE* を指定する SMC *UNITATTR* コマンドを持つドライブを除外します。
- 2. SMC は、*VTSS2* または *VTSS3* のどちらにもないすべての仮想ドライブを除外し ます。
- 3. *POLICY* エソテリック *VTSS1* には仮想ドライブしか含まれないため、SMC はす べての非仮想ドライブを除外します。
- 4. SMC は、*VTSS1* にないすべてのドライブを除外します。

*VTSS1* は HSC/VTCS によって返されたものに含まれていないため、SMC はレベ ル 4 除外を「バックアウト」し、メッセージ *SMC0045* または *SMC0046* を発行し ますが、その他の処理は続行します。除外レベル 2 に基づいて、*VTSS2* および *VTSS3* 内のドライブのみが適格な状態で残ります。

この例では、残りの除外レベルは影響を与えません。

## **アフィニティー分離**

MVS 機能の 1 つである明示的なユニットアフィニティーにより、2 つの異なる JCL DD 文または割り振り要求に関連したボリュームを、同じドライブにシリアルマウ ントできます。GDG グループのすべての世代 (GDG ALL チェーン) に対する要求 は、GDGALL アフィニティーとみなされます。

SMC では、これら 2 種類のアフィニティーは区別されません。アフィニティー チェーンの処理が開始されると、ドライブ除外処理により、チェーン内の各割り振 りが、最小除外レベルまで (最小レベルを含む) 個別に検証されます。最小除外レベ ルの処理後に出力される適格デバイスリストで、チェーンの複数メンバーに共通す るドライブがないことが判明すると、チェーンは常に分離されます。

例:

//DD1 DD UNIT=CART,DSN=MY.STK1R.DATASET,DISP=OLD //DD2 DD UNIT=AFF=DD1,DSN=MY.LONGI.DATASET,DISP=OLD

*DD1* は 9840 または T9840B メディア上のデータセットを指定し、*DD2* は水平方式の メディア上のデータセットを指定します。特定ボリュームに対するドライブ除外レ ベル 1 により、必要なボリュームメディアに応じて、各 DD の適格ドライブリスト が作成されます。2 つのリストに共通するドライブはありません。その結果、SMC は *DD1* と *DD2* の間のアフィニティーチェーンを切断するため、2 つの DD 文は 1 つ のドライブ割り当てを表さなくなり、2 つの個別の割り当て要求を表します。

### **アフィニティーチェーンのヘッド**

SMC のアフィニティーチェーン処理では、スクラッチボリュームのみ、または特定 ボリュームのみを有するアフィニティーチェーンのヘッドが、チェーンの先頭 DD 文となります。アフィニティーチェーンにスクラッチボリュームと特定ボリューム の両方が含まれている場合は、最初の特定ボリュームがチェーンのヘッドとして扱 われます。

#### **アフィニティー分離へのユーザーポリシーの影響**

最小レベルのドライブ除外とアフィニティー分離が完了したあと、残りのアフィニ ティー分離の決定には、ユーザーポリシーが反映されます。

*ALLOCDef* または *ALLOCJob SEPLvl* パラメータを使用すると、この章で説明されて いる除外レベルに基づいてアフィニティーチェーンが分離されないように指定でき ます。ユーザー出口 10 および 12 をアフィニティーチェーンを制御するために使用 することもできます。詳細については、『*ELS レガシーインタフェースリファレン ス*』を参照してください。

## **ドライブ優先度**

次の条件に基づいて、SMC ドライブの優先度が割り当てられます。

- 特定ボリュームの場合、ボリュームにもっとも近い LSM 内のドライブが優先され ます。特定のボリュームから離れて配置されているパススルー数が同じドライブ の優先度は同じです。
- スクラッチボリュームの場合、ポリシーによって要求されたメディアと記録方式 に一致するスクラッチボリューム数がもっとも多い LSM 内のドライブが優先され ます。
- *POLicy ESOTeric* リストで、エソテリックリストで指定された順序に従ってドラ イブを優先するよう指定できます。
- *POLicy PREFer* パラメータは、各デバイスの優先値を決定する際の、LSM 位置 (特定ボリュームの位置)、エソテリックリスト (スクラッチボリュームと特定ボ リューム両方のエソテリック)、およびスクラッチカウント (スクラッチボリュー ムのカウント) の相対的な優先度を示します。

#### **注:**

その他の優先度の要因については、『*ELS レガシーインタフェースリファレンス*』を参照して ください。

割り振り対象のドライブ最終リストが選択され、LSM およびドライブタイプの優先 度を考慮に入れたあと、「使用された最新の」アルゴリズムに基づいて、適格デバ イスの優先順位が選択されます。

割り振られたドライブの過度の使用を回避するため、各ドライブの「最新マウント 時」をもとに、ローテーション方式によってドライブの優先値が割り当てられま す。最終ドライブリストにある各ドライブに対して、この値が検証されます。最新 のマウントが実行されたドライブと、リスト内でその直後のドライブが、現在の割 り振りに対して最優先されます。

#### **注:**

このアルゴリズムは仮想ドライブには適用されません。

## **マウント遅延**

デフォルトでは、すべての自動テープマウントは遅延されます。SMC *ALLOCDef* コ マンドの *DEFER* パラメータで、このデフォルトをオーバーライドするように設定で きます。最適なパフォーマンスのために、デフォルトの *DEFER(ON)* を使用すること をお勧めします。SMC *ALLOCDef* コマンドの詳細については、『*ELS コマンド、制 御文、およびユーティリティーリファレンス*』を参照してください。

**注:**

仮想マウントは常に遅延されます。

## **SMC による割り振りの例外**

次のタイプのカートリッジテープ割り振りには、SMC の影響がありません。

• 要求割り振り (特定ドライブの要求)

#### **注:**

要求割り振りのための *DEFER* 処理は、SMC によって実行されます。

- *ALLOCJob* コマンド *BYPASS* パラメータにより、明示的に除外されている割り振 り。SMC *ALLOCDef* コマンドの詳細については、『*ELS コマンド、制御文、およ びユーティリティーリファレンス*』を参照してください。
- 適格デバイスリストに含まれているデバイスが「不明」なデバイス (仮想でもライ ブラリでもなく、SMC *UNITAttr* コマンドによって定義されてもいない) のみの場 合の割り振り。
- DFSMS 管理による割り振り。SMS の管理下にあるデータセットは、ストレージ クラスが定義済みのデータセットとして定義されます。ストレージクラスは、次 の場合に割り当てられます。
	- DD 文で *STORCLAS* パラメータが指定されている場合。
	- インストール時の書き込み ACS ルーチンで、新規データセット用のストレージ クラスが選択された場合。

## **SMC による割り振り処理 - JES2 オペレーティングシステムのフッ ク**

SMC は、JES2 システム上のすべての I/O デバイス割り振りを検証し、割り振り要求 を処理する必要があるかどうかを決定します。

SMC は、MVS サブシステムインタフェース (SSI) *IEFJFRQ* Subsystem Function Request (サブシステム機能要求) 出口を用いて、テープ割り振りイベント中の制御 を行います。SMC は、次のサブシステム機能に対し、JES2 環境での制御を行いま す。

- SSI55 DFSMS Interpreter/Dynamic Allocation Exit (IDAX: インタプリタ/動的割り振 り出口)
- SSI24 共通割り振り
- SSI78 テープ割り振り

## <span id="page-81-0"></span>**SSI55 IDAX (Interpreter/Dynamic Allocation Exit) (IDAX: イン タプリタ/動的割り振り出口)**

MVS JCL 解釈処理中、IDAX は JCL ユニットパラメータ、ボリュームカウント、保 存期間または有効期限、および *DISP=NEW* (オプションで *DISP=MOD*) のデータセット に対するほかの特定 JCL 属性を置き換えるオプションを提供します。

#### **注:**

この機能はオプションです。SMC IDAX 処理の実装と IDAX ポリシー属性の指定について は、[「IDAX での SMC エソテリック置換」](#page-55-0)を参照してください。

#### **SSI24 共通割り振り**

SSI24 共通割り振り処理中、SMC は次の処理を実行し、最適な適格デバイスの組み 合わせを試みます。

- ドライブ除外
- ユニットのアフィニティー分離
- DEFER 処理 (*CA1RTS* が *ON* に設定されている場合)
- ドライブ除外の結果で更新された EDL (*MIACOMPAT* が *ON* に設定されている場合)

ドライブ除外プロセスの結果は、*MIACOMPAT* または *CA1RTS* が *ON* に設定されていな いかぎり、テープ割り当て時まで MVS 制御ブロックには反映されません。

ユニットのアフィニティー分離の結果は、*SIOT* 内の MVS *VOLUNIT* エントリを更新 するために使用されます。

### **SSI78 テープ割り振り**

SSI78 テープ割り振り処理中、SMC は次の処理を実行します。

- ドライブ除外の結果に基づいた MVS 制御ブロックへの更新 (*MIACOMPAT* が *ON* に 設定されていない場合)
- ドライブ優先度
- マウント遅延 (*CA1RTS* が *ON* に設定されていない場合)

SMC は、すべての許容外ドライブを不適格ステータスに設定し、割り振り対象とし て適格な各ドライブに優先度を割り当てます。優先度の高いデバイスから順に、マ ウント対象として選択されます。

SMC は、SSI78 処理中のマウント遅延、ドライブ除外、および優先順位付けのため に *IEFSSTA* 制御ブロックを更新します。

### **SMC 割り振り処理 - JES3 の考慮事項**

次のセクションでは、JES3 の重要な考慮事項について説明します。

#### **SMC 割り振り - JES3 がドライブを管理していない場合**

JES3 がデバイスを管理しておらず、JES3 *STANDARDS* 初期化文で *SETUP=NONE* が指定 されている場合、SMC は JES2 環境と同様の動作をします。

JES3 がどのカートリッジドライブも管理していないが、ほかのタイプのデバイスを 管理している場合は、SMC *START* 手順の *EXEC* 文で *J3NOSET* パラメータを指定しま す。詳細は、[「SMC START 手順の作成」を](#page-27-0)参照してください。*J3NOSET* が指定さ れている場合、SMC は JES2 環境内と同様に動作します。

*SETUP=NONE* または *J3NOSET* のどちらかが指定されている場合は、JES3 システムに Type 1 変更をインストールする必要はありません。

#### **SMC 割り振り - JES3 がドライブを管理している場合**

SMC は JES3 の管理下にあるドライブをサポートします。JES3 は、*SETUP* 処理を通 してドライブを管理します。この処理では、JES3 *STANDARDS* 初期化文の *SETUP* パ ラメータで *JOB*、*HWS* (ハイウォーターマーク設定)、または *THWS* (テープハイウォー ターマーク設定) が指定されている場合に *SETNAME* 文で識別されているドライブを 割り当てます。この環境で JES3 が正しく動作するには、JES3 が SMC のすべての カートリッジドライブを管理する必要があります。

SMC サポートは、次の MVS サブシステムインタフェース (SSI) および JES3 コン ポーネントフェーズで動作します。

- SSI55 Interpreter/Dynamic Allocation Exit (IDAX: インタプリタ/動的割り振り出口)
- JES3 Converter/Interpreter (C/I: コンバータ/インタプリタ)
- SSI23 JES3 Dynamic Allocation (動的割り振り)
- JES3 Main Device Scheduler (MDS: メインデバイススケジューラ)
- SSI24 共通割り振り

### **SSI55 IDAX (Interpreter/Dynamic Allocation Exit) (IDAX: イン タプリタ/動的割り振り出口)**

SMC SSI55 処理は、JES2 と JES3 で同じです。詳細は[、「SSI55 IDAX \(Interpreter/](#page-81-0) [Dynamic Allocation Exit\) \(IDAX: インタプリタ/動的割り振り出口\)」を](#page-81-0)参照してくださ い。

### **JES3 Converter/Interpreter (C/I: コンバータ/インタプリタ)**

JES3 *C/I POSTSCAN* 処理中、SMC は、適用不可なドライブを割り振り対象から除外 するため、エソテリックの置換を実行します。SMC は次の処理を実行し、最良な適 格デバイスの組み合わせを試みます。

- ドライブ除外
- アフィニティー分離
- 利用できないデバイスを除外するエソテリックユニット名の置換

JES3 *C/I POSTSCAN* 処理の完了後、SMC *ALLOCDef* コマンドの *DEFER* パラメータに 従って、ジョブがイニシエータに進むまで、割り振りを遅延できます。この処理段 階で、*ALLOCDef* コマンドの *FETCH* パラメータに従い、取得メッセージを制限でき ます。

### **SSI23 JES3 Dynamic Allocation (動的割り振り)**

SSI23 JES3 Dynamic Allocation 処理では、動的割り振りを実行するため、共通割り振 り時の *POSTSCAN C/I* 処理と同様の機能が実行されます。

- ドライブ除外
- *GDGALL* アフィニティー分離
- エソテリックユニット名の置換
- マウント遅延

## **JES3 Main Device Scheduler (MDS: メインデバイススケジュー ラ)**

JES3 MDS 処理の開始時、SMC *ALLOCDef* コマンドの *FETCH* パラメータに従い、動 的割り振り要求のための取得メッセージを制限する機能が提供されます。

MDS デバイスの選択中、相対的な適正度に応じてドライブの優先値が設定されま す。すなわち JES3 により、利用可能なドライブのうち、割り振り対象として最上位 の優先値を持つドライブが選択されます。

### **SSI24 共通割り振り**

ジョブがイニシエータに進むまでマウントが遅延されている場合、SSI24 共通割り 振り処理中、データセットが開くまでマウントが遅延される場合があります。SMC *ALLOCDef* コマンドの *DEFER* パラメータは、マウントが遅延されるかどうかを判定 します。

#### **JES3 でのエソテリックユニット名の置換**

ドライブ除外とアフィニティー分離が正常に完了すると、各割り振りに、適格デバ イスの新たなリストを割り当てることができます。検索が開始され、ドライブの正 確なリストを持つエソテリックが検出されます。Intermediate Job Summary Table (IJS: 中間ジョブサマリーテーブル) での元の JCL ユニットは、この新規エソテリックに 置き換えられます。

元の JCL ユニット名、またはデータセットのカタログエントリから取得したユニッ ト名を用いて、「完全な」エソテリックの検索が開始されます。たとえば、割り振 り中のデータセットが、ユニット名 3490 としてカタログ済みであると想定します。 次の表には、システム内の「3490」ドライブがすべて一覧表示されています。

**表5.3 3490 ドライブリスト**

| ACS <sub>0</sub> | ACS1      | ライブラリ外の位置  |
|------------------|-----------|------------|
| 0A10: 9490       | 0C10:9490 | 0E10: 9490 |
| 0B10: 9840       | 0C11:9490 | 0E11: 9490 |

JES3 は、*XTYPE* 名でデバイスをグループ化し、エソテリックで *XTYPE* 名をグループ 化します。次の例は、JES3 初期化パラメータによって設定されている *DEVICE* 文を 示したものです。

DEVICE,TYPE=TA33490,XTYPE=(ACS09490,CA),JNAME=CA10, JUNIT=(A10,MVS1,TAP,ON),XUNIT=(A10,MVS1,TAP,ON)

DEVICE,TYPE=TA33490,XTYPE=(ACS09840,CA),JNAME=CA11, JUNIT=(B10,MVS1,TAP,ON),XUNIT=(B10,MVS1,TAP,ON)

DEVICE,TYPE=TA33490,XTYPE=(ACS19490,CA),JNAME=CC10, JUNIT=(C10,MVS1,TAP,ON),XUNIT=(C10,MVS1,TAP,ON)

DEVICE,TYPE=TA33490,XTYPE=(ACS19490,CA),JNAME=CC11, JUNIT=(C11,MVS1,TAP,ON),XUNIT=(C11,MVS1,TAP,ON)

DEVICE,TYPE=TA33490,XTYPE=(NLIB9490,CA),JNAME=CE10, JUNIT=(E10,MVS1,TAP,ON),XUNIT=(E10,MVS1,TAP,ON)

DEVICE,TYPE=TA33490,XTYPE=(NLIB9490,CA),JNAME=CE11, JUNIT=(E11,MVS1,TAP,ON),XUNIT=(E11,MVS1,TAP,ON)

固有位置とデバイスタイプの組み合わせには、それぞれ固有の *XTYPE* 名が付けられ ます。たとえば、ACS0 内の 9490 ドライブは、この位置にある唯一の 9490 モデル であるため、固有の *XTYPE* 名が付けられています。ライブラリ外にある 2 つの 9490 ドライブは、同じ位置にある同じ種類のドライブであるため、同じ *XTYPE* 名を共有 しています。*XTYPE* には、常に 1 つのデバイスタイプまたは互換性のある複数のデ バイスタイプのどちらかが含まれているようにしてください。たとえば、9840A と 9840B は互換性のあるデバイスタイプであり、同じ *XTYPE* に割り当てることができ ます。

*JES3 初期化パラメータでは、次のように XTYPE* 名がエソテリックユニット名に関連付 けられます。

SETNAME, XTYPE=ACS09490, NAMES=(CART, 3490, LIBDRVS, ACS0DRVS, A09490) SETNAME, XTYPE=ACS09840, NAMES=(CART, 3490, LIBDRVS, ACS0DRVS, A09840) SETNAME, XTYPE=ACS19490, NAMES=(CART, 3490, LIBDRVS, ACS1DRVS, A19490) SETNAME, XTYPE=NLIB9490, NAMES=(CART, 3490, NLIBDRVS, NL9490)

ドライブ除外出力中、SMC は割り振り対象として指定されているボリュームが ACS0 内にあることを確認し、9490 ドライブを要求すると想定します。ドライブ除 外プロセスでは、*XTYPE* ごとにドライブのグループを削除します。

上の定義による環境では、次の *XTYPE* グループが割り振り対象から除外されます。

- *ACS09840* T9840 ドライブがボリュームメディアと互換性がないため、レベル 1 で除外される
- *NLIB9490* ボリュームがライブラリ内にあり、ドライブがライブラリ外にあるた め、レベル 6 で除外される
- *ACS19490* ボリュームが *ACS0* 内にあり、ドライブが *ACS1 内にあるため、レベル 7 で除外される*

ドライブ除外の最後に、1 つの *XTYPE*、つまり *ACS09490* が割り当てに対して適格な 状態で残ります。

SMC エソテリックユニット名の置換はここで、*XTYPE ACS09490* のみを含むエ ソテリックの *SETNAME* 定義を検索します。この割り振りに対し、SMC は *XTYPE ACS09490* のみを有するエソテリック *A09490* を選択します。該当するジョブの Intermediate Job Summary (IJS) テーブルで、元のユニット名 (*3490*) が *A09490* エソテ リックに置き換えられます。

この例で割り当てに 2 つのドライブが必要であり (たとえば、*UNIT=(3490,2)*)、マ ウントされる最初のボリュームが ACS0 内に存在する場合、ドライブ除外の結果は 次のようになります。

- *ACS09840* T9840 ドライブがボリュームメディアと互換性がないため、レベル 1 で除外される。
- *NLIB9490* ボリュームがライブラリ内にあり、ドライブがライブラリ外にあるた め、レベル 6 で除外される。
- 除外レベル 7 は失敗する。

レベル 7 の開始時には、*XTYPE ACS19490* に定義された 2 つのドライブと *XTYPE ACS09490* に定義されたもう 1 つのドライブの 3 つのドライブが残っています。ACS 位置が原因で *XTYPE ACS19490* が除外されると、残るドライブは 1 つになります。 この割り振りでは、2 つのドライブが要求されています。そのため、除外レベル 7 で ACS1 内のドライブは除外されません。

ドライブ除外の最後に、2 つの *XTYPE*、つまり *ACS09490* と *ACS19490* が割り当 てに対して適格な状態で残ります。SMC エソテリックユニット名の置換はここ で、*XTYPE ACS09490* を割り当てに使用できないと判定します。

JES3 への IBM *APAR OW38427* により、マルチユニット割り当てでは同じ *XTYPE* で定 義されているデバイスが使用されるという制限が導入されました。*XTYPE ACS09490* は 1 つのドライブのみを含むため、この割り当て要件を満たすことができませ ん。SMC エソテリックユニット名の置換はここで、*XTYPE ACS19490* のみを含むエ ソテリックの *SETNAME* 定義を検索します。*A19490* エソテリックは、そのジョブの IJS 内の元のユニット名 *3490* を置換します。

SMC によって IJS が更新されたあと、JES3 C/I 処理が続行されます。JES3 は、IJS テーブルを元に Job Summary Table (JST: ジョブサマリーテーブル) を作成し、ハイ

ウォーターマーク設定 (HWS) のチェーニングを実行します。HWS チェーニング 中、SMC がエソテリックを変更したあと、JES3 は JST 内のエソテリックユニット 名を変更することもできます。*HWSNAME* 初期化文は、どのエソテリックユニット名 がほかのエソテリックユニット名のサブセットであるを定義します。この変更によ り、JES3 はあとの手順でデバイスを再使用できるようになります。

インストールの JES3 *DEVICE*、*SETNAME* および *HWSNAME* 文の設定の詳細は[、「JES3](#page-88-0) [初期化パラメータの考慮事項」](#page-88-0)を参照してください。

#### **JES3 での取得メッセージの抑止**

JES3 C/I 処理の完了に先立ち、IJS は JST (残りのジョブを表示) として作成されま す。JST には、SMC および JES3 によるエソテリック置換が反映されます。ジョブ の次段階は、Main Device Scheduler (MDS: メインデバイススケジューラ) です。

MDS 処理の開始時、JES3 はジョブの割り振り準備を始めます。MDS では、オプ ションとして、オペレータにボリュームの取得を促すフェーズがあります。JES3 は、現在マウントされていないボリュームがジョブに必要であり、かつ *SETPARAM* 文の *FETCH* パラメータが *YES* (デフォルト) に設定されている場合に取得メッセー ジを発行します。*SETPARAM* 文で *ALLOCATE=MANUAL* も指定されている場合、ジョブ は、オペレータがボリュームを取得し、*\*START SETUP* コマンドを発行するまでボ リューム待機キューに置かれます。

お客様のインストール状況によっては、ライブラリ内のボリュームの取得メッセー ジを受信しない方が望ましい場合があります。共通割り当て要求 (JCL 文の割り当 て) に対してそれを行うには、JES3 ユーザー出口 *IATUX09* の SMC バージョンをイ ンストールします。動的割り当て要求の場合は、*IATMDFE* への SMC Type-1 変更を インストールします。

SMC *ALLOCDef FETCH* パラメータを用いて、取得メッセージの発行を制御しま す。*FETCH(OFF)* は、ライブラリドライブへマウントされる一切のボリュームに対 する取得メッセージを抑止します (デフォルト設定)。ライブラリドライブ上にマウ ントされる予定のライブラリ外ボリュームに対して取得メッセージが望ましい場合 は、*FETCH(NONLIB)* を入力するようにしてください。

#### **注:**

*FETCH (NONLIB)* を指定すると、別のボリューム検索要求が TapePlex に指示されるため、性能 に影響が及ぶ場合があります。

使用しているシステムで、上記の *ALLOCATE=MANUAL* を指定している場合、ボリュー ム割り振りに対応した取得メッセージが制限されると、該当する割り振りはボ リューム待機キューに入れられません。

*SETPARAM* 文が *FETCH=NO* に設定された状態でシステムが実行されている場合や、す べてのボリュームの取得メッセージを受信することを希望する場合は、システムに *IATMDFE* Type-1 変更を適用する必要はありません。*IATUX09* ユーザー出口はほかの 機能も実行するため、適用するようにしてください。

### **JES3 でのドライブ優先度**

Main Device Scheduler (MDS) の次の手順では、ジョブに必要なデバイスが割り振ら れます。

*IATMDAL* への SMC Type-1 変更によって、SMC には、各テープ割り当てに使用可能 なドライブのリストを確認する機能が提供されます。ドライブリストには、オンラ インで利用可能なドライブのうち、ドライブ除外処理後、Job Summary Table (JST) に入れられたエソテリック内で定義されているドライブグループに属するドライブ が含まれています。

### <span id="page-88-0"></span>**JES3 初期化パラメータの考慮事項**

次のパラメータ文を用いて、初期化デッキで、JES3 に対する TapePlex 内/TapePlex 外ドライブの環境を定義する必要があります。

- ドライブアドレス、デバイスタイプ、および *XTYPE* を定義するための *DEVICE* 文
- エソテリック名を定義し、それを *XTYPE* に関連付けるための *SETNAME* 文
- *HWSNAME* 文 (HWS 処理中に使用されるエソテリック名の関係性の定義)

このセクションでは、これらの文について解説し、構成例を用いて設定方法を説明 します。この構成は、2 つのシステム *MVS1* および *MVS2* に接続された次のドライブ アドレスとエソテリックで構成されます。

#### <span id="page-88-1"></span>**表5.4 構成例**

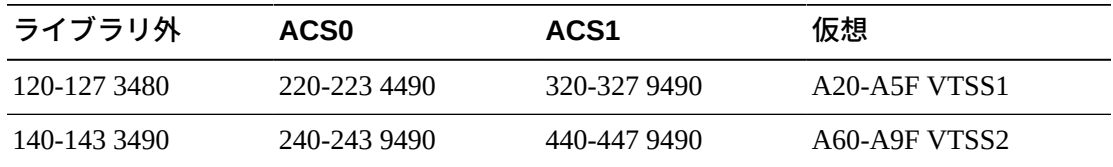

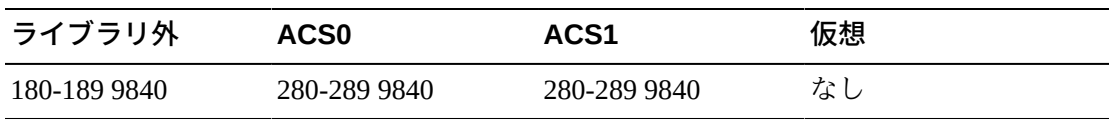

**注:**

この例でのドライブアドレスとエソテリックは実際のものではありませんが、JES3 を用いて定 義可能な広範囲のデバイスタイプを反映しています。実際の JES3 初期化文は、構成によって 異なります。

#### **JES3 DEVICE 初期化文**

*DEVICE* 文で、割り振り要求を満たすため JES3 が使用できるドライブを定義しま す。この文では、次の定義を行います。

- ドライブアドレス
- ドライブにアクセス可能な JES3/MVS システム
- ドライブの初期オンラインステータス
- ドライブのデバイスタイプ

*XTYPE* パラメータは、SMC 割り当てにとって特に重要です。*XTYPE* は、同じ *XTYPE* 値を持つデバイスをエソテリックユニット名のグループに接続します。例:

DEVICE,XTYPE=(DEV0220,CA),XUNIT (220,MVS1,TAP,ON,220,MVS2,TAP,ON),  $NUMDEV=4, . . .$ 

*ACS0* のデバイス *220*-*223* ([表5.4「構成例」\)](#page-88-1) は、*XTYPE* 名 *DEV0220* と関連付けられ ています。この名前により、*XTYPE DEV0220* に関連付けられた *SETNAME* 文に一覧表 示されているエソテリックユニット名のいずれかが JCL またはカタログエントリで 指定された場合、JES3 はグループ *200*-*223* からデバイスを割り当てることができま す。

SMC では、各 *XTYPE* グループの実際のドライブタイプおよび位置が固有でなければ なりません。*ACS0* のドライブリストで 4490 ドライブを定義する際に、9490 ドライ ブと同じ *XTYPE* を使用しないでください。また、*ACS0* 内にある T9840 ドライブの 定義には、ライブラリ外 T9840 ドライブと同じ *XTYPE* を使用しないでください。別 の VTSS 内のデバイスは、異なる *XTYPE* を持つ必要がありますす。

SMC の初期化中に、*XTYPE* グループを検査して、これらの *XTYPE* の制限が検証さ れます。*XTYPE* に混在したデバイスタイプまたは混在した位置が含まれている場合 は、*XTYPE* グループ内の最初のドライブの特性によって残りのドライブが定義され ます。

SMC 構成レポートユーティリティーは、*XTYPE*、エソテリック、およびドライブ情 報を示します。構成レポートの詳細については、『*ELS コマンド、制御文、および ユーティリティーリファレンス*』を参照してください。

次の例では、この構成例での *DEVICE* 文の設定方法を示します。

#### **注:**

JES3 へのドライブ定義の前に、MVS へのドライブ定義を実行する必要があります。Hardware Configuration Definition (HCD: ハードウェア構成定義) 機能を用いて、I/O Configuration で MVS ユニットアドレスをデバイスに割り当てます。

#### **JES3 SETNAME 初期化文**

*SETNAME* 文は、JES3 で管理されるデバイスに関連付けられたすべてのエソテリック ユニット名とデバイスタイプ名を定義します。これらのエソテリックユニット名お よびデバイスタイプ名は、DD 文の *UNIT* パラメータで指定することも、カタログ済 みデータエントリのユニットタイプとして指定することもできます。

*DEVICE* 文は、一連のドライブを *XTYPE* に関連付けます。*SETNAME* 文は、*XTYPE* をエ ソテリックユニット名のグループに関連付けます。

SMC エソテリックユニット名の置換中に、デバイス、*XTYPE*、およびエソテリック ユニット名の間の関係によって、SMC は最適なエソテリックユニット名を選択でき ます。

#### **注:**

SMC では、特定ボリュームの割り振りを実行中、ボリュームに適合するドライブのみが含 まれているエソテリックの置き換えが試行されます。元のエソテリックのサブセットであ るすべてのエソテリックに、ボリュームに適合しないドライブ (SMC *UNITAttr* コマンドで *MODEL=IGNORE* と定義されているドライブを除く) が含まれている場合、メッセージ *SMC0068* が発行され、元のエソテリックは置き換えられません。

したがって、SMC でエソテリック置換が確実に実行されるようにするには、各 TapePlex 内に適合するドライブのみが含まれるエソテリックを少なくとも 1 つは定 義する必要があります。たとえば、*ECART* および標準ボリュームと 9490、4490、 および 4480 ドライブを含む 1 つの TapePlex がある場合は、少なくとも、*ECART* ボ リューム (9490、4490、および 4480 ドライブ) と互換性があるドライブのみを含む 1 つのエソテリックを定義する必要があります。その他に、これらのドライブタイプ の適切な組み合わせが含まれるエソテリックを定義することもできます。

SMC の最適性能を実現するため、各位置にある各ドライブタイプには、固有のエ ソテリックを定義してください。たとえば、A09840 という名前のエソテリック を、*ACS0* 内に配置された T9840 ドライブのみを含むように定義できます。

次の例では、この単一 TapePlex 構成例での *SETNAME* 文の設定方法を示しま す。*NAMES* パラメータ値リストで指定されたエソテリックユニット名は、次のもの で構成されます。

- *CART* この環境内のすべてのカートリッジドライブ
- *NLCART* ライブラリ ACS 内にないすべてのカートリッジドライブ
- *A0CART* ACS0 内のすべてのカートリッジドライブ
- *A1CART* ACS1 内のすべてのカートリッジドライブ
- *ALLxxxx* 位置には関係なく、同じデバイスタイプ *xxxx* のすべてのカートリッジ ドライブ。
- *LIBxxxx* 任意のライブラリ位置にある、同じデバイスタイプ *xxxx* のすべての カートリッジドライブ。
- *yyxxxx yy* 位置にある、同じデバイスタイプ (*xxxx*) のすべてのカートリッジド ライブ。
- *zzzzzzzz* VTSS *zzzzzzzz* 内にあるすべての仮想デバイス。

*NAMES* リストには、*3480* や *SYS3480R* などの一般的なデバイスタイプ名も指定され ます。

```
* 3480/NONLIBRARY
SETNAME, XTYPE=DEV120, NAMES=(SYS3480R, CART, 3480, NLCART, NL3480)
*
* 3490/NONLIBRARY
SETNAME, XTYPE=DEV0140, NAMES=(SYS3480R, SYS348XR, CART, 3490, NLCART,
                                ALL3490, NL3490)
*
* 9840/NONLIBRARY
SETNAME, XTYPE=DEV0180, NAMES=(SYS3480R, SYS348XR, CART, 3490, NLCART,
                                ALL9840,NL9840)
*
* 4490/ACS0
SETNAME,XTYPE=DEV0220,NAMES=(SYS3480R,SYS348XR,CART,3490,A0CART,
                                A04490,A0DEVT90)
```
\*

```
* 9490/ACS0
SETNAME,XTYPE=DEV0240,NAMES=(SYS3480R,SYS348XR,CART,3490,A0CART,
                                ALL9490,LIB9490,A09490,A0DEVT90)
*
* 9840/ACS0
SETNAME, XTYPE=DEV0280, NAMES=(CART, 3590-1, A0CART, ALL9840, A09840)
*
* 9490/ACS1
SETNAME,XTYPE=ACS19490,NAMES=(SYS3480R,SYS348XR,CART,3490,A1CART,
                                 ALL9490,LIB9490,A19490)
*
* 9940/ACS1
SETNAME, XTYPE=DEV0460, NAMES=(CART, 3590-1, A1CART, ALL9940, A19940)
*
* VIRTUAL DRIVES/VTSS1
SETNAME, XTYPE=DEV0A20, NAMES=(CART, 3490, VIRTCART, VTSS1)
*
* VIRTUAL DRIVES/VTSS2
SETNAME, XTYPE=DEV0A60, NAMES=(CART, 3490, VIRTCART, VTSS2)
```
*SETNAME* 文の *NAMES* パラメータのエソテリックユニット名値の詳細は、『*IBM JES3 Initialization and Tuning Reference*』の該当するバージョンを参照してください。

### **JES3 HWSNAME 初期化文**

*HWSNAME* 文で、ほかのエソテリックユニット名のサブセットとなるエソテリック ユニット名を定義します。これらの文を JES3 ハイウォーターマーク設定 (HWS) 中 に使用することにより、各ステップでデバイスを再使用できるかどうかを決定しま す。

最初の *HWSNAME TYPE* パラメータで、HWS 処理中に使用するエソテリックユニット 名 (major name) を指定します。次のエソテリックユニット名 (minor names) は major name の代替名として使用できます。

*HWSNAME* 文に一覧表示されているマイナー名の順序は、それらをメジャー名の代わ りに使用できる順序です。

例:

*HWSNAME TYPE=(3490,ALL4490,ALL9490,ALL3490)*

および:

//STEP1 EXEC PGM... //DD1 DD UNIT=3490,... //STEP2 EXEC PGM... //DD1 DD UNIT=ALL3490,... //DD2 DD UNIT=ALL4490,...

JES3 HWS 処理により、このジョブに 2 つのドライブが割り振られます。HWS 後 のジョブの Job Summary Table (JST) には、各 DD 割り振り要求に対し、次のエソテ リックが表示されます。

- *ALL4490* はマイナー名リスト内で *ALL3490* の前に現れるため、*STEP1 DD1* および *STEP2 DD2* JST エントリには *ALL4490* が含まれます。
- *STEP2 DD1* JST エントリには *ALL3490* が含まれます。

次に、ステップ境界を越えた HWS 名の使用例を示します。

//STEP1 EXEC PGM... //DD1 DD UNIT=ALL9490,... //DD2 DD UNIT=ALL4490,... //STEP2 EXEC PGM... //DD1 DD UNIT=3490

JES3 HWS は、*STEP1* の *DD1* から始めて、同じデバイスを使用できる *STEP2* での 割り当てを探します。*STEP2* の *DD1* は、*3490* を指定します。メジャー名 *3490* に 対する上の *HWSNAME* は、*ALL9490* が *3490* の代替 (またはマイナー) 名であること を示します。したがって、*STEP1 DD1* と *STEP2 DD1* は同じドライブを割り当てま す。*STEP2* の *DD1* に対する JST エントリは、新しいエソテリックを反映するように は更新されません。*STEP1 DD2* で割り当てられたドライブは、*STEP1* の最後に解放 されます。

major name に対して定義されていないデバイスは、minor name として使用できませ ん。

例:

*HWSNAME TYPE=(A0CART,ALL9840,...)*

次を想定します。

- *A0CART* には、ドライブ 220 223、240 243 および 280 289 が含まれている。
- *ALL9840* には、ドライブ 180 189 および 280 289 が含まれている。

*ALL9840* には、*A0CART* にないドライブ (180-189) が含まれます。この場合、T9840 ドライブを要求している TapePlex 内のボリュームにより、JES3 による HWS 処理 後、TapePlex 外へのドライブ割り振りが試行されます。HWS 処理は、SMC エソテ

リックユニット名の置換後に実行されます。そのため、最初の例のように JES3 でエ ソテリックユニット名も変更された場合は、*HWSNAME* 定義が最終的な割り当ての決 定に影響を与えることがあります。

この場合の最良の解決法は、(位置およびデバイスタイプに基づく) 固有のエソテ リックユニット名を作成することにより、minor name を持たないエソテリックユ ニット名を SMC が選択できるようにすることです。構成例用に設定されている次の 例での *HWSNAME* エントリを参照してください。

```
* GENERIC MAJOR NAMES
HWSNAME TYPE=(SYS3480R)
HWSNAME TYPE=(SYS348XR)
HWSNAME TYPE=(3480,NL3480)
HWSNAME TYPE=(3490,SYS348XR,
               ALL3490,ALL9490,LIB9490,A0DEVT90,
               A04490,A09490,A19490,NL3490,NL9840)
HWSNAME TYPE=(3590-1, ALL9940,
               A09840,A19940)
*
* ALL DRIVES IN THE COMPLEX
HWSNAME TYPE=(CART,SYS3480R,SYS348XR,3490,3480,3590-1,
               ALL3490,ALL9840,ALL9490,ALL9940,LIB9490,
              A0CART, A1CART, NLCART, A0DEVT90,
               A04490,A09490,A09840,A19490,A19940,
               NL3480,NL3490,NL9840)
*
* DRIVES BY DEVICE TYPE
HWSNAME TYPE=(ALL3490, LIB9490, A0DEVT90, A09490, A19490, NL3490,
              VIRTCART, VTSS1, VTSS2)
HWSNAME TYPE=(ALL9840,A09840,NL9840)
HWSNAME TYPE=(ALL9490,LIB9490,A09490,A19490)
HWSNAME TYPE=(ALL9940,A19940)
*
* DRIVES BY LOCATION
HWSNAME TYPE=(LIB9490,A09490,A19490)
HWSNAME TYPE=(NLCART, ALL3490, ALL3480, 3480,
               NL3480,NL3490,NL9840)
HWSNAME TYPE=(A0CART,A04490,A09490,A09840,A0DEVT90)
HWSNAME TYPE=(A1CART,ALL9940,A19940,A19490)
*
* DRIVES BY LOCATION AND DEVICE TYPE
HWSNAME TYPE=(A0DEVT90,A04490,A09490)
HWSNAME TYPE=(NL3480)
HWSNAME TYPE=(NL3490)
HWSNAME TYPE=(NL9840)
HWSNAME TYPE=(A04490)
HWSNAME TYPE=(A09490)
HWSNAME TYPE=(A09840)
HWSNAME TYPE=(A19490)
HWSNAME TYPE=(A19940)
*
* VIRTUAL DRIVES
HWSNAME TYPE=(VIRTCART, VTSS1, VTSS2)
HWSNAME TYPE=(VTSS1)
HWSNAME TYPE=(VTSS2)
```
### **エソテリック優先度の考慮事項**

*POLicy ESOTeric* リストを使用すると、ユーザーは、あるエソテリック内のデバイ スに対して別のエソテリックより高い優先順位を要求できます。

この処理を有効にするには、指定したリスト内にすべてのエソテリックを含むエソ テリックを定義します。たとえば、構成例では、エソテリック *A0DEVT90* は次のポ リシーのエソテリック置換に使用されます。

*POLICY NAME(P1) ESOTERIC(A09490,A04490)*

#### **デバイス優先度の考慮事項**

SMC *TAPEREQ* 文の *DEVTpref* パラメータを用いて、ドライブ優先度中、StorageTek 36 トラックドライブの 1 つのタイプに対して、上位の優先度を要求できます。36 ト ラックドライブの第 2 または第 3 モデルは、オプション選択として指定できます。 このデバイス優先度は、4490、9490 および 9490EE カートリッジドライブが併用さ れている TapePlex 構成に適用できます。

この処理を有効にするには、ACS 位置または TapePlex 構成全体に基づいて、目的の すべてのデバイスタイプが 1 つのエソテリックに含まれるよう、定義します。構成 例では、エソテリック *A0DEVT90* が *ACS0* についてこの目的を果たしています。

ドライブ除外中に、*TAPEREQ* が割り当てに対して *DEVT(9490,4490)* を示した場 合、*A0DEVT90* がサブセット (たとえば、*UNIT=3490*) であれば、SMC は *A0DEVT90* を元のユニット名の代わりに使用できます。

#### **注:**

ステップ境界を越えてドライブを再使用している場合、JES3 HWS 処理で、このエソテリック を *A09490* または *A04490* に変更できます。

### **ZEROSCR の考慮事項**

SMC *ALLOCDef* コマンドパラメータ *ZEROSCR* を ON の値で指定する場合は、ACS 境 界にまたがるエソテリックユニット名を作成します。たとえば、次のエソテリック をインストール例に追加できます。

- *CA0A1 ACS0* および *ACS1 内のすべてのドライブを有するエソテリック*
- *A0A1X490 ACS0* および *ACS1 内のすべての 4490 および 9490 ドライブを有するエ ソテリック*

両 ACS にはスクラッチボリュームが含まれていると想定します。

- スクラッチ要求がメディアまたは記録技法を指定していない場合、SMC は *CA0A1* を *CART* の代わりに使用できます。
- スクラッチ要求が 36 トラック記録技法を要求した場合、SMC は *A0A1X490* を *3490* の代わりに使用できます。

したがって、両 ACS が割り振り対象とみなされます。

**注:**

SMC による選択後、JES3 HWS はエソテリックユニット名を変更できます。

#### **SMC の通常動作**

SMC は、JES3 グローバルおよびローカル環境で稼働しているすべてのプロセッサ 上で動作します。SMC、任意のライブラリサブシステム、HSC、または MVS/CSC は、グローバルおよびローカルプロセッサ上で、カートリッジドライブが必要な ジョブを開始する前に起動します。

SMC およびライブラリサブシステムがグローバルプロセッサ上で初期化されてお り、通信が成立している場合、SMC は、共通および動的カートリッジドライブ割り 振りに対応し、ドライブ除外、アフィニティー分離、エソテリックユニット名の置 換、取得メッセージの制限、ドライブ優先度、およびマウント遅延を実行します。 ジョブが JES3 *C/I DSP* に進む前に SMC が初期化を完了していない場合、この処理 は実行されません。*SMCEHOOK* マクロの *NOSMC* パラメータにある *PROMPT* 値は、SMC が初期化されていない場合に 1 *C/I DSP* 遅延し、オペレータに SMC を起動するよ う求めます。

SMC およびライブラリサブシステムがローカルプロセッサ上で初期化されており、 通信が成立している場合、SMC は、動的カートリッジドライブの割り振りに対応 し、ドライブ除外、アフィニティー分離およびエソテリックユニット名の置換を実 行します。

#### **注:**

- *SMCEHOOK* マクロとそのパラメータの詳細は、ドキュメント『*ELS のインストール*』を参照し てください。
- SMC、ライブラリサブシステム、および JES3 関連の回復手順については、7章「*モニター機 能と回復手順* 」を参照してください。

### **JES3 制限**

次の JES3 制限を考慮します。

### **C/I と MDS の間のタイミング**

C/I 処理と MDS 処理の間に、timing ウィンドウが存在します。この 2 つの処理の間 に、要求されたボリュームの位置またはスクラッチサブプールカウントが変更され る場合があります。この場合は、1 つまたは複数のボリュームを ACS から削除する か、ACS に入庫する必要があります。

#### **JES3 ハイウォーターマーク設定および LSM パススルー処理**

ジョブが複数のステップに渡る場合、JES3 HWS 処理は、必要なデバイス数を最小 限に抑えようとします。これにより、各ステップで 1 つのテープドライブを必要と する複数のステップに渡るジョブ全体を、1 つのドライブに割り振ることができま す。次の例では、パススルー処理に対する起こりうる影響を示します。

次の図に、4 つの LSM を有するライブラリ構成を示します。ライブラリ内のすべて のドライブは、オンライン化されており、利用可能な状態にあります。

このジョブに対する JCL を次の例に示します。

```
//STEP1 EXEC
//DD1 DD DSN=DSN.IN.LSM0,UNIT=3490,VOL=SER=(EX0001,EX0002)
//*
//STEP2 EXEC
//DD1 DD DSN=DSN.IN.LSM1,UNIT=3490,VOL=SER=EX0003
//*
//STEP3 EXEC
//DD1 DD DSN=DSN.IN.LSM2,UNIT=3490,VOL=SER=EX0004
1///STEP4 EXEC
//DD1 DD DSN=DSN.IN.LSM0,UNIT=3490,VOL=SER=(EX0001,EX0002)
```
ボリューム *EX0001* および *EX0002* は *LSM0* 内に、*EX0003* は *LSM1* 内に、*EX0004* は *LSM2* 内に存在します。また、すべてのボリュームは同じメディアで、同じ記録技法 が必要です。SMC ドライブ除外処理では、この割り振りに対し、同じエソテリック が選択されます。

SMC ドライブ除外処理の完了後、JES3 HWS 分析により、このジョブの実行に必要 なドライブの最大数は 1 であると決定されます。MDS 処理により、デバイスが割り 振られます。パススルー処理が次のように実行されます。

- 割り当てられたドライブが *LSM0* に接続されている場合、パススルーの数は 2 で す (ボリューム *EX0003* が *LSM1* から移動し、ボリューム *EX0004* が *LSM2* から移動 します)。
- 割り当てられたドライブが *LSM1* または *LSM2* に接続されている場合、パススルー の数は 3 です (ボリューム *EX0001* および *EX0002* が *LSM0* から移動し、そのドラ イブがどちらの LSM に含まれているかに応じて *EX0003* または *EX0004* のどちら かが移動します)。
- 割り当てられたデバイスが *LSM3* に接続されている場合、パススルーの数は 4 で す (すべてのボリュームが *LSM3* に移動します)。

SMC ドライブ優先度処理では、ドライブの優先度の設定時、パススルーカウントが 使用されます。ただし「優先」ドライブが利用不可な場合は、そのほかの利用可能 なドライブが選択される場合があります。

# **第6章 メッセージ処理**

SMC がインターセプトするのは、マウント、マウント解除、およびスワップオペ レーションに関する特定の MVS、JES3、および TMS (Tape Management System: テー プ管理システム) メッセージです。TapePlex で定義されているドライブがインターセ プトされるメッセージに含まれている場合、SMC はその所有する TapePlex に対し、 要求された動作を実行するよう指示します。

SMC によってインターセプトされるメッセージは、付録A「*[インターセプトされる](#page-118-0) [メッセージ](#page-118-0)*」.に一覧表示されています。

**注:**

JES3 マウントメッセージを処理できるようにするには、*IATUX71* ユーザー出口がインストール されている必要があります。詳細については、『*ELS のインストール*』を参照してください。

## **ユーザー指定によるメッセージ処理**

使用しているインストール状況で SMC が TMS をサポートしていない環境で も、SMC に指示して TMS が発行する特定のメッセージをインターセプトさせるこ とができます。インターセプトするメッセージは、*USERMsg* コマンドを使用して定 義できます。詳細については、『*ELS コマンド、制御文、およびユーティリティー リファレンス*』を参照してください。

ユーザー出口 01 を使用すると、インターセプトされたメッセージに対するアクショ ンを変更または拡張したり、インターセプトされたメッセージリストに含まれてい ないメッセージに対するアクションを実行するように SMC に指示したりできます。

SMC は、メッセージをインターセプトするたびに、ユーザー出口を呼び出します。 これには、付録A「*[インターセプトされるメッセージ](#page-118-0)*」に一覧表示されているデフォ ルトメッセージ、および *USERMsg* コマンドを使用して定義されたすべてのメッセー ジが含まれます。

**注:**

• ユーザー出口には、SMC がインターセプトしたメッセージのみが渡されます。

• SMC は、*REPLY* のユーザー出口 01 リターンコードをサポートしていません

## **メッセージ処理ポリシー**

SMC では、マウント、マウント解除およびスワップメッセージ処理に関する、次の MVS および SMC ポリシーが適用されます。

### **MVS ポリシー**

System Authorization Facility (SAF: システム許可機能) により、現在使用しているセ キュリティーソフトウェアを用いて、ボリュームレベル (*CLASS=TAPEVOL*) のテープ 保護が可能になります。SMC では、SAF インタフェースを介してライブラリトラン スポートにマウントされたボリュームの書き込み保護要求に関するポリシーが適用 されます (定義されている場合)。SMC は、*RACROUTE* マクロを発行することによっ て SAF インタフェースを呼び出し、ACS 仮想サムホイール (VTW) のサポートを通 して読み取り専用ボリュームを保護します。

### **SMC ポリシー**

SMC *MOUNTDef* コマンドを使用すると、以前には HSC *MNTD* コマンド、HSC 入力パ ラメータと *LIBGEN* オプション、および MVS/CSC *ALTER* コマンドと入力パラメータ によって制御されていたメッセージ処理 (つまり、マウント/マウント解除) オプショ ンの制御が可能になります。

これらのオプションを用いて、マウント遅延の自動処理、マウント解除時の削除後 処理の削除、ライブラリボリュームがライブラリ外にマウントされた場合にメッ セージを表示するかどうか、およびマウントメッセージをコンソール画面で非表示 にするタイミングを制御します。

**注:**

*MOUNTDef* コマンドの詳細については、『*ELS コマンド、制御文、およびユーティリティーリ ファレンス*』を参照してください。

# **Tape Management System (テープ管理システム) のサポート**

SMC は、次の TMS からのマウント、マウント解除およびスワップメッセージをイ ンターセプトします。

- $\cdot$  CA-1
- CA-DYNAM/TLMS
- DFSMSrmm
- AutoMedia (Zara)
- CONTROL-T

サブプールを使用するテープ管理システムの場合、サブプールは SMC によってイン ターセプトされ、要求されたサブプール名として使用されます (ユーザー出口 01 ま たは *TAPEREQ* 文によって置き換えられていない場合)。次の関連メッセージがありま す。

- *CTS002*
- *CTT101A*
- *CTT104A*
- *TMS002*

### **SMC スワップ処理**

SMC は、HSC の拡張スワップ処理と同様の動作で、スワップ処理 (I/O エラーまた はオペレータに起因する) を自動処理します。これによって、DDR が互換性のない デバイスを選択した場合、オペレータは、互換性のある「スワップ対象」デバイス を検索する必要がなくなります。SMC が互換性のあるスワップ対象デバイスを検出 できない場合、または互換性のあるデバイスがすべてビジーの場合、メッセージが 発行され、それ以降の制御は DDR 処理に戻されて、SMC は関与しません。拡張ス ワップ処理は、SMC でサポートされている唯一のモードです。

JES3 システムでは、SMC はスワップ対象デバイスの選択に影響を及ぼしませ ん。SMC は、*SMC0107* または *SMC0110* を発行しません。JES3 システムは、適 切な初期化デッキ定義に基づいて、互換性のあるドライブを独自に選択できま す。*IGF502E* が受信されても、SMC は引き続きスワップを自動化します。

次のいずれかのメッセージが発行されると、SMC スワップ処理が開始されます。

IGF500I SWAP XXX1 TO XXX2 - I/O ERROR IGF503I ERROR ON XXX1, SELECT NEW DEVICE IGF509I SWAP XXX1 - I/O ERROR

デバイス *XXX1* がライブラリ内またはライブラリ外で定義されているデバイスとし て SMC で認識されている場合、SMC はメッセージを制限し、自動スワップ処理を 開始します。

SMC は、3 つのうちいずれかのメッセージを発行します。

- *SMC0108 No compatible drive found for SWAP processing*
- SMC によって互換性のあるドライブが選択可能な場合:

*SMC0107 SWAP volser from XXX1 to XXX2*

• *MOUNTDEF SWAPLIMIT* カウントを超えた場合:

*SMC0233 SWAPLIMIT=NNNNNN exceeded; swap processing canceled*

*SMC0108* が発行され、かつ *MOUNTDEF SWAPAUTOREPLY* がオンである場合、メッセー ジ IGF500D または *IGF509D* は *NO* で応答されます。

*SMC0233* が発行され、かつ *MOUNTDEF SWAPLIMIT* の *bypassReply* 変数が *OFF* である 場合、メッセージ *IGF509D* は *NO* で応答されます。

デバイス *XXX2* は、スワップに互換性があるデバイスとして、SMC によって選択さ れたデバイスです。次に、SMC は MVS *IGF500D* または *IGF509D* メッセージを制限 し、制限したメッセージを次のメッセージに置き換えます。

SMC0110 Allow swap of volser from XXX1 to XXX2; Reply 'Y', or 'N' or DEVICE

オペレータには、選択されたデバイスを許可するか、スワップを中止するか、また は異なるデバイスを選択するオプションがあります。オペレータによって異なるデ バイスが選択されると、SMC は以降の整合性チェックを行わずに、このデバイスを 許容します。

「Y」または新規デバイスが返された場合、MVS によって次のメッセージが発行さ れます。

*IGF502E PROCEED WITH SWAP OF XXX1 TO XXX2*

*XXX1* がライブラリによって所有されるデバイスである場合は、ボリュームのマウン ト解除が自動化されます。*XXX2* がライブラリによって所有されるデバイスである場 合は、ボリュームのマウントが自動化されます。

#### **注:**

MVS セキュリティーパッケージ (RACF や TopSecret など) が、MVS スワップメッセージ *IGF500D* および *IGF509D* に応答するために必要な権限を SMC に付与するように構成されてい ることを確認してください。

## **HSC マウント関連メッセージ**

本リリースでは、エラー発生時の特定のマウント関連メッセージは、HSC によって 発行されます。

- *エラー状態により、同じボリュームへのマウントを繰り返す必要が生じた場 合、SLS0088D* が発行されます。
- *マウント解除されたボリュームで I/O またはほかのタイプのエラーが発生した場 合、SLS1075D* が発行されます。

## **SMC クライアントからの HSC マウントの管理**

SMC クライアントサーバーアーキテクチャーでは、サーバーコンソールではなくク ライアントコンソールを使用して、マウント/マウント解除の特定の例外条件を管理 できる機能が提供されています。次のような条件が、SMC で処理されます。

- LSM がオフラインの場合、ドライブおよびコンソールに関して、手動マウントが 必要なボリュームとその位置を示すメッセージが表示されます。
- 実行中または JES3 設定処理中のジョブからのマウント要求中にドライブが別の ボリュームにロードされることが検出された場合は、UCB の未処理のマウントス テータス (または JES3 *SETUNIT*) に基づいてマウント解除が強制的に実行され、マ ウントが自動的に再処理されます。

#### **注:**

マウントまたはマウント解除メッセージが SMC によってインターセプトされ、HSC サー バーに送信された場合、サーバーまたはクライアント上で *SLS0107D* メッセージは発行され ません。SMC からマウント解除を指示された HSC によって、ロード済みドライブの条件が 検出された場合、HSC はドライブがアンロードされるまで 1 分間待機したあと、マウント 解除処理を終了します。SMC からのマウント要求の一環としてマウント解除が実行される と、ロード済みドライブのステータスが SMC に戻されたあと、マウントが遅延状態のまま の場合、SMC はそのマウント要求を再処理します。

• ドライブまたはボリュームが別のプロセスで使用中の場合、マウントが遅延状態 のままであるかどうかが検証され、要求が定期的に再試行されます。オペレータ は、いつでも要求を中止または再試行できます

- *TAPEPlex WTORdest* クライアントオプションが選択されている場合は、特定の WTOR メッセージが HSC サーバー上で発行されず、代わりにクライアントコン ソールに直接送信されます。これらのメッセージは、オペレータによる応答のあ と、SMC からサーバーに対してマウントまたはマウント解除要求が再指示される ことによって、サーバーに転送されます。現在、次の HSC マウント/マウント解 除 WTOR メッセージが、このオプションでサポートされています。
	- *SLS0134*
	- *SLS0905*
	- *SLS2126*
	- *SLS2905*
	- *SLS2984*
	- *SLS0109*
	- *SLS4084*

これらのメッセージの詳細については、『*ELS Messages and Codes*』を参照してく ださい。

# **第7章 モニター機能と回復手順**

SMC には、SMC サブシステムおよびすべてのクライアント/サーバー通信が正しく 動作していることを確認するように設計された、いくつかの内部モニター機能が用 意されています。

SMC モニターサブタスクは、SMC *MONitor* コマンドで設定されたパラメータに応 じて、次のアクションを定期的に実行します。

- 現在アクティブな通信パスが存在しない場合、または現在の通信パスが優先パス でない場合に、TapePlex 通信をチェックする。
- TapePlex との通信が一定期間存在しなかった場合に、TapePlex 通信をチェックす る。
- SMC が z/OS の割り振りに影響を与える SMC *IEFJFRQ* 出口がアクティブであるこ とを確保する。
- アクティブでない通信トークンをクリーンアップする
- マウント遅延を再処理する
- オプションで、下限のスクラッチ限界値に達したスクラッチサブプールについて 報告する

*MONitor* コマンドを入力しない場合は、スクラッチ限界値を除き、上のすべてのア クションがモニターされます。さらに、デフォルトでは、SMC は停止のあと、常に プライマリ通信パス (最初の定義済みサーバー) に戻そうとします。

SMC *MONitor* コマンドの詳細については、『*ELS Command, Control Statement, and Utility Reference*』を参照してください。

## **通信モニタリング**

SMC のモニタリングがアクティブな場合は、各 TapePlex のステータスが定期的に チェックされます。

TapePlex がアクティブであるとして表示され、ローカルまたはプライマリサーバー のパス上の (つまり、*PREFprimary* が *OFF* に設定されている) 通信が完全なサービス レベルにあり、さらに最後のアクティブチェック間隔以降に通信を確立している場 合は、それ以上の処理は実行されません。

ただし、次のいずれかの状況では、*PREFprimary ON* が設定されている場合、SMC は定義されている最初の通信パスから再開して TapePlex と通信しようとします。

- TapePlex に現在アクティブな通信パスがない。
- TapePlex がセカンダリ通信パス上でアクティブであり、デフォルト値の *PREFprimary ON* が設定されている。
- TapePlex が完全サービスレベルでない。
- TapePlex が、最後のアクティブなチェック間隔以降に通信を確立していない。

通信がある通信パスから別の通信パスに切り替えられた場合、または TapePlex と通 信していない一定期間のあとに通信が正常に確立された場合は常に、通信が切り替 えられたこと、またはアクティブであることを示す SMC メッセージが生成されま す。

通信を妨げているエラーが SMC によって検出されると、次のいずれかの SMC メッ セージが生成され、削除不可能なメッセージとしてコンソール上に残ります。

- メッセージ *SMC0260* は、ローカルパスまたはサーバーに関する特定のエラーを示 します。
- メッセージ *SMC0261* は、TapePlex のための、無効になっていない定義済み通信パ スが存在しないことを示します。

これらのメッセージのいずれかが存在する場合は、SMC が現在 TapePlex と通信で きず、サーバーのボリューム情報に基づいてテープ割り振りに影響を与えること ができないことを示します。この状況が発生すると、割り振りが、そのボリュー ムと互換性のないデバイスタイプを持つドライブに向けられる可能性があります。 特定のテープ割り振りが正しくないデバイスタイプに向けられないようにするため に、*ALLOCDef* コマンドの *FAILnoinfo SPECIFIC* パラメータを設定して、割り振り 中にジョブが失敗するようにすることを推奨します。

## **マウントモニター**

SMC モニターサブタスクの重要な機能として、すべてのマウントが正常に自動化さ れたことを確認することがあります。
モニターサブタスクは、すべての UCB のマウント遅延ステータスを定期的にチェッ クし、このステータスと、SMC からそのデバイスのサーバーに送信された最後のマ ウント要求を比較します。TapePlex または通信の停止のためにサーバーに送信され なかったマウントは、できるだけ早く再処理されます。その他のタイプのマウント の場合、SMC はメッセージ *SMC0231* を発行して Mount Monitor が未処理のマウント を検出したことを示したあと、仮想テープマウントと実際のテープマウントで異な る処理を実行します。

- 仮想テープマウントの場合、SMC は要求をサーバーに送信し、マウント要求が サーバーによって受け入れられたをことを示す応答を受信します。事前に定義さ れた間隔が経過してもマウントが遅延状態のままである場合、SMC はマウントが 完了するか、または失敗するまで応答を生成すべきではないことを示して、その マウント要求を再発行しようとします。失敗が発生した場合、SMC は失敗の理由 (たとえば、MVC ボリュームから VTV をリコールできなかった) で *SMC0231* メッ セージを更新し、そのメッセージはマウントが成功するか、またはそのジョブが 取り消されるまで削除不可能な状態で残ります。
- 実際のマウントが失敗した場合 (この原因としては、ハードウェアの停止や、オペ レータが HSC マウントの WTOR メッセージに対して「I」(無視) で応答したその 他の問題が考えられます)、SMC は事前に定義された間隔だけ待機したあと、マ ウントを再処理しようとします。
- 実際のマウントと仮想マウントのどちらの場合も、マウントを再処理する試み が 1 回だけ行われます。保留中のマウントが満足されなかった理由を示すため に、*SMC0231* メッセージは未処理のままになります。

#### **注:**

次のすべての条件が存在する場合、SMC は保留中のマウントの検出をサポートできません。

- *ALLOCDEF DEFER(OFF)* が指定されている。
- ジョブ入力サブシステムが JES3 である。
- JES3 ローカルプロセッサ上でマウントが未処理である。
- *ALLOCDEF DEFER(OFF)* が指定されている。または、
- SMC が初期化される前にマウントが要求され、そのマウント要求で *DEFER* オプションが要 求されなかった。

SMC *Display DRives* コマンドを使用すると、SMC サブシステム内のマウント遅延 の現在のステータスを確認できます。このコマンドによって表示されるステータス の詳細については、『*ELS コマンド、制御文、およびユーティリティーリファレン ス*』を参照してください。

## **回復手順**

SMC Mount Monitor がマウント遅延をチェックして再処理するため、システムに よって未処理のマウントが再処理されるようにするための手動の手順を実行する必 要はありません。ただし、マウントの再処理が失敗した場合や、問題の原因が解決 された場合は、SMC *RESYNChronize* コマンドを使用して、未処理のマウントをふた たび SMC で強制的に再処理できます。それでもマウントを満足できない場合は、手 動の回復の実行が必要になることがあります。

#### **注:**

次のすべての条件が存在する場合、SMC は保留中のマウントの検出をサポートできません。

- *ALLOCDEF DEFER(OFF)* が指定されている。
- ジョブ入力サブシステムが JES3 である。
- JES3 ローカルプロセッサ上でマウントが未処理である。
- *ALLOCDEF DEFER(OFF)* が指定されている。または、
- SMC が初期化される前にマウントが要求され、そのマウント要求で *DEFER* オプションが要 求されなかった。

### **停止中の TapePlex または停止中の SMC: 割り振りエラーの回避**

TapePlex が停止した場合や、通信エラーのために SMC が TapePlex と通信できなく なった場合は、割り振りで特定のボリュームと互換性のないデバイスが選択される 可能性があります。この状況が発生しないようにするために、*ALLOCDef* コマンドの *FAILnoinfo* パラメータを *SPECIFIC* に設定することをお勧めします。これにより、 ジョブは互換性のないデバイスに割り当てられるのではなく、割り当てで失敗する ようになります。

特定のソフトウェア製品を用いて、動的割り振りが必要な処理を一時的に中断で きます。たとえば、ローカルプロセッサに Data Facility Hierarchical Storage Manager (DFSMS/hsm) がインストールされている場合は、DFSMS/hsm を停止せずに、この種 類の処理を回避するためのコマンドを発行できます。

JES2 では、ジョブキューを保持するか、またはすべてのイニシエータをパージする ことによって、共通割り振りを遅延できます。JES2 オペレータコマンドの詳細につ いては、該当する IBM の文献を参照してください。

JES3 では、次の変更コマンドを使用すると、SMC が停止中にバッチジョブの C/I 処 理を遅延できます。

*\*F X,D=POSTSCAN,MC=00*

TapePlex との通信が再確立されるか、または SMC が再起動されたあと、次の変更コ マンドを使用して最大数をその元の値 *xx* に戻します。

*\*F X,D=POSTSCAN,MC=xx*

#### **停止中の TapePlex または停止中の SMC: マウントの再処理**

オペレーティングシステムの機能を使用すると、SMC Mount Monitor または SMC *RESYNChronize* コマンドによって正常に再処理されていない可能性のあるマウント を特定できます。

JES3 では、JES3 のマウント処理中にマウントが失われている場合、次のコマンドを 発行します。

*\*I,S,V*

ジョブが待機している時間を確認するには、次のコマンドを発行します。

*\*I,J=jjjj,W*

ここで、*jjjj* はジョブ番号です。

次のコマンドを発行して、ジョブが待機しているボリュームおよびドライブを判断 します。

*\*CALL,DISPLAY,J=jjjj*

MVS 処理中にマウントが失われている場合、マウント要求が遅延状態にあるドラ イブが存在するかどうかを判断するには、マウントを要求しているシステムで次の MVS コマンドを発行します。

*D R,L*

どの VOLSER をマウントするかを確認するには、次のコマンドを発行します。

*D U,,,uuuu,1*

ここで、uuuu はマウントが遅延状態にあるデバイスのアドレスです。

SMC は停止しているが、TapePlex がアクティブな場合は、HSC *Mount* コマンドを使 用して HSC にマウントの実行を要求できます。

*M vvvvv*,*dddd*

HSC *Mount* コマンドの詳細については、『*ELS コマンド、制御文、およびユーティ リティーリファレンス*』を参照してください。

#### **JES3 のグローバル/ローカルに関する考慮事項**

JES3 環境では、ローカルプロセッサまたはグローバルプロセッサ上で JES3 が停止 した場合、次の回復ガイドラインを考慮してください。

#### **ローカルプロセッサ上の JES3 が停止**

ローカルプロセッサ上で JES3 が停止した場合、アクティブなジョブは、JES3 サー ビスを必要としないかぎり引き続き実行されます。動的割り振り要求に対するドラ イブ除外は実行されます。

回復するには、JES3 をリスタート (*LOCAL* スタート) します。SMC の処理は続行さ れるため、回復は必要ありません。

#### **グローバルプロセッサ上の JES3 が停止**

グローバルプロセッサ上で JES3 が停止した場合、実行されているジョブは引き続き 実行されます。動的割り振り要求に対するドライブ除外は実行されます。

回復するには、JES3 をリスタートするか、Dynamic System Interchange (DSI: 動的シ ステム交換) 処理を開始します。

グローバルプロセッサが停止した場合や、保守が必要な場合は、DSI を用い て、JES3 ローカルプロセッサに JES3 グローバル機能を再割り当てできます。JES3 ローカルプロセッサの 1 台が、新たな JES3 グローバルプロセッサになります。ロー カルプロセッサにグローバル機能を再割り当てすることにより、JES3 環境での処理 が続行されます。SMC の処理は続行されるため、回復は必要ありません。

ホスト間を横断する回復処理の詳細については、『*ELS Programming Reference*』を 参照してください。

### **SMC 回復手順 (JES2)**

<span id="page-111-0"></span>このセクションでは、次の問題が発生した場合の回復手順について説明します。

• [「SMC が停止 - TapePlex は稼働中」](#page-112-0)

- [「SMC が稼働中 TapePlex が停止」](#page-112-1)
- [「停止中の TapePlex に対するマウント要求の自動化」](#page-113-0)
- [「稼働中の TapePlex に対する MVS マウント要求の損失」](#page-113-1)

#### <span id="page-112-0"></span>**SMC が停止 - TapePlex は稼働中**

1 つまたは複数の TapePlex の稼働中に SMC が停止した場合、次の機能は実行されま せん。

- 割り振り処理
- メッセージの自動マウント/マウント解除/スワップ処理

このような場合は、SMC をリスタートします。

特定のソフトウェア製品を用いて、動的割り振りが必要な処理を一時的に中断で きます。たとえば、ローカルプロセッサに Data Facility Hierarchical Storage Manager (DFSMS/hsm) がインストールされている場合は、DFSMS/hsm を停止せずに、この種 類の処理を回避するためのコマンドを発行できます。

ジョブキューを保持するか、すべてのイニシエータをパージすることにより、共通 割り振りを遅延できます。JES2 オペレータコマンドの詳細については、該当する IBM の文献を参照してください。

SMC *MOUNTDef AUTOPendmount (ON)* オプションが指定されている場合は、未処理 のマウントメッセージを再処理できます。

#### <span id="page-112-1"></span>**SMC が稼働中 - TapePlex が停止**

TapePlex が失敗または終了すると、SMC は、該当する TapePlex に属しているボ リュームおよびドライブを認識できなくなります。次の機能は実行されません。

- 割り振りに関与するためのボリューム検索
- 自動マウント処理

このような場合は、TapePlex をリスタートし、SMC *RESYNC* コマンドを実行しま す。SMC *MOUNTDef AUTOPendmount* の設定にかかわらず、TapePlex との通信が再確 立され、未処理のマウントが自動処理されます。詳細は、次の[「停止中の TapePlex](#page-113-0) [に対するマウント要求の自動化」](#page-113-0)を参照してください。

特定のソフトウェア製品を用いて、動的割り振りが必要な処理を一時的に中断で きます。たとえば、ローカルプロセッサに Data Facility Hierarchical Storage Manager (DFSMS/hsm) がインストールされている場合は、DFSMS/hsm を停止せずに、この種 類の処理を回避するためのコマンドを発行できます。

ジョブキューを保持するか、すべてのイニシエータをパージすることにより、共通 割り振りを遅延できます。JES2 オペレータコマンドの詳細については、該当する IBM の文献を参照してください。

#### **注:**

ローカル HSC の停止が判明した場合に自動的に稼働する、リモート TapePlex へのバックアッ プパスを使用できます。詳細は、3章「*SMC および StorageTek TapePlex の管理* 」を参照してく ださい。

#### <span id="page-113-0"></span>**停止中の TapePlex に対するマウント要求の自動化**

停止中の TapePlex が所有しているドライブに対して MVS マウント要求があった場 合、対応する TapePlex が稼働したときに、自動的に再処理されます。

#### <span id="page-113-1"></span>**稼働中の TapePlex に対する MVS マウント要求の損失**

LMU エラーが発生すると、MVS マウント要求が失われる場合があります。マウン トが失われた可能性がある場合、この手順を使用します。

1. マウントを要求しているシステムで次の MVS コマンドを発行し、ドライブにマ ウント要求遅延が存在するかどうかを判断します。

*D R,L*

2. 同じシステムで次の MVS コマンドを発行し、マウントする VOLSER を決定し ます。

<span id="page-113-2"></span>*D U,,,uuuu,1*

3. ドライブが HSC TapePlex に対して定義されている場合、その HSC が稼働してい る MVS システム上のボリュームに対して、HSC *Mount* コマンドを発行します。

### **SMC 回復手順 (JES3)**

このセクションでは、次の問題が発生した場合の回復手順について説明します。

• [「SMC が停止 - TapePlex のサブシステムは稼働中」](#page-114-0)

- [「SMC が稼働中 TapePlex が停止」](#page-114-1)
- [「ローカルプロセッサ上の JES3 が停止」](#page-115-0)
- [「グローバルプロセッサ上の JES3 が停止」](#page-115-1)
- [「停止中の TapePlex に対するマウント要求の自動化」](#page-116-0)
- [「稼働中の TapePlex に対する JES3 マウント要求の損失」](#page-116-1)
- [「稼働中の TapePlex に対する MVS マウント要求の損失」](#page-116-2)

#### <span id="page-114-0"></span>**SMC が停止 - TapePlex のサブシステムは稼働中**

1 つまたは複数の TapePlex の稼働中に SMC が停止した場合、次の機能は実行されま せん。

- 割り振り処理
- メッセージの自動マウント/マウント解除/スワップ処理

このような場合は、SMC をリスタートします。

特定のソフトウェア製品を用いて、動的割り振りが必要な処理を一時的に中断で きます。たとえば、ローカルプロセッサに Data Facility Hierarchical Storage Manager (DFSMS/hsm) がインストールされている場合は、DFSMS/hsm を停止せずに、この種 類の処理を回避するためのコマンドを発行できます。

SMC の停止中、バッチジョブの C/I 処理を遅延するには、次の *Modify* コマンドを 使用します。

*\*F X,D=POSTSCAN,MC=00*

SMC のリスタート後、元の値 xx に最大カウントを再設定します。

*\*F X,D=POSTSCAN,MC=xx*

*AMPND* 開始パラメータを指定して HSC と MVS/CSC が開始されている場合は、SMC が再起動して MVS 割り振りまたはマウントイベントが発生したときに、未処理の マウントメッセージを再処理できます。または、SMC *RESYNChronize* コマンドを発 行して、このような状態にあるマウント遅延を再処理することもできます。

#### <span id="page-114-1"></span>**SMC が稼働中 - TapePlex が停止**

TapePlex が失敗または終了すると、SMC は、該当する TapePlex に属しているボ リュームおよびドライブを認識できなくなります。次の機能は実行されません。

- 割り振りに関与するためのボリューム検索
- 自動マウント処理

このような場合は、TapePlex をリスタートし、SMC *RESYNC* コマンドを実行しま す。SMC *MOUNTDef AUTOPendmount* の設定にかかわらず、TapePlex との通信が再確 立され、未処理のマウントが自動処理されます。詳細は、[「停止中の TapePlex に対](#page-113-0) [するマウント要求の自動化」](#page-113-0)を参照してください。

特定のソフトウェア製品を用いて、動的割り振りが必要な処理を一時的に中断で きます。たとえば、ローカルプロセッサに Data Facility Hierarchical Storage Manager (DFSMS/hsm) がインストールされている場合は、DFSMS/hsm を停止せずに、この種 類の処理を回避するためのコマンドを発行できます。

#### **注:**

ローカル HSC の停止が判明した場合に自動的に稼働する、リモート TapePlex へのバックアッ プパスを使用できます。詳細は、1章「*概要* 」を参照してください。

#### <span id="page-115-0"></span>**ローカルプロセッサ上の JES3 が停止**

ローカルプロセッサ上で JES3 が停止した場合、JES3 のサービスを必要としないア クティブなジョブは続行されます。動的割り振り要求に対するドライブ除外は実行 されます。

回復するには、JES3 をリスタート (*LOCAL* スタート) します。SMC の処理は続行さ れるため、回復は必要ありません。

### <span id="page-115-1"></span>**グローバルプロセッサ上の JES3 が停止**

グローバルプロセッサ上で JES3 が停止した場合、JES3 のサービスを必要としない アクティブなジョブは続行されます。動的割り振り要求に対するドライブ除外は実 行されます。

回復するには、JES3 をリスタートするか、Dynamic System Interchange (DSI: 動的シ ステム交換) 処理を開始します。

グローバルプロセッサが停止した場合や、保守が必要な場合は、DSI を用い て、JES3 ローカルプロセッサに JES3 グローバル機能を再割り当てできます。JES3 ローカルプロセッサの 1 台が、新たな JES3 グローバルプロセッサになります。ロー カルプロセッサにグローバル機能を再割り当てすることにより、JES3 環境での処理 が続行されます。SMC の処理は続行されるため、回復は必要ありません。

ホスト間を横断する回復処理の詳細については、『*ELS Programming Reference*』ま たは『*MVS/CSC System Programmer's Guide*』を参照してください。

#### <span id="page-116-0"></span>**停止中の TapePlex に対するマウント要求の自動化**

停止中の TapePlex が所有しているドライブに対して MVS マウント要求があった場 合、対応する TapePlex が稼働したときに、自動的に再処理されます。

#### <span id="page-116-1"></span>**稼働中の TapePlex に対する JES3 マウント要求の損失**

LMU エラーが発生すると、JES3 マウント要求が失われる場合があります。マウン トが失われた可能性がある場合、この手順を使用します。

1. 次の JES3 コマンドを発行して、ボリュームマウントを待機しているジョブを判 断します。

*\*I,S,V*

2. 次の JES3 コマンドを発行して、ジョブが待機している時間を判断します。

*\*I,J=nnnn,W*

3. 次の JES3 コマンドを発行して、ジョブが待機しているボリュームおよびドライ ブを判断します。

*\*CALL,DISPLAY,J=nnnn*

4. マウント遅延が存在するドライブが HSC TapePlex に対して定義されている場 合、その HSC が稼働している MVS システム上のボリュームに対して、HSC *Mount* コマンドを発行します。

#### <span id="page-116-2"></span>**稼働中の TapePlex に対する MVS マウント要求の損失**

LMU エラーが発生すると、MVS マウント要求が失われる場合があります。マウン トが失われた可能性がある場合、この手順を使用します。

1. マウントを要求しているシステムで次の MVS コマンドを発行し、ドライブにマ ウント要求遅延が存在するかどうかを判断します。

*D R,L*

2. 同じシステムで次の MVS コマンドを発行し、マウントする VOLSER を決定し ます。

- *D U,,,uuuu,1*
- 3. ドライブが HSC TapePlex に対して定義されている場合、その HSC が稼働してい る MVS システム上のボリュームに対して、HSC *Mount* コマンドを発行します。

<span id="page-118-3"></span><span id="page-118-0"></span>**付録A** 

# **付録A インターセプトされるメッセージ**

この付録では、SMC によってインターセプトされる外部ソースからのメッセージに ついて説明します。

### **IBM オペレーティングシステムのメッセージ**

[表A.1「インターセプトされるオペレーティングシステムメッセージ」](#page-119-0) に、SMC が受信するメッセージを一覧表示します。各メッセージの正確なフォーマット (ス ペースなど) については、IBM メッセージマニュアルを参照してください。省略記 号は、記載されている以外のテキストがメッセージに含まれていることを表してい ます。

これらのメッセージには、SMC を正しく運用するための重要な役割があります。サ ブシステムインタフェース (SSI) を介したメッセージ処理を可能にする製品を用い て、これらのメッセージを制限または変更しないでください。サブシステムインタ フェースは、多くの自動処理システムで、メッセージのインターセプト、変更また は抑止用に使用されています。

SMC がメッセージを受信する前に、WQE (MVS 書き込みキュー要素) で "suppressed by subsystem" および "hardcopy only" ビットがオンにされていると、WTO は無視され、メッセージ はコンソールに表示されません。

<span id="page-118-2"></span>自動処理システムによるメッセージのインターセプト方法については、該当する製 品の製造元にお問い合わせください。

これらのメッセージは *MPFLSTxx* パラメータまたは *MPF* 出口を使用して抑制 (つま り、コンソールに表示されないように) できますが、これらのメッセージのテキスト を変更してはいけません。SMC では、WTO 出口を用いたメッセージの表示特性や テキストの変更はサポートされません。

<span id="page-118-1"></span>オペレーティングシステムからのメッセージで指定されているボリュームシリアル 番号 (「ser」) は、次のように定義されています。

**注:**

7 文字以上の VOLSER や、A - Z、0 - 9、# (網掛け)、\$、/ (円記号) 以外の文字、また はオプションの後続空白が使用されているメッセージは、SMC によって無視されま す。

<span id="page-119-0"></span>**表A.1 インターセプトされるオペレーティングシステムメッセージ**

| メッセージ ID       | 説明                                       |
|----------------|------------------------------------------|
| IEC068A        | U dddd, ser                              |
| IEC101A        | M dddd, ser,                             |
| IEC111E        | D dddd, ser                              |
| IEC114E        | D dddd                                   |
| IEC135A        | U dddd, ser                              |
| IEC400A        | M dddd, ser                              |
| IEC401A        | F dddd, ser                              |
| IEC501A        | M dddd,ser{,labtyp}                      |
| IEC501E        | M dddd, ser {, labtyp}                   |
| IEC502E        | n,dddd,ser                               |
| IEC509A        | F dddd, ser                              |
| IEC512I        | I/O ERR LBL ERR SEC VOL                  |
| IEC701D        | M dddd, VOLUME TO BE LABELED ser         |
| <b>IEC702I</b> | dddd, VOLUME LABELS CANNOT BE VERIFIED   |
| <b>IEC703I</b> | dddd, VOLUME IS FILE PROTECTED           |
| IEF233A        | M dddd, ser {, labtyp}                   |
| IEF233D        | M dddd,ser{,labtyp}                      |
| IEF234E        | ${K D R}$ dddd ${,ser}$                  |
| <b>IGF500I</b> | SWAP dddd to eeee - OPERATOR I/O ERROR   |
| <b>IGF502E</b> | PROCEED WITH SWAP OF dddd TO eeee        |
| <b>IGF503I</b> | ERROR ON dddd, SELECT NEW DEVICE         |
| <b>IGF509I</b> | SWAP ddd - OPERATOR I/O ERROR            |
| IGF511A        | WRONG VOLUME MOUNTED ON dddd, MOUNT ser, |

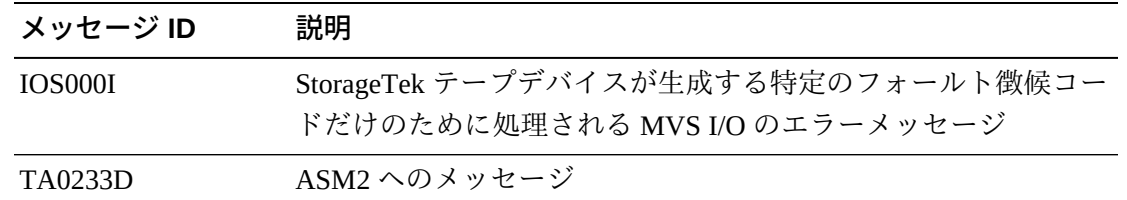

### **JES3 メッセージ**

<span id="page-120-0"></span>SMC は、次の JES3 メッセージを処理します。

- *IAT5210*
- *IAT5310*
- *IAT5410*

各メッセージの正確なフォーマット (スペースなど) については、IBM メッセージマ ニュアルを参照してください。

## **テープ管理システムメッセージ**

<span id="page-120-1"></span>SMC は、複数のテープ管理システム (CA-1、CONTROL-M/Tape、DFSMSrmm など) からのメッセージを処理します。

### <span id="page-120-2"></span>**CA1 メッセージ**

次の CA1 (TMS) メッセージが SMC によってインターセプトされます。各メッセー ジの正確なフォーマットおよび意味については、Computer Associates による *CA-1 の ユーザーマニュアル (第 1 巻)* を参照してください。

- *CTS001*
- *CTS002*
- *CTS004*
- *CTS005*
- *CTS007*
- *CTS008*
- *CTS009*
- *CTS010*
- *CTS011*
- *CTS014*
- *CTS015*
- *CTT100A*
- *CTT101A*
- *CTT102A*
- *CTT103A*
- *CTT104A*
- *CTT105A*
- *TMS001*
- *TMS002*
- *TMS004*
- *TMS005*
- *TMS007*
- *TMS008*
- *TMS009*
- *TMS010*
- *TMS011*
- *TMS014*
- *TMS015*
- *IECTMS7*
- *CA\$F810A*
- *CA\$F813A*

### **CONTROL-M/TAPE (旧 CONTROL-T) メッセージ**

次の CONTROL-M/TAPE メッセージが SMC によってインターセプトされます。各 メッセージの正確なフォーマットおよび意味については、BMC の *INCONTROL for OS/390 および z/OS のメッセージに関するマニュアル*を参照してください。

- *CTT100A*
- *CTT101A*
- *CTT102A*
- *CTT103A*
- *CTT104A*
- *CTT105A*

### <span id="page-122-0"></span>**DFSMSrmm メッセージ**

メッセージで指定されているボリュームまたはドライブが SMC の制御下にある場 合、SMC は DFSMSrmm マウントメッセージ (*EDG6627A*) に応答する必要がありま す。SMC のアクションは、通常の MVS マウントメッセージ (たとえば、*IEC233A* など) に対する SMC アクションと同様です。

DFSMSrmm Tape Initialization program (EDGINERS: DFSMSrmm テープ初期化プログ ラム) によって、テープ初期化、消去、および検証の成功または失敗を示す一連の メッセージが発行されます。これらのメッセージは、*EDG6627A* メッセージからマウ ントされたテープのマウント解除を起動します。次のメッセージは、テープのマウ ント解除処理に対応して SMC が応答する必要があります。

| メッセージ ID        | 説明                                                                        |
|-----------------|---------------------------------------------------------------------------|
| <b>EDG6620I</b> | <b>VOLUME volser INITIALIZATION AND VERIFICATION</b><br><b>SUCCESSFUL</b> |
| <b>EDG6621E</b> | <b>VOLUME volser INITIALIZATION FAILED</b>                                |
| EDG6623I        | VOLUME volser ERASE, INITIALIZATION AND VERIFICATION<br><b>SUCCESSFUL</b> |
| <b>EDG6624I</b> | <b>VOLUME volser ERASE FAILED</b>                                         |
| <b>EDG6627E</b> | M dev VOLUME (volser) RACK (ラック番号) TO BE action, lbltype                  |
| <b>EDG6642E</b> | <b>VOLUME volser LABELLED SUCCESSFULLY</b>                                |
| <b>EDG6643E</b> | VOLUME volser ERASED AND LABELLED SUCCESSFULLY                            |

**表A.2 テープ管理システムメッセージ - DFSMSrmm**

**付録B** 

# **付録B ほかのソフトウェアとの SMC の対話**

この付録では、各種サードパーティー製品との SMC の対話について説明します。

### **自動処理**

自動処理製品を使用しているお客様は、可能性のある自動処理規則の変更につい て、SMC スワップ処理中に発行された WTOR *SMC0110* を確認するようにしてくだ さい。

## **CA-MIA テープ共有**

<span id="page-124-0"></span>z/OS 向けの Computer Associates Unicenter CA-MIA Tape Sharing (テープ共有) で は、SSI24 時に EDL を直接変更することにより、割り振りイベント時に要求の対象 となるテープドライブを決定します。ただし、SMC では、通常の割り振り処理の一 部として、EDL が直接変更されることはありません。CA-MIA テープ共有との適切 な共存を可能にするには、*ALLOCDef* コマンドの *MIAcompat* パラメータを *ON* に設定 します。

## **CA1-RTS Real Time Stacking**

<span id="page-124-2"></span>Computer Associates Real Time Stacking 製品では、SSI24 時に *DEFER* 処理が実行され ます。一方、SMC では通常、SSI78 時に *DEFER* 処理が実行されます。CA1-RTS との 適切な共存を可能にするには、*ALLOCDef* コマンドの *CA1rts* パラメータを *ON* に設 定します。

### **CA-Vtape**

<span id="page-124-1"></span>Computer Associates の CA-Vtape は、CA-Vtape の処理をアクティブにしたり有効に したりする、SMC のためのユーザー出口 02 および 08 を提供します。通常、ユー ザー出口 02 および 08 は、適用可能な SMC *POLICY* オブジェクトが割り振りイベン トに適用された場合は呼び出されません。CA-Vtape によって提供されたユーザー出 口が呼び出されるようにするための代替手段がいくつか存在します。

- SMC *TREQDEF* 定義ファイルでデフォルトの SMC *TAPEREQ* 文を指定しないでくだ さい。デフォルトの SMC *TAPEREQ* 文が見つからず、その他のすべての *TAPEREQ* が SMC で制御された特定の割り当てイベントをターゲットにしている場合は、指 定されたユーザー出口が呼び出され、SMC で制御されていない割り当てイベント を CA-Vtape に送信するかどうかが判定されます。
- デフォルトの SMC *TAPEREQ* 文を指定しない場合は、従来の *TAPEREQ* 定義を使用 してテープポリシーを定義し、デフォルトの *TAPEREQ* 定義を *POLICY* オブジェク トに送信しないでください。そのため、デフォルトの *TAPEREQ* 文で仮想メディア を指定する場合は、最後の *TAPEREQ* 文を次のように指定します。

*TAPEREQ JOB(\*) MEDIA VIRTUAL*

通常であれば、次のように指定します。

*TAPEREQ JOB(\*) POLICY VIRTPOL*

- ここで、ポリシー *VIRTPOL* は *MEDIA VIRTUAL* を指定します。
- 起動時に、*SMCCMDS* または *SMCPARMS* データセットのどちらかで *ALLOCDef CAVTAPe(ON)* を指定します。*ALLOCDef CAVTAPe(ON)* が指定されていると、適 用可能な SMC *POLICY* オブジェクトが割り当てイベントに適用された場合でも、 ユーザー出口 02 および 08 が呼び出されます。

#### **Fault Analyzer for z/OS**

<span id="page-125-0"></span>IBM プログラムの Fault Analyzer for z/OS は、アプリケーションの異常終了原因を 解明できます。これは、StorageTek ELS ソフトウェア製品も実行しているシステム にインストールできますが、ELS コードで発生した異常終了への適用は推奨しませ ん。ELS コードが実行されるサブシステム環境は複雑であるため、Fault Analyzer 自 体が異常終了する可能性があります。

ELS システムに Fault Analyzer for z/OS をインストールする場合は、この製品が ELS 製品の異常終了を無視するよう、次の更新を指定することを*強く推奨*します。

Fault Analyzer がインストールされている場合は、*SYS1.PARMLIB(IDICNF00)* への次 の更新を実行します。

*EXCLUDE (NAME(HSC) NAME(SMC) NAME(CSC))*

ここでは:

- *HSC* は、HSC コンソールによって開始されるタスク名です。
- *SMC* は、SMC コンソールによって開始されるタスク名です。
- *CSC* は、MVS/CSC コンソールによって開始されるタスク名です。

あるいは、コンソールで起動されたすべてのタスクを Fault Analyzer による評価から 除外するために *EXCLUDE (TYPE(STC))* を指定できます。ただし、使用している環 境では、このような全般的な除外方法が適切ではない場合があります。

### **MVS セキュリティーパッケージ**

使用している MVS セキュリティーパッケージ (たとえば、RACF、TopSecret など) で、MVS スワップメッセージへの応答に必要な権限が SMC に付与されるように構 成してください。

### <span id="page-126-0"></span>**Open Type J**

<span id="page-126-1"></span>Open Type J マクロは SMC メッセージの処理中はサポートされません。

また、MVS Open Type J マクロを使用している場合、SMC 割り振りの拡張機能が動 作しない場合があります。これは、このマクロが、オープン時にボリュームシリア ル番号またはデータセット名の変更を可能にするため、Job Step Allocation (ジョブス テップの割り振り) 時に利用可能な情報が SMC によってインターセプトされた時点 では誤った情報となる可能性があるためです。

#### **注:**

一部の他社製ソフトウェア製品では、MVS Open Type J が使用されています。他社製のソフト ウェア製品を用いて、予期しない割り振り結果が生じた場合は、Open Type J が使用されている かどうかを製造者に問い合わせ、次の推奨事項を実行してください。

オープン時に変更された可能性のある情報により、SMC 割り振りが MVS 割り振り に誤った影響を及ぼしていることが考えられます。この問題を回避するには、Open Type J マクロの使用時、JCL または該当する *TAPEREQ* 制御文や *POLicy* コマンド で、適切なエソテリックを指定します

#### **SAMS: DISK (DMS)**

<span id="page-126-2"></span>Sterling Software 製の SAMS DISK (DMS) には、次の 2 とおりのトランスポート割り 振り方法があります。

- セッション開始時にトランスポートを割り当て、セッション中はトランスポート を保持して Open Type J を使用します。詳細は、[「Open Type J」を](#page-126-0)参照してくだ さい。
- 動的割り振り (*DYNALLOC*) を用いて、必要時にトランスポートを割り振る方法

動的割り振りを用いることにより、SMC によって正しい割り振りが実行されます。 したがって、後者のトランスポート割り振り方法が推奨されます。

**用語集**

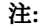

(I) 記号が付いている用語集エントリは『*IBM Dictionary of Computing*』によるものです。

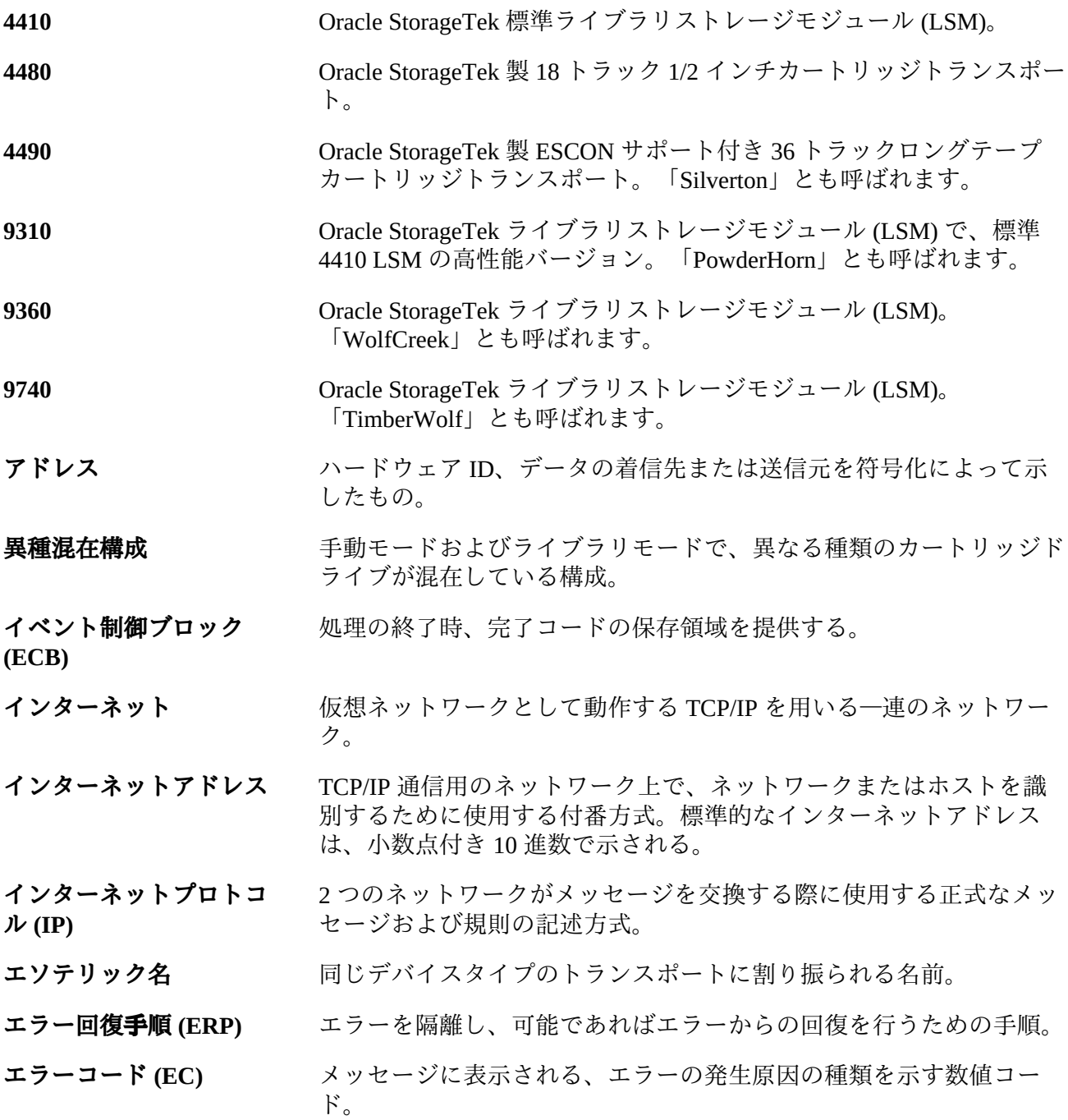

- **エンタープライズシステ ム接続 (ESCON)** 光ケーブルを伝送媒体として使用し、動的な接続環境を提供する一連 の製品およびサービス。(I)
- **オペレータコンソール** このドキュメントでは、MVS クライアントシステムのコンソールを 指す。
- **オペレーティングシステ ム (OS)** システム全体でプログラムの実行を制御しているソフトウェア。
- **カートリッジ** アラスチック製テープ収容筐体。約 4 インチ (100 mm) x 5 インチ (125 mm) x 1 インチ (25 mm) サイズ。テープは、トランスポートにロー ドされると、自動的に装着される。自動装着用にプラスチック製 ローダーブロックが付属している。カートリッジの背には、VOLSER (tape volume identifier: テープボリューム ID) を示す OCR/バーコード ラベルが表示される。
- **カートリッジアクセス ポート (CAP)** 人手で LSM に挿入することなく、複数のカートリッジを LSM から 出し入れできる機構。
- **カートリッジテープ入出 力ドライバ** カートリッジサブシステムにコマンド (読み取り、書き込み、巻き戻 しなど) を発行するオペレーティングシステムソフトウェア。特定の 種類の制御ユニットを接続する際のソフトウェアの中核となる部分。 (Oracle の StorageTek CARTLIB 製品など。)
- **カートリッジドライブ (CD)** 2 - 4 個のカートリッジトランスポート、関連電源、および空圧源で構 成されるハードウェアデバイス。
- **回復** カランステムの障害を自動処理または手動で修復する手順。
- **外部ソケット** TCP/IP 接続指向プロトコルの 2 つの終端の一端。サーバーに接続で きる外部ホストのアドレスを示す。
- **拡張機能カートリッジ** 36 トラックトランスポート (4490、9490、9490EE) 専用の 1100 フィート長のカートリッジ。
- **仮想ストレージ** プログラムでの必要に応じて、メインストレージ要求がセグメント (またはページ) 別に割り振られることにより、無制限または仮想上の ストレージが存在するように見せる OS の機能。
- **仮想ストレージマネー ジャー (VSM)** VTSS バッファーのボリュームとトランスポートの仮想化によって、 メディアとトランスポートの使用効率を改善するストレージソリュー ション。
- **仮想通信アクセス法 (VTAM)** IBM ホストに常駐する、通信のための共通インタフェースとして機 能する通信ソフトウェア。

#### **仮想テープストレージサ ブシステム (VTSS)** 仮想ボリューム (VTV) と仮想ドライブ (VTD) を含む DASD バッ ファー。VTSS は、トランスポートエミュレーションを実現するマ

イクロコードを備えた、StorageTek 製の RAID 6 ハードウェアデバイ ス。RAID デバイスはディスクからテープデータを読み取り、データ をディスクに書き込むことができる。また、実際のテープドライブ (RTD) からデータを読み取ったり、ドライブにデータを書き込むこと も可能。

- **仮想テープ制御システム (VTCS)** 仮想ストレージマネージャー (VSM) ソリューションのプライマリホ ストコード。このコードは、別のアドレス空間で動作するが、HSC と密接に通信を行う。
- **仮想マシン (VM) [VM](#page-141-0)**を参照。
- **クライアント** ファイブラリ制御システムが提供する ACS サービスを利用する最終的 なユーザー。

**クライアント/サーバー** 分散型システムにおける対話モデル。1 つのサイトのプログラムが、 別のサイトのプログラムへの要求を処理し、応答を待機する。要求を 行う側のプログラムをクライアント、要求を満たす側のプログラムを サーバーと呼ぶ。

**クライアントシステム LCS が StorageTek Automated Cartridge System へのインタフェースを提** 供するシステム。

**クライアントシステムコ ンポーネント (CSC)** クライアントコンピューティングシステムのオペレーティングシステ ムと、StorageTek Library Control System (LCS) の間にインタフェース を提供するソフトウェア。

**クライアントリンク LCS とクライアントの間の通信リンク。** 

**結合機能** シスプレックス環境で、高速キャッシングやリスト処理、ロッキング 機能を提供する特殊な論理パーティション。(I)

- **結合機能チャネル 精合機能と、同機能に直接接続されている中央処理デバイスコンプ** レックスとの間のデータ共有に必要な高速接続を提供する高帯域光 ファイバチャネル。(I)
- **コンソール ファンステム上のセッションを制御するプライマリ入出力デバイス。**
- **コンプレックス** ACS サーバーシステムやクライアントシステムなどのほかのシステ ムで構成される複合システム。
- **サーバー** HSC などの ELS ライブラリ制御システム。SMC で、サーバーは、 指定の TAPEPLEX に対して、指定の SERVER パスによって表され る。SMC HTTP サーバーソフトウェアコンポーネントがリモートホ ストのミドルウェアとして要求されるのに対し、サーバーは SMC に 関するかぎりでは、リモートホストで動作する ELS ライブラリ制御 システム。
- **システムネットワーク アーキテクチャー (SNA)** ネットワークの構成と運用を制御し、ネットワークを介して情報ユ ニットを伝送するための論理構成、フォーマット、プロトコル、およ び運用シーケンスを記述したもの。
- **事前構成済みパッケージ** ベンダーが用意したすべてのハードウェア、ソフトウェア、構成パラ メータ設定が同梱されているストレージサーバーパッケージ。
- **指定割り振り** 「ドライブ優先度」を参照。
- **自動カートリッジシステ** 「**[ACSLS](#page-137-0)**」を参照。

**ムライブラリソフトウェ ア (ACSLS)**

- **自動カートリッジシステ ム (ACS) [ACS](#page-137-1)**を参照。
- **自動モード** LSM と、接続されたすべてのホストとの間の関係。自動モードで動 作している LSM は、オペレータによる介入なしに、カートリッジ処 理を行う。このモードは、オンラインで変更されている LSM の通常 の運用モードである。反対の状況は「手動モード」である。「手動 モード」を参照。
- **手動モード** ACS から独立した、カートリッジドライブの運用。「ライブラリ モード」を参照。
- **小数点付き 10 進数** 4つの 8 ビットの 10 進数字をピリオド (小数点、ドット) で区切った 32 ビットの整数を示す統語表示。TCP/IP では、インターネットアド レスが小数点付き 10 進数で示される。

**初期プログラムロード** マシンリセットをアクティブにするプロセス。

**(IPL)**

- **ジョブ制御言語 (JCL)** オペレーティングシステムに対してジョブの処理要求を記述するため に開発された問題解決型の言語。
- **スイッチオーバー** スタンバイ LMU がマスター LMU の機能を引き継ぐこと。
- **スクラッチテープ** 所有しているユーザーがいないため、あらゆるユーザーが使用できる テープ。
- **スクラッチテープサブ プール** すべてのスクラッチテープの定義済みサブセット。サブプールは、 物理特性 (ボリュームタイプ - リールまたはカートリッジ、リールサ イズ、リール長、物理的な位置など) が似通った 1 つまたは複数の volser で構成される。インストール状況によっては、ラベルタイプな どのほかの特性によって、スクラッチプールがさらに細分化されてい る場合がある。

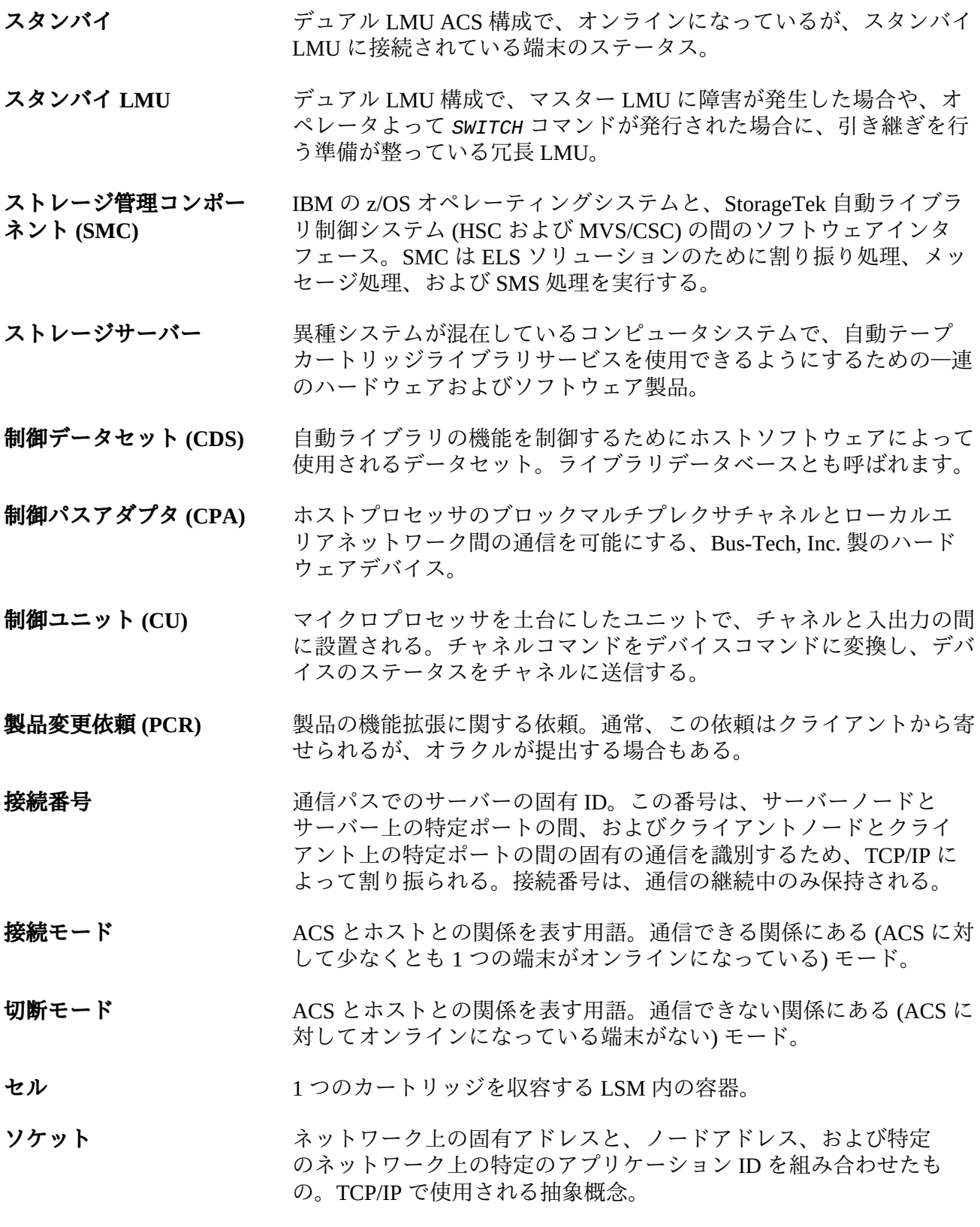

- **対話型ストレージ管理機 能** DFSMS/MVS ストレージグループおよびクラスを定義する一連のアプ リケーション。
- **タスクの異常終了 (不正 終了)** コンピュータの処理タスクを終了させる、ソフトウェアまたはハード ウェアの問題。
- **ダンプ** t 時のメインストレージ内容の出力表現。デバッグ目的で使用され る。
- **端末** ファイントコンピュータと LMU の間のハードウェアパス。VM/HSC と LMU は、このパスを介して、制御情報を送信する。
- **チャネル オンチ**ホストとメインストレージを入出力デバイスの制御ユニットに接続す るデバイス。全二重チャネルには 2 つのパス (2 本線、または 2 種類 の周波数信号を備えた 1 本線) が備わっている。半二重チャネルの場 合は、1 つのポートから送信している間、もう一方のポートから受信 する。
- **チャネル間 (CTC)** チャネル間アダプタに接続されている逆の終端のプログラム間で行わ れる通信 (データ送信) を指す。(I)
- **直接アクセスストレージ デバイス (DASD)** ディスクドライブストレージデバイスに関する IBM 用語。
- **データ共有** オンランステムまたはアプリケーションプログラムが、データの整 合性を保持しながら、同じデータに直接アクセスし、変更できる能 力。(I)
- **データセット** 1つの単位としてスレッド化されている一連の記録。
- **データパスアダプタ** クライアントコンピューティングシステムのデータプロトコル を、StorageTek 制御ユニットまたは IMU のデータプロトコルに変換 するハードウェアデバイス。一例として、DEC の TC44-AA/BA STI から 4400 ACS へのインターコネクトがある。
- **テープドライブ** 1 つのキャビネット内に最大 4 つのトランスポートを収容するテープ 処理デバイス。1 つのドライブが個々のトランスポートを指す場合も ある。
- **テープライブラリ管理シ ステム (TLMS)** このドキュメントでは、TLMS は、CA-1 ではなく、テープライブラ リ管理システムを指す。
- **デバイス番号 ファン・エンジ**ロセッサに接続されているデバイスを固有に識別する、4 桁の 16 進数で示される番号。

#### **デバイス分離 [ドライブ除外](#page-134-0)**を参照。

<span id="page-134-0"></span>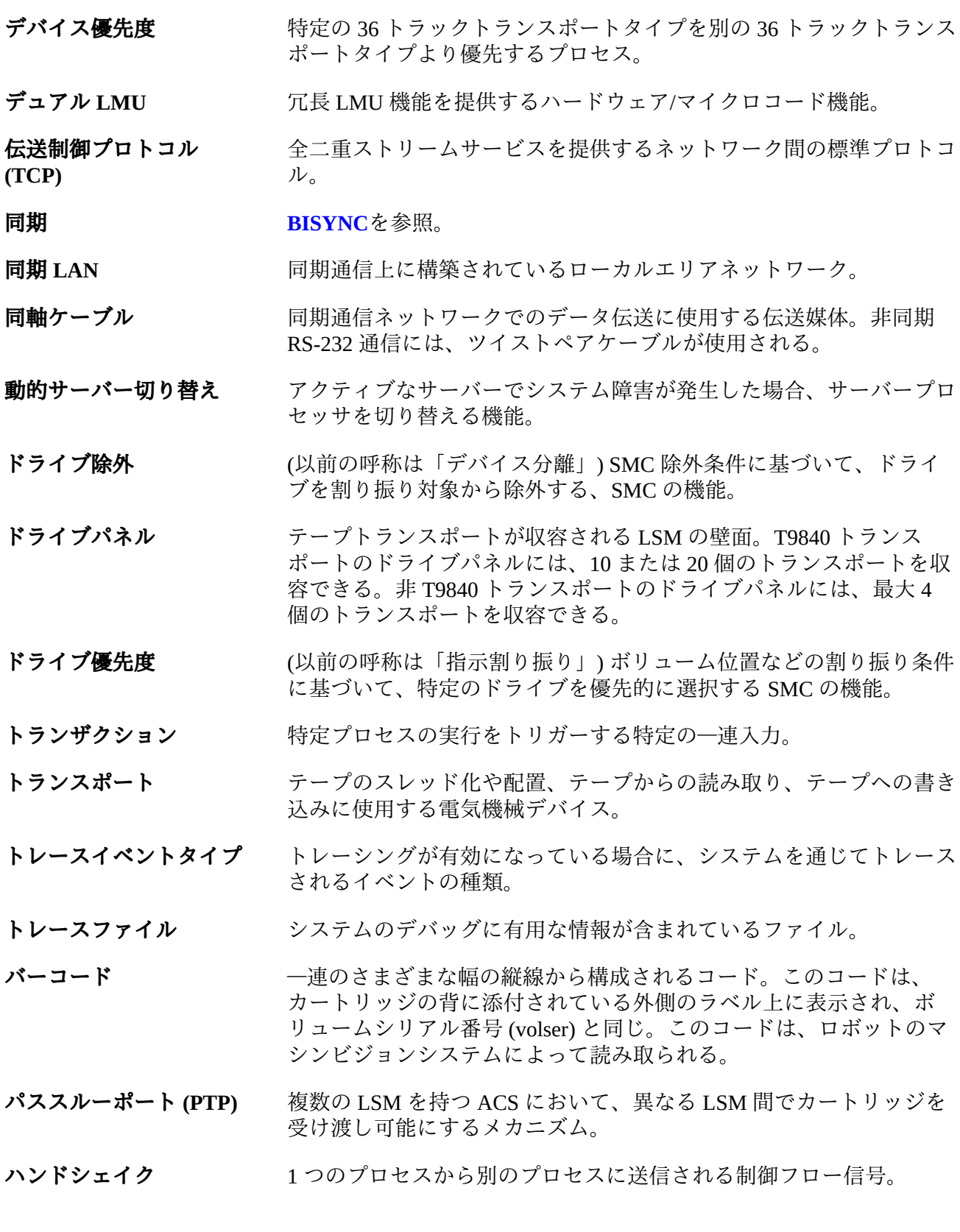

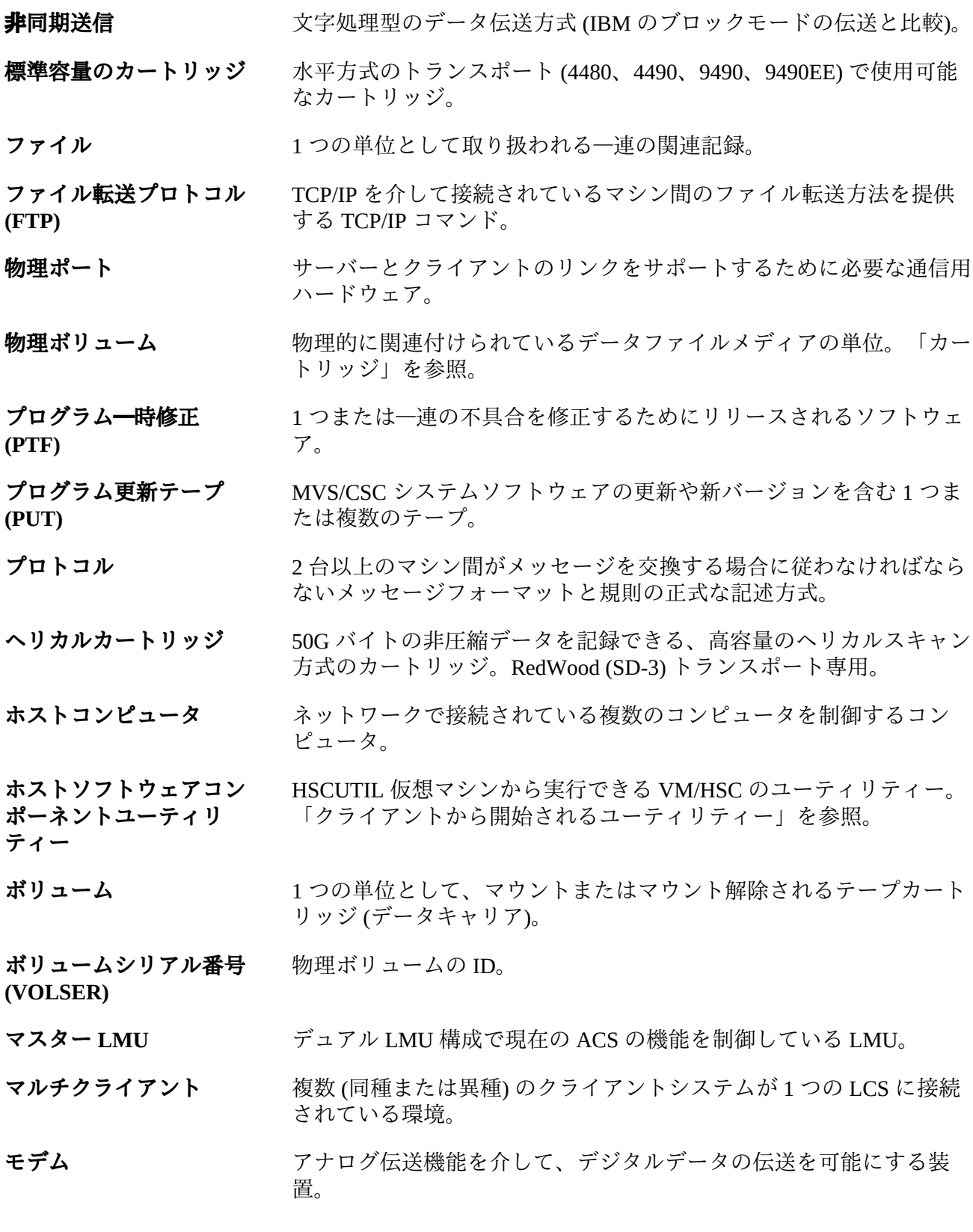

- ユーザー ID **イース おかき 特定の「仮想マシン」のユーザーまたはクライアントを識別する名前** (別称「VM userid」)。
- **ユーティリティー** コンピュータシステムの主機能に付随している補助機能を実行するプ ログラム。
- **要求** テープ関連の機能を実行するよう、4400 ACS に対して発行されるコ マンドを表す用語。
- **ライブラリ フィング**「TapePlex」を参照。
- **ライブラリカートリッジ トランスポート** 「トランスポート」を参照。
- **ライブラリ管理ユニット** 「**[LMU](#page-139-0)**」を参照。
- **(LMU)**

**ライブラリコンプレック ス** ライブラリコンプレックスは、1 つの HSC Control Data Set (CDS: 制 御データセット) と、最大 256 個の Automatic Cartridge System (ACS: 自動カートリッジシステム) で構成され、各 ACS には最大 24 個の Library Storage Module (LSM: ライブラリストレージモジュール) を収 容できる。

- **ライブラリストレージモ** 「**[LSM](#page-139-1)**」を参照。
- **ジュール (LSM)**
- **ライブラリ制御コンポー ネント** ACS へのカートリッジのマウント/マウント解除を制御するソフト ウェア。
- **ライブラリ制御システム (LCS)** ライブラリ制御プラットフォームおよびライブラリ制御ソフトウェ ア。
- **ライブラリ制御ソフト ウェア** ライブラリ制御コンポーネント、クライアントシステムインタフェー ス、およびライブラリユーティリティー。
- **ライブラリ制御プラット フォーム** ライブラリ制御システム向けの適切な環境を整備するハードウェアと ソフトウェア。
- **ライブラリ制御プロセッ サ** ライブラリ制御システムの運用を支援する、適切に構成されたコン ピュータハードウェア。

**ライブラリ制御ユニット** ロボットの動作を制御する LSM の部分。

- **(LCU)**
- **ライブラリデータベース** 取り外し可能なメディアボリュームの位置やステータス (セルの位 置やスクラッチステータスなど) に関する情報を含むファイルまたは データセット。別称「制御データセット (CDS)」。
- **ライブラリドライブ** ACS 内のカートリッジドライブ。スタンドアロン型のカートリッジ ドライブと区別される。
- **ライブラリモード** 4400 自動カートリッジシステムの一部を成す 4480 カートリッジサブ システムの運用を指し、オペレータがトランスポートにカートリッジ を装着する「手動モード」と区別される。「手動モード」を参照。
- **リール ID** キール 特定のテープボリュームの ID。ボリュームシリアル番号 (VOLSER) と同じ。
- **ローカルエリアネット** 「**[LAN](#page-138-0)**」を参照。
- **ワーク (LAN)**
- **ローカルソケット** TCP/IP 対応のホストのネットワークアドレスと、アプリケーション プロセス専用ポートのアドレスの組み合わせ。
- **ローカルポート** TCP/IP 対応のホストプロセッサで利用できる特定のアプリケーショ ンやプロセスの着信先。
- **論理ポート (LP) [LP](#page-139-2)**を参照。

**割り振り インスク** 特定のタスクにリソースを割り振ること。

- <span id="page-137-1"></span>**ACS** Automated Cartridge System。カートリッジストレージと取得ライブラ リサブシステムから成る完全な自動処理システムで、パススルーポー トに接続される 1 つまたは複数のライブラリストレージモジュール (LSM) で構成されます。
- **ACS ライブラリ** インタライブラリは、カートリッジドライブに取り付けられている 1 つ または複数の自動カートリッジシステム (ACS: Automated Cartridge System) と ACS 内のカートリッジで構成される。
- **ACSid** LIBGEN プロセスで使用する、10 進数 (00 99) による ACS の識別方 法。
- <span id="page-137-0"></span>**ACSLS** インステロラッジシステムライブラリソフトウェア。UNIX® ベース のライブラリ制御システムを実行する、Oracle StorageTek ライブラリ 制御ソフトウェア。
- <span id="page-137-2"></span>**BISYNC** Binary Synchronous Communications (バイナリ同期通信)。IBM によっ て開発された、同期通信リンク上でのデータ伝送用の初期の低レベル プロトコル。送信側の端末と受信側の端末で生成されるタイミング信 号によって、文字の同期化を制御する伝送方式。

**CAPid** CAPid は、LSM 内に常駐する CAP の位置を個別に定義する。CAPid は、「AA:LL:CC」という形式で表される (AA:LL は LSMid で、CC は 2 桁の CAP 番号)。

<span id="page-138-0"></span>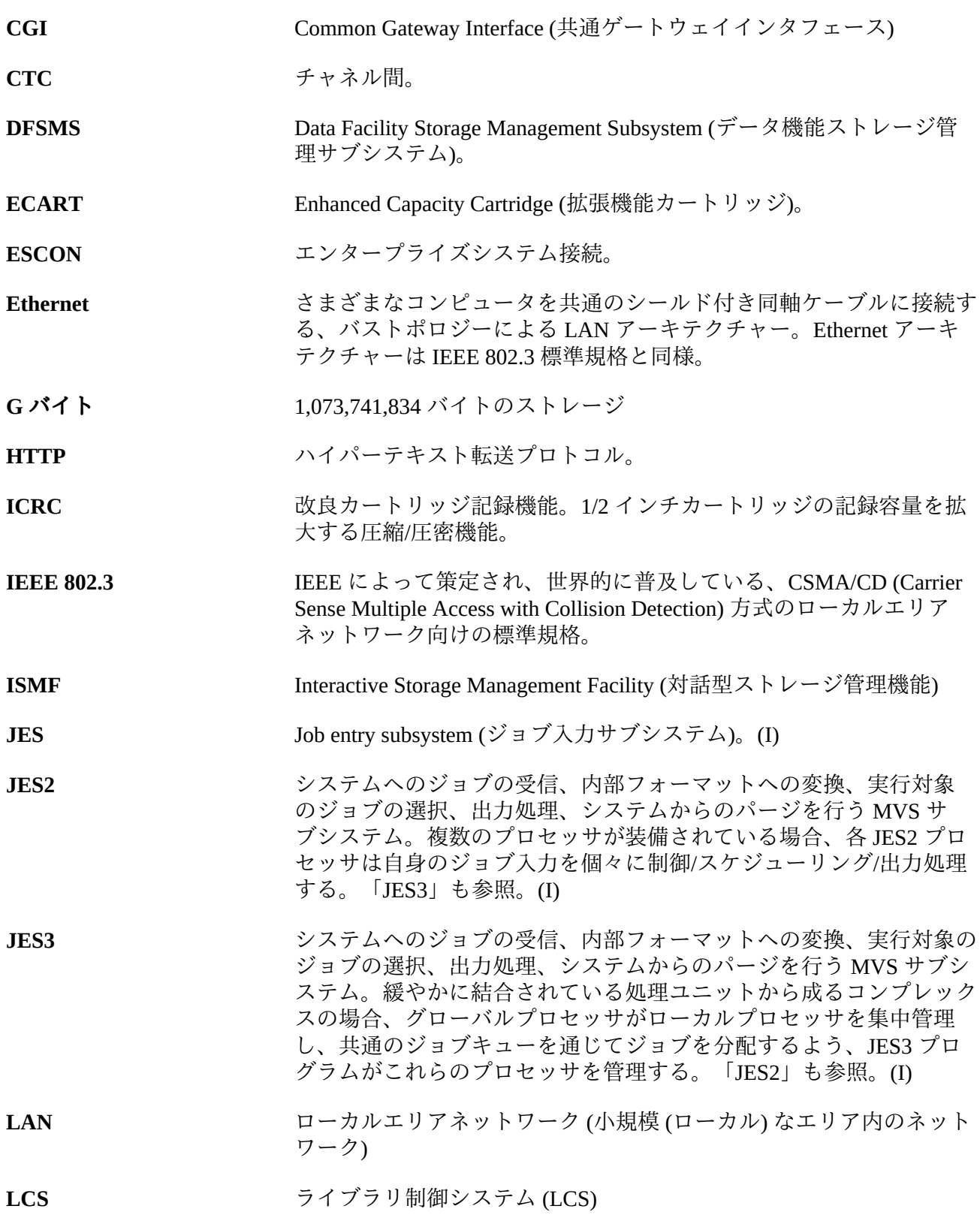

**LCS プロセッサコンソー ル** ライブラリ制御システムのプロセッサコンソールを使用して、(VM ベースの LCS 用) VM オペレーティングシステムを制御する。

**LCU** 「ライブラリ制御ユニット」を参照。

**LIBGEN** VM/HSC に対してライブラリ構成を定義するプロセス。

- <span id="page-139-0"></span>**LMU** ライブラリ管理ユニット (1 つまたは複数の LSM/LCU の動作を調整 するハードウェアおよびソフトウェア製品)。
- <span id="page-139-2"></span>**LP** 論理ポート (クライアントシステムとインタフェースする CLS ソフト ウェア)。CLSLP は、クライアントシステムと VM/HSC の間でデータ をやり取りする際に使用するソフトウェアコンポーネント。
- <span id="page-139-1"></span>**LSM** ライブラリストレージモジュール (標準 LSM (4410) は、12 面構造 で、最大約 6000 本のカートリッジを収容する)。ストレージセルと 付属トランスポートの間でカートリッジを移動するビジョンシステ ム付きの自立型ロボットアームが備わっている。「PowderHorn」、 「SL3000」、「SL8500」、および「WolfCreek」も参照。
- **LSM 番号** LSM の識別に使用される方法。LIBGEN の実行中に SLIACS マクロ LSM パラメータを定義すると生成される。このパラメータに最初に 表示される LSM に LSM 番号 00 (10 進数)、2 番目の LSM に番号 01、 それ以降も同様に割り振られることにより、すべての LSM が識別さ れる (番号は最大 99 まで)。

**LSMid** LSMid は、LSM 番号と ACSid とを結合 (連結) した ID である。

**MVS システムコンソー ル** MVS/CSC では、MVS システムコンソールを介して、オペレータイン タフェースが提供される。

**OCR ラベル インパン アンスタン 光学式文字認識 (Optical character recognition) ラベル。カートリッジの** 背に添付されている、人間にもマシンにも読み取れる形式の外部ラベ ル。

**PowderHorn (9310)** 標準 LSM の高性能バージョン。

**SD-3** Oracle StorageTek 製ヘリカルカートリッジトランスポート。 「RedWood」とも呼ばれる。

**SL3000** Oracle StorageTek SL3000 モジュラーライブラリは、メディアの混 在、論理および物理パーティション分割機能、高度な管理、および高 可用性を提供します。メインフレームおよびオープンシステムを含む 混在環境をサポートし、カートリッジスロットは 200 から 6,000 まで とスケーラブルです。

**SL8500** Oracle StorageTek SL8500 モジュラーライブラリは、メディアの混 在、論理および物理パーティション分割機能、高度な管理、高容量、

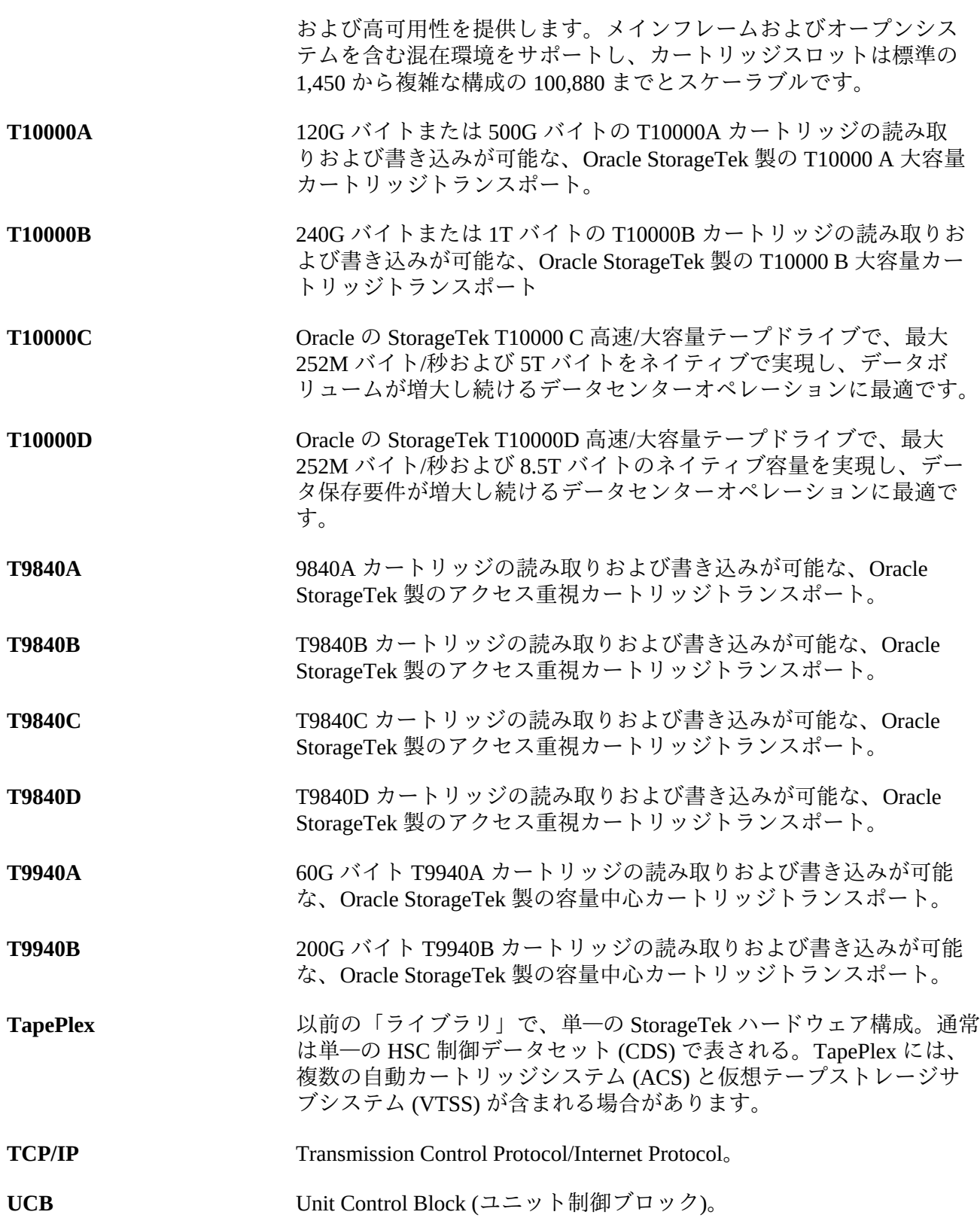

<span id="page-141-0"></span>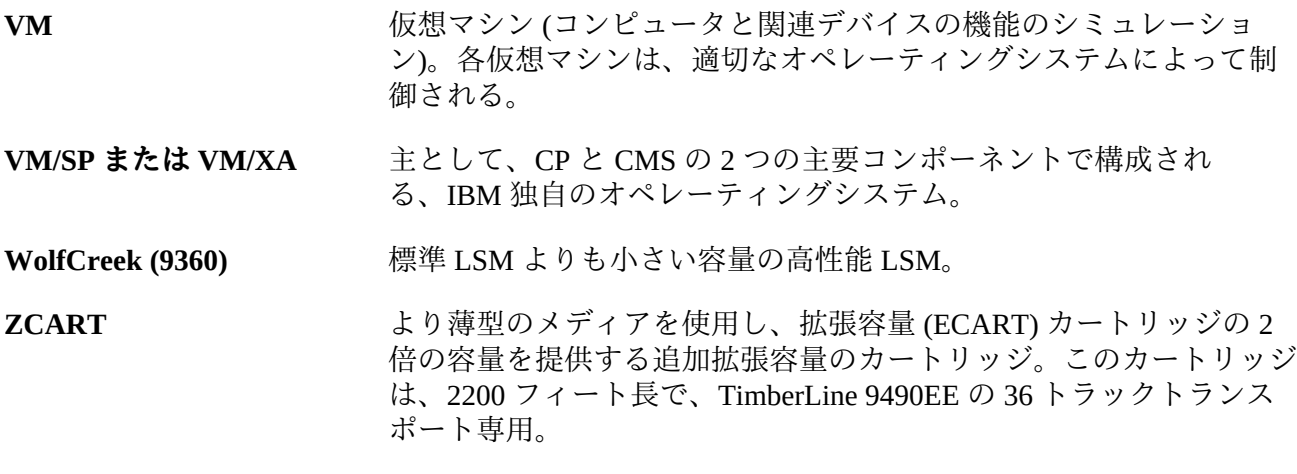

**索引**

#### **あ**

アフィニティー分離, [79](#page-78-0) インターセプトされるメッセージ IBM オペレーティングシステムのメッセージ, [119](#page-118-0) JES3 メッセージ, [121](#page-120-0) テープ管理システムメッセージ, [121](#page-120-1) エソテリック置換 IDAX における, [56](#page-55-0) エソテリック名の置換, JES3, [85](#page-84-0)

#### **か**

回復手順 JES2, [112](#page-111-0) JES3, [114](#page-113-2) クライアント/サーバーのドライブアドレスの マッピング, [46](#page-45-0) クライアントサーバー機能 SMC HTTP サーバーコンポーネント, [37](#page-36-0) 概要, [36](#page-35-0) サーバーパスの定義, [37](#page-36-1) 通信の考慮事項, [36](#page-35-1) 構成シナリオ 1 つの SMC からアクセスされる 2 つの TapePlex, [44](#page-43-0) SMC クライアントサーバー機能を使用する 1 つの TapePlex, [42](#page-41-0) SMC と HSC が同じホスト上に存在する 1 つ の TapePlex, [41](#page-40-0) 構文 SMC EXEC 文, [29](#page-28-0)

#### **さ**

サーバーパスの定義, [37](#page-36-1) 取得メッセージ, JES3 での抑止, [88](#page-87-0) 除外レベル スクラッチ要求, [74](#page-73-0) 特定要求, [71](#page-70-0) 初期化, SMC, [27](#page-26-0) スクラッチサブプール 0, [76](#page-75-0) スワップ処理, SMC, [103](#page-102-0) 説明, SMC, [25](#page-24-0)

#### **た**

ドライブ除外 概要, [70](#page-69-0) 仮想スクラッチ要求, [77](#page-76-0) 実際のスクラッチ要求, [76](#page-75-1) スクラッチ要求, [74](#page-73-1) 特定要求, [71](#page-70-1) ドライブタイプ情報の同期, [48](#page-47-0) ドライブ優先度, [80](#page-79-0)

### **は**

はじめに, SMC, [25](#page-24-0) パラメータ SMC EXEC 文, [30](#page-29-0) ポリシー IDAX における, [55](#page-54-0) SMC POLicy コマンドの使用の定義, [53](#page-52-0) と TAPEREQ 制御文, [57](#page-56-0) とエソテリックの優先順位, [54](#page-53-0) 例, [59](#page-58-0) ボリュームシリアル番号、定義, [119](#page-118-1)

### **ま**

マウント遅延, [81](#page-80-0) マウント, SMC クライアントからの管理, [105](#page-104-0) メッセージ DFSMSrmm メッセージ, [123](#page-122-0) HSC によってインターセプトされるメッセー ジ, [119](#page-118-2) HSC マウント関連メッセージ, [105](#page-104-1) インターセプト, [119](#page-118-3) テープ管理システムメッセージ, [121](#page-120-1) メッセージ処理, SMC, [101](#page-100-0) モニター機能, [107](#page-106-0)

## **ら**

ライブラリ制御サーバー, および SMC, [35](#page-34-0) 領域サイズに関する考慮事項, [38](#page-37-0) 例 JES3 ハイウォーターマーク設定, [98](#page-97-0) 例外, SMC による割り振り, [81](#page-80-1)

### **わ**

割り振り

JES2, [81](#page-80-2) JES3, [83](#page-82-0)

#### **A**

ACSLS、XAPI クライアントインタフェース, [40](#page-39-0) ACSLS サーバーへの XAPI クライアントインタ フェース, [40](#page-39-0)

### **C**

CA-1 (TMS) メッセージ, [121](#page-120-2) CA-MIA テープ共有, SMC との対話, [125](#page-124-0) CA-Vtape, SMC との対話, [125](#page-124-1) CA1-RTS Real Time Stacking, SMC との対話, [125](#page-124-2)

## **D**

DEVICE 初期化文, JES3, [90](#page-89-0) DFSMS 処理 ACS ルーチン環境, [62](#page-61-0) MGMTCLAS の考慮事項, [64](#page-63-0) STORCLAS および MGMTCLAS の指定, [61](#page-60-0) 概要, [60](#page-59-0) カスタマイズ, [61](#page-60-1) 有効化および無効化, [61](#page-60-2) DFSMSrmm メッセージ, [123](#page-122-0)

### **E**

EXEC  $\dot{\times}$ , SMC, [29](#page-28-1)

### **F**

Fault Analyzer for z/OS, SMC との対話, [126](#page-125-0)

## **H**

HTTP サーバーコンポーネント 概要, [37](#page-36-0) 起動と停止, [37](#page-36-2) ステータスの表示, [38](#page-37-1) HWSNAME 文, JES3, [93](#page-92-0)

### **I**

IBM (International Business Machines, Inc.) オペレーティングシステムメッセージ, [119](#page-118-0) IDAX エソテリック置換, [56](#page-55-0) と SMC ポリシー, [55](#page-54-0)

#### **J**

JES2 での割り振り, [81](#page-80-2) JES3 Converter/Interpreter (C/I: コンバータ/インタプ リタ), [84](#page-83-0) Main Device Scheduler (MDS: メインデバイス スケジューラ), [85](#page-84-1) 割り振り, [83](#page-82-0)

#### **M**

MVS START コマンド, [34](#page-33-0)

### **O**

Open Type J, SMC との対話, [127](#page-126-1)

### **S**

SAMS DISK (DMS), SMC との対話, [127](#page-126-2) SETNAME 文, JES3, [91](#page-90-0) SMC DFSMS 処理, [60](#page-59-0) TapePlex サブシステムの選択, [51](#page-50-0) 回復手順 JES2, [112](#page-111-0) JES3, [114](#page-113-2) 起動, [27](#page-26-1) 機能, [25](#page-24-0) 構成シナリオ, [41](#page-40-1) 初期化, [27](#page-26-0) 通常動作, [97](#page-96-0) ドライブアドレスのマッピング, [46](#page-45-0) ドライブ除外, [70](#page-69-0) ドライブ優先度, [80](#page-79-0) ポリシー, [53](#page-52-1) ポリシーおよびドライブタイプ情報の同期, [48](#page-47-0) メッセージ処理, [101](#page-100-0) モニター機能, [107](#page-106-0) 割り振り, [69](#page-68-0) SMC の起動, [27](#page-26-1) SMCCMDS データセット, [32](#page-31-0) SMCLOG データセット, [33](#page-32-0) SMCPARMS データセット, [32](#page-31-0) SSI23 dynamic allocation (動的割り振り), [84](#page-83-1) SSI24 共通割り振り, [82](#page-81-0) SSI24 割り振り, [85](#page-84-2)
SSI55 (IDAX), [82,](#page-81-0) [84](#page-83-0) SSI78 割り振り, [82](#page-81-1) START コマンド, MVS, [34](#page-33-0) START 手順 SMCLOG データセット, [33](#page-32-0) SMCPARMS および SMCCMDS データセット, [32](#page-31-0) SYSTCPD データセット, [33](#page-32-1) 作成, [28](#page-27-0) SYSTCPD データセット, [33](#page-32-1)

## **T**

Tape Management System (TMS: テープ管理シス テム) サポート, [102](#page-101-0) メッセージ, [121](#page-120-0) TapePlex, SMC のための定義, [35](#page-34-0) TapePlex の選択, [51](#page-50-0) TAPEREQ 制御文 と SMC ポリシー, [57](#page-56-0)

## **U**

UNITAttr コマンド, ドライブタイプ情報を指定 する, [49](#page-48-0)

## **Z**

ZEROSCR の考慮事項, [96](#page-95-0)